**JECK** 31 51 11 11 11 «Допущен к защите» Заведующий кафедрой (ФИО, учени станова, также)  $20 - r.$ (подпись) ДИПЛОМНЫЙ ПРОЕКТ Натему: <u>Медеркесских велогонис-оптанской мишее свар</u> <u>ни учелище "Вспешно-Мески" вдоле полицией дани по шише</u> этострененередаге зне какие нас но НГ Егне справланания теранов **Специальность**  $52H$ **BEHORMANIA** (a)  $A \delta \alpha \alpha \alpha \alpha \alpha \beta \alpha \beta \beta$ ryynna Hayumii pykonoaurean cre ap Tyquucka BC. Re Консультанты: no экономической части:<br>Devengend J.U., e3 H., Joyever  $20/6$ r  $\mathscr{A}$   $\rightarrow$   $\mathscr{A}$ fnonmics) по безопасности жизнедеятельности: queboltes Hit. (Фамилия и иницидии, учения степень, звание)  $06 - 2016x$ (DESIRIER & MARINARD)<br>
TO OPHMERICAL BAPTISCHER COMMUNICATION CONTINUES (DESIRIER COMMUNICATION COMMUNICATION CONTINUES)  $\frac{2Q\sigma}{\sigma}$  . Of  $\frac{1}{2}$ 06  $20\sqrt{r}$ (подпись) (Фамилия и инпциалы, ученая степень, завине).  $20 r$ Commune in information, yourself & seconds, manner) (приписы) Weiccell Нормоконтролер: \_ Plus QUORNIE V HERMINIAN, YACO CENT  $20/2$ Charmer Jurose Braga mpoker Рецензент:  $20$   $L$ (rothucs) **Длиаты** 2016 г.

# **ЗАДАНИЕ**

на выполнение дипломного проекта ABRILYALLICHICH Студент (фамилия, имя, отчество). Tema проекта Marinus Vasilla Central Once en meerelneer senten copy year you envive bemain - Texaco board necremois equal no derivation or neareast to be experienced to утверждена приказом ректора N<sub>2</sub> от «  $20 \Gamma$  $W$  $2016$  T. Срок сдачи законченной работы «Аб » Месе! Исходные данные к проекту требуемые параметры результатов проектирования (исследования) и исходные данные объекта  $L = 3246$ querica Annaug - Terrey moacea пех с затучинием carculo 22 Ob / Kell molilel  $57M \cdot 1 - 16$ пецентералексано тестерсение 2 не более зна Перечень подлежащих разработке дипломного проекта вопросовили краткое содержание дипломного проекта: жое содержание дипломного проекта:<br>Преследается поступавлены отерритерский сети periode nucleane FOREWOOD annagana ave recoment elpaulu e тихание. inepceu 26214 nepeppe prouto Bujues medin

Перечень графического материала (с точным указанием обязательных чертежей) Окаше просетеруетого микро oger over принцип работа GPON come reare вогорани осо F. adeli to mex характера стаки тру резулад схедес ONI G. acam . onemcome unun  $\epsilon$ quarpainder nomeph Окема Органецание could b иметропасто рессия участка × decem æ Paviem nnoenn sances Рекомендуемая основная литература Р Рубабедуриалов. Po Ro a Demri COUR CEMERE GRON SKOTENERS  $N:2010$ naccico ecucina Onmune excel  $210$ Milleme  $-$  Beilvall doeds consec. sellelle Учебние CERULL ГУЛ ОБОКОЛИНА unuuray 0061 506 Paguan cliste.  $BCBc6. - M$ ornous moved we werenger  $H.$   $BE$ Baricalleos  $90101$  $319c$  $-A = \rho a \sin \omega u$  chase Emiller could http:// Mina bytelecom  $-02$ Консультанты по проекту с указанием относящихся к ним разделов

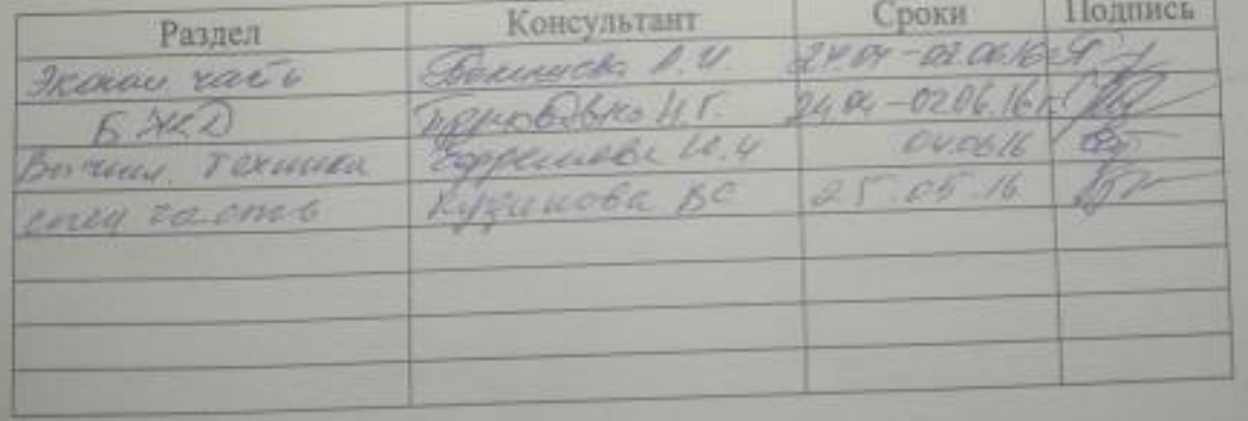

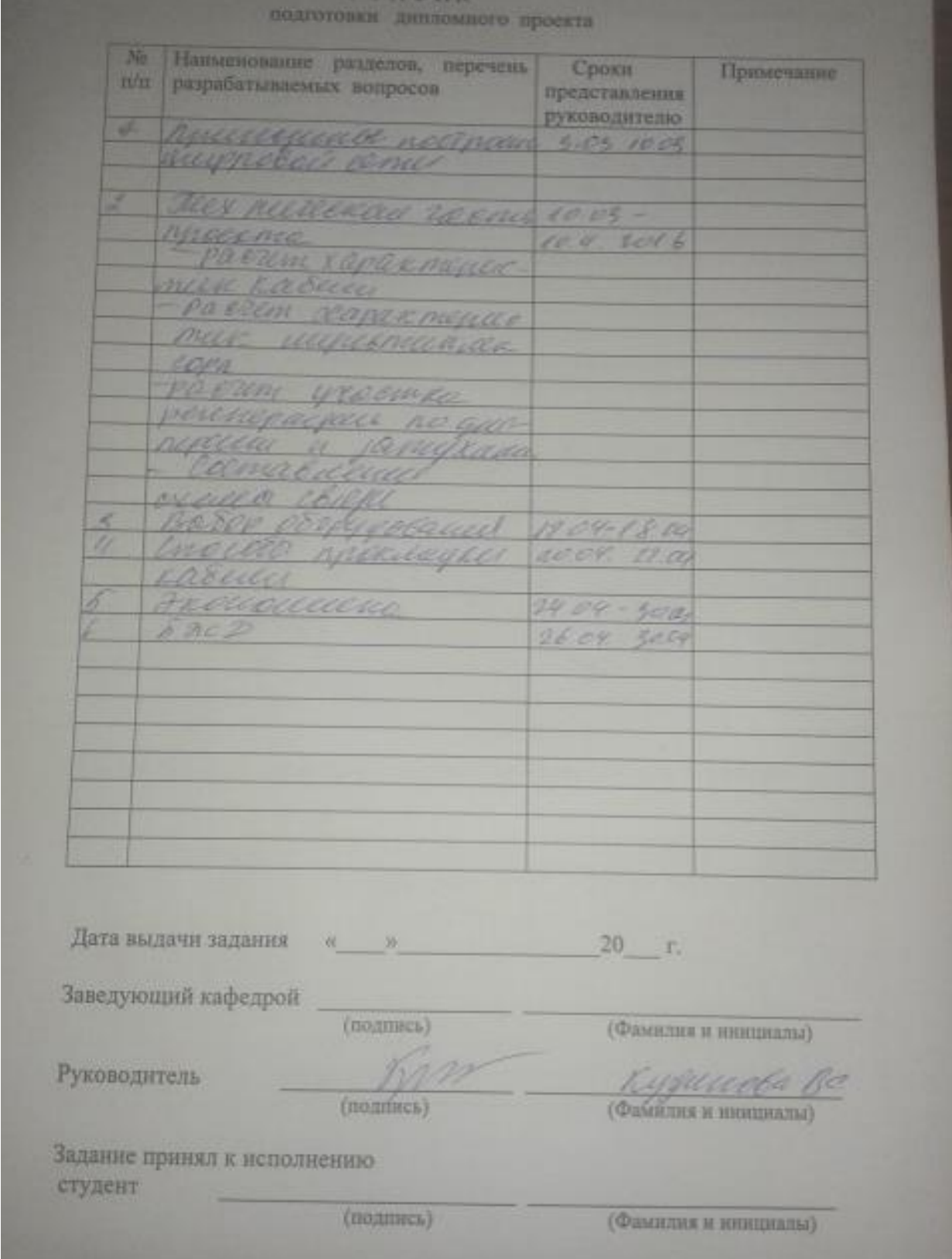

# **Аннотация**

Цель данного проекта является строительство волоконно-оптической линии связи для компании Темир. Жолы. Прокладка кабеля осуществляется вдоль железной дороги на высоковольтных линиях электропередачи. .

Для этого в проекте произведен ряд расчетов: число каналов связи, участок регенерации, выбор волоконно-оптического кабеля и расчет его важнейших характеристик. Описаны способы прокладки ВОЛС, а так же сделан расчет и выбор оптимального места подвеса кабеля.

Составлен бизнес-план, по которому можно судить об экономической эффективности данного проекта. Произведено описание и расчеты безопасности жизнедеятельности.

## **Аңдатпа**

Осы жобаның мақсаты болып табылады талшықты-оптикалық байланыс желілері компания үшін Темір.Жолы. Кәбіл төсеу жүзеге асырылады темір жол бойымен жоғары вольтті электр беру желілерінде. .

Бұл үшін жобада бірқатар есеп айырысу: арналар саны,регенерация учаскесі, таңдау талшықты-оптикалық кәбілді және есептеу, оның маңызды сипаттамаларын. Описаны ТОБЖ төсеу тәсілдері, сондай-ақ жасалған есептеу және таңдау оңтайлы орынды аспаның кабель.

Жасалған бизнес-жоспары, ол бойынша айтуға болады экономикалық тиімділігі туралы. Өндірілген сипаттамасы және есеп айырысу тіршілік қауіпсіздігі.

# **Abstract**

An aim of this project is building of fiber-optic line for a company Темир.Жолы. Cabining comes true along a railway on the high-voltage lines of electricity transmission. .

For this purpose in a project the row of calculations is produced: number of communication channels, area of regeneration, choice of fiber cable and calculation of his major descriptions. The methods of gasket of FOL are described, and a calculation and choice of optimal place of подвеса of cable are similarly done.

A businessplan on that it is possible to judge about economic efficiency of this project is made. Description and calculations of safety of vital functions are produced.

# **Содержание**

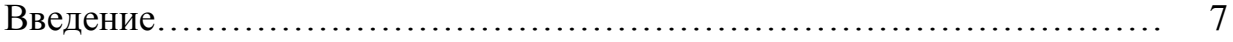

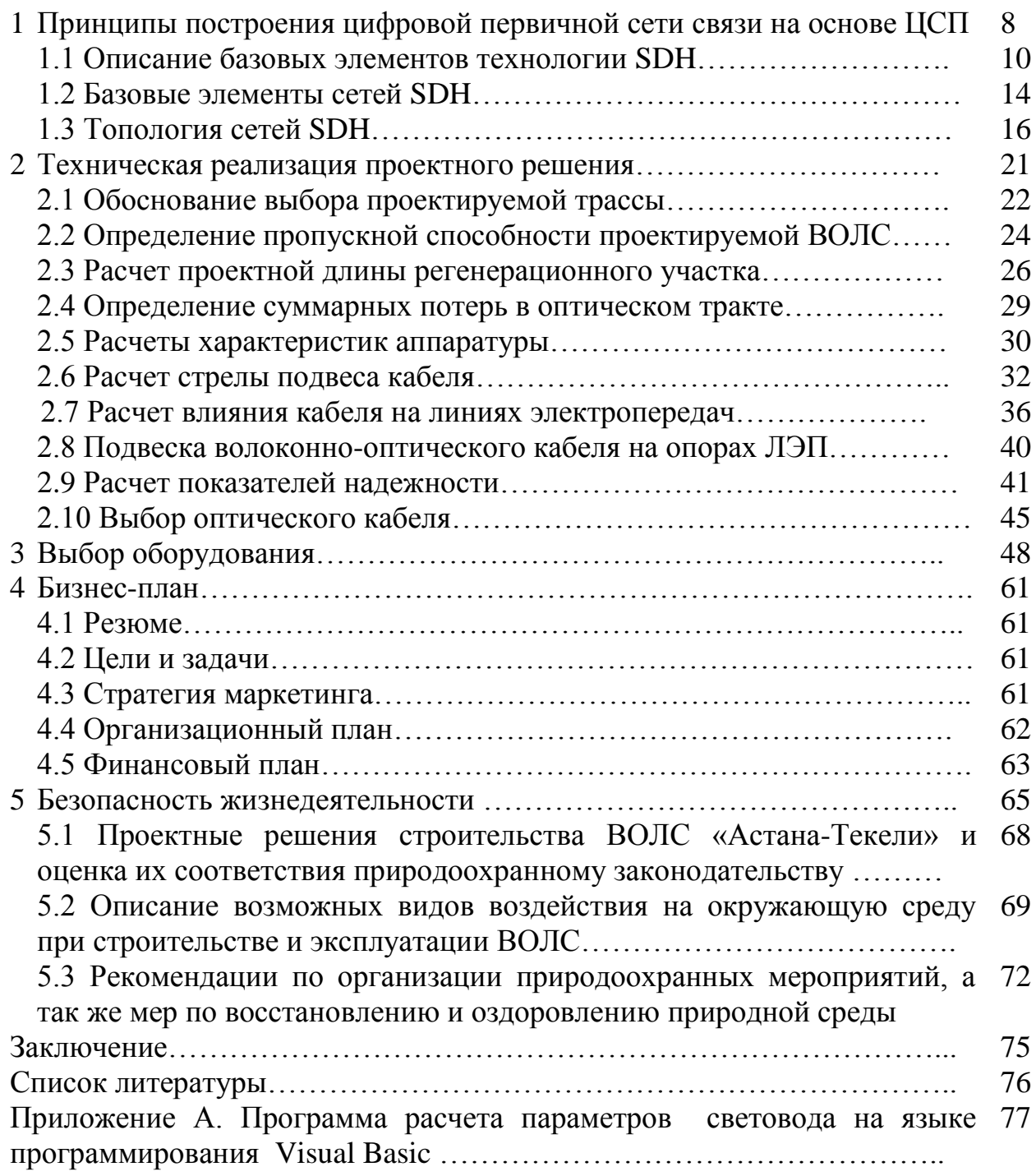

# **Введение**

Многоканальная связь получила широкое распространение на железнодорожном транспорте. Особенно большое значение эта связь приобретает в связи с разбросанностью подразделений железнодорожного транспорта на большие расстояния.

Управление работой отдельных хозяйственных единиц требует организации между командными пунктами (Министерство путей сообщения, управления дорог и т.п.) и низовыми организациями оперативной (например, телефон) и документальной (телеграф, передача данных, факсимиле) связи.

Обеспечение оперативной отчетности и сбора данных от отдельных подразделений для фиксации проделанной работы и составление оперативных планов возможно только при четко работающей оперативной и документальной связи.

Организация различных видов оперативно-технологической связи требует создания между отдельными станциями, узлами и административными пунктами соответствующего числа каналов связи. Каналы могут быть получены с использованием соответствующей аппаратуры, обеспечивающей ведение нескольких независимых телефонных разговоров по одной линии передачи.

Оперативно-технологическая связь прошла длительный путь развития на основе разработки и последовательной модернизации своей технической базы, а также поисков новых технических решений. Имеющиеся теперь на железнодорожном транспорте устройства оперативно-технологической связи были созданы в результате многолетнего труда большого коллектива транспортных специалистов.

В настоящее время широкое применение получили волоконнооптические линии связи - это вид связи, при котором информация передается по оптическим диэлектрическим волноводам, известным под названием "оптическое волокно".

Оптическое волокно в настоящее время считается самой совершенной физической средой для передачи информации, а также самой перспективной средой для передачи больших потоков информации на значительные расстояния. Основания так считать вытекают из ряда особенностей, присущих оптическим волноводам.

# **1 Принципы построения цифровой первичной сети связи на основе ЦСП**

Принципы построения перспективной первичной сети связи АО «НК«ҚТЖ» заключаются в следующем:

первичная сеть должна быть цифровой;

 линии связи организовывать только на основе стандартных цифровых каналов и трактов;

 первичная сеть должна иметь такие структурные и функциональные характеристики, чтобы имелась возможность ее использования для любых вторичных сетей общего пользования, ведомственных, частных и т.п.;

 топология первичной сети должна экономично реализовывать структуры всех вторичных сетей электросвязи и быть оптимальной с точки зрения их постепенной интеграции;

 первичная сеть должна содержать систему управления для поддержания заданных показателей надежности и качества функционирования;

 должна обеспечиваться возможность существенного расширения пропускной способности по мере предоставления пользователям вторичных сетей новых услуг, требующих широкополосных каналов, а именно: видеосвязь, видеоконференции, промышленное телевидение, связь компьютерных сетей в реальном масштабе времени.

При разработке цифровой сети связи АО «НК«ҚТЖ» следует учитывать ряд характерных ее особенностей. Сеть концентрируется вдоль железной дороги, полностью отражая при этом ее конфигурацию. Основной функцией первичной сети является формирование единого информационного потока, проходящего через последовательно расположенные пункты выделения, где часть потока ответвляется с целью обслуживания абонентов местной сети. Другой особенностью является то, что в большинстве пунктов выделения ответвляется незначительная часть потока, составляющая от долей до нескольких процентов от главного потока.

В качестве основной системы передачи на волоконно-оптической магистральной сети связи рекомендуется использовать аппаратуру синхронной цифровой иерархии СЦИ.

В настоящее время ведущие зарубежные фирмы выпускают оборудование СЦИ, рассчитанное на скорости передачи 155 Мбит/с (STM-1), 622 Мбит/с (STM-4) и 2488 Мбит/с (STM-16) с коэффициентом мультиплексирования, равным четырем. В процессе разработки находится система STM-64 со скоростью передачи 9953 Мбит/с. У мультиплексора первого уровня входными потоками могут быть потоки ПЦИ. Мультиплексоры более высоких уровней взаимодействуют как с потоками ПЦИ, так и с потоками STM нижних уровней.

Основой сети должна быть хребтовая структура, состоящая из одной или нескольких систем STM, расположенных вдоль железной дороги. Количество и тип систем STM определяются общей емкостью информационного потока, который должен быть обеспечен на данном участке, а количество потоков 2,048 Мбит/с, выделяемых на станциях, зависит от числа терминалов местной сети, которым необходим доступ в сеть связи АО «НК«ҚТЖ».

При таком построении в определенной степени сглаживаются традиционные понятия магистрального, дорожного и отделенческого уровней сети и цифровая сеть отражает двухуровневую систему, имеющую уровень транспортной сети и уровень абонентского доступа. Первичные потоки, используемые для магистральной, дорожной и отделенческой сетей, большей частью интегрируются в потоках STM-1, STM-4, обеспечивающих многократный ввод-вывод компонентных потоков 2,048 Мбит/с из высокоскоростного группового потока.

Вдоль железной дороги прокладывается ВОЛС с использованием систем передачи STM - 1/4.

На крупных и средних железнодорожных станциях организуются сетевые узлы с синхронными мультиплексорами ввода-вывода ADM с функциями кросс-коннектора, обеспечивающими ответвление высокоскоростных потоков (155, 140 Мбит/с), распределение компонентных потоков, взаимодействие STM-1 и STM-4 нижнего уровня, разветвление потоков по направлениям на узловых железнодорожных станциях, а также выделение необходимого количества потоков 2,048 Мбит/с.

На уровне отделенческой связи, как правило, должны использоваться системы STM-1. На некоторых направлениях, например, там, где возможен большой коммерческий трафик с промежуточных станций, целесообразно применение STM-4.

Управление сетью реализуется с помощью системы ТМN (Telecommunikation Management Network).

Терминалы абонентов местной сети включаются в коммутационное оборудование вторичных сетей, которое, в свою очередь, через стыки 2,048 Мбит/с подключается к первичной сети СЦИ. Для подтягивания абонентов малых станций используются отдельные тракты, рассчитанные на скорость 2,048 Мбит/с, которые могут быть организованы по волокнам того же кабеля, по которому работают системы СЦИ. На малых станциях устанавливается коммутатор оперативно-технологической связи типа KS-2000, к которому подключаются терминалы всех станционных абонентов.

Принцип организации раздельных сетей АТС, ОТС и ПД, базирующихся на выделенных первичных подсетях. На последующих этапах цифровизации сети, когда появится возможность создания сети с интеграцией услуг (ISDN) и будут разработаны новые принципы построения сети ОТС, вторичные сети могут быть интегрированы.

Абоненты крупных станций, на которых могут быть расположены дорожные или отделенческие узлы, включаются в местную АТС-Ц, которая через УАК-Ц подключается к общетехнологической сети МТК. На средних станциях узлообразование в АТС может быть реализовано с помощью транзитной АТС-Ц. Абоненты различных сетей передачи данных также включаются в свои сети через коммутационное оборудование своей сети. Коммутатор технологической связи формирует режимы установления соединений для всех видов технологической связи, включая избирательную связь, связь совещаний, громкоговорящее оповещение, поездную радиосвязь и мобильную связь с абонентами на перегоне с использованием соответствующих радиосредств, автоматизированные рабочие места, телефонную местную связь с приоритетным доступом.

Групповые каналы формируются в выделенном потоке 2,048 Мбит/с. На средних и малых станциях могут быть использованы гибкие мультиплексоры, обеспечивающие доступ в сеть связи через широкую номенклатуру интерфейсов типа X, V, nx64 кбит/с, ТЧ и др. На малых станциях гибкий мультиплексор может заменить коммутатор технологической связи и служить для включения абонентских устройств в коммутационное оборудование соответствующих вторичных сетей соседних станций, а на средних станциях расширить функции коммутатора.

Согласно приведенным стандартам на проектируемой трассе будем использовать STM-1, STM-4. На крупных пунктах ставим STM-4, на мелких STM-1.

При выполнении проекта необходимо рассмотреть следующие вопросы.

1 Общие положения по проектированию кабельной линии связи;

2 Выбор топологии сети с учетом местоположения заданных населенных пунктов;

3 Выбор трассы ВОЛС;

4 Выбор ступени иерархии и типа мультиплексора ;

5 Выбор типа и конструкции оптического кабеля;

6 Составление схемы организации связи;

6 Технический расчет;

 7 Строительство и способы прокладки кабеля с учетом выбранной трассы.

# **1.1 Описание базовых элементов технологии SDH**

Синхронная цифровая иерархия (SDH) — технология широкополосных транспортных сетей, которая является инфраструктурой для подключения пользователя к широкому спектру услуг. Сети SDH позволяют передавать информационные потоки, на скоростях до 10 Гбит/сек, широкий диапазон скоростей доступа, в том числе совместимых с плезиохронной цифровой иерархией, прозрачны для трафика любой природы (голос, данные, видео). Заложенная в структуру SDH сигнала служебная информация, обеспечивает возможность централизованного управления сетевыми устройствами и сетью в целом, позволяя гибко и оперативно обслуживать сеть и предоставлять пользователям необходимые потоки, а также реализует механизмы защиты информационных потоков в сети от возможных аварий.

Модель SDH может быть также представлена в виде транспортных сетевых уровней, которые напрямую соотносятся к топологии сети (рисунок 2). Самый низкий — физический уровень, представляющий передающую среду.

Секционный уровень отвечает за сборку синхронных модулей STM-N и траспортировку их между элементами сети. Он подразделяется на регенераторную и мультиплексорную секции.

Маршрутный уровень отвечает за доставку сигналов, предоставляемых сетью для конечного пользователя (PDH, ATM и др.), и упакованных в полезной нагрузке STM-N. Согласно терминологии SDH, эти сигналы называют компонентными или трибутарными сигналами, а предоставляемые пользователю интерфейсы доступа к сети — трибутарными интерфейсами.

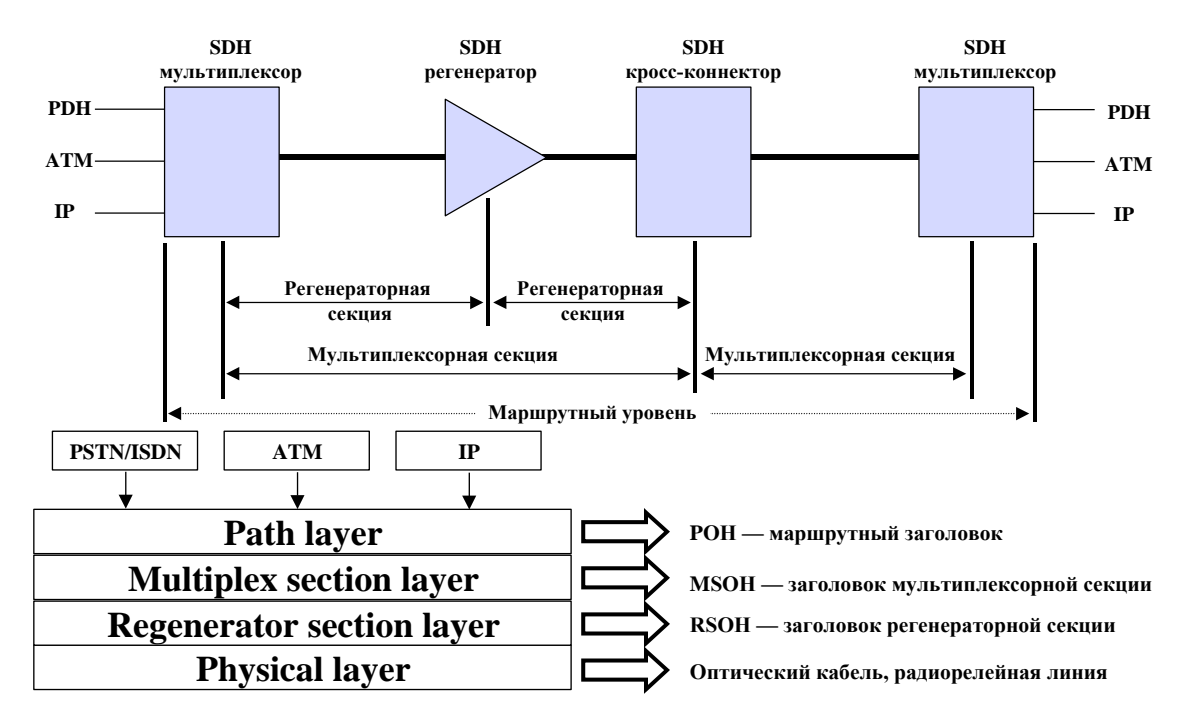

Рисунок 1 - Многоуровневая модель SDH

Передача сигнальной информации для каждого уровня в SDH осуществляется при помощи механизма заголовков. Каждый STM-N кадр имеет секционный заголовок SOH (Section OverHead), состоящий из двух частей: заголовка регенераторной секции RSOH (Regenerator Section OverHead) и мультиплексорной секции MSOH (Multiplex Section OverHead).

Для упаковки и транспортировки в STM-N трибутарных сигналов предложена технология виртуальных контейнеров. Виртуальный контейнер состоит из поля полезной нагрузки — контейнера, на которое отображается трибутарный сигнал, и маршрутного заголовка POH (Path OverHead), который указывает тип контейнера и служит для сбора статистики о прохождении контейнера по сети.

Структура кадра STM-N. Кадр STM-1 представляют в виде матрицы байт из 9 строк и 270 столбцов (рисунок 3). Передача кадра производится построчно, начиная с байта в левом верхнем углу и кончается правым нижним байтом. Кадр повторяется каждые 125 мксек. Каждый байт кадра эквивалентен 64 Кбит/сек каналу.

Первые девять столбцов — секционный заголовок. Оставшиеся 261 столбец — байты полезной нагрузки.

Первые три строки секционного заголовка — RSOH, последние пять строк — MSOH. Назначение байт заголовка указано на Рисунок 4. Более подробно о некоторых из них будет рассказано ниже.

Мультиплексирование STM-1 в STM-N может осуществляться как каскадно: 4·STM-1 = STM-4, 4·STM-4 = STM-16, 4·STM-16 = STM-64, так и непосредственно:  $4\text{-}STM-1 = STM-4$ ,  $16\text{-}STM-1 = STM-16$ ,  $64\text{-}STM-1 = STM-$ 64. Следовательно STM-N можно представить, как матрицу из 9 строк и 270·N столбцов, где первые 9N столбцов — секционный заголовок.

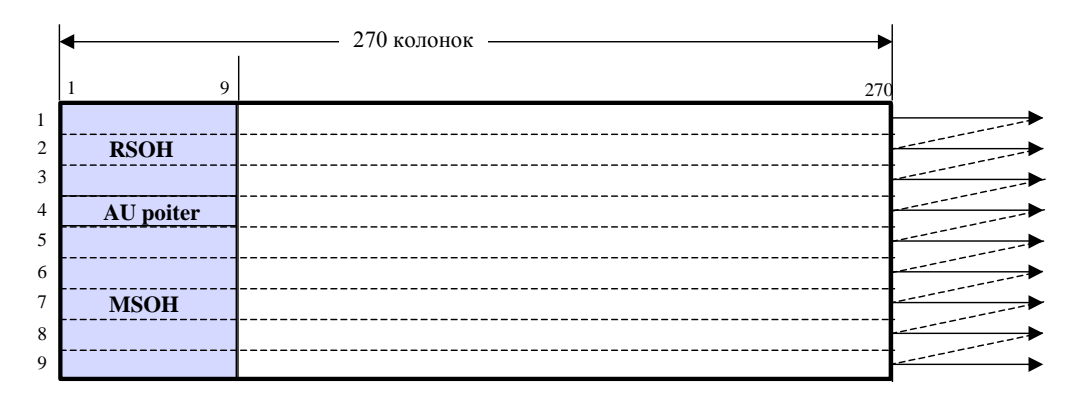

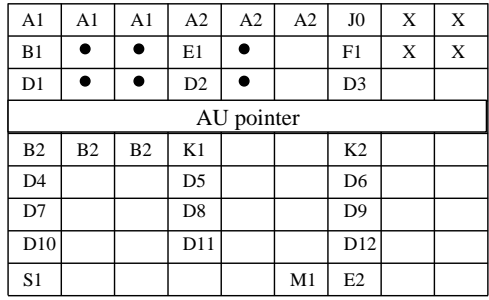

A1, A2 — кадровая синхронизация B1, B2 — мониторинг качества сигнала D1…D12 — встроенные каналы управления E1, E2 — служебные каналы голосовой связи F1 — канал передачи данных для нужд пользователя J0 — способ мультиплексирования STM-N K1, K2 — управление автоматическим переключением S1 — индикатор статуса синхронизации M1 — уведомление об ошибках передачи Х — зарезервировано для национального использования • — поля определяемые средой передачи

Рисунок 2 - Формат кадра STM-1

Схема мультиплексирования низкоскоростных потоков в STM-N. Базовый модуль для переноса трибутарного сигнала — контейнер. Для каждого PDH сигнала отводится определенный контейнер С-n, размер которого больше размера кадра переносимого им сигнала. Избыточная емкость используется для частичного выравнивания временных неточностей в PDH сигналах. Контейнер C-n с добавленным к нему маршрутным заголовком POH образует виртуальный контейнер VC-n. Виртуальный контейнер логический блок, который передается по сети из конца в конец. Следующий шаг к формированию содержимого STM-N сигнала — добавление указателя на начало POH. Блок, образованный из указателя и виртуального контейнера называется административным блоком (AU-n) или трибутарным блоком (TUn). Мультиплексирование с байт-интерливингом нескольких однотипных трибутарных блоков образует группу трибутарных блоков (TUG-n), которые затем собираются в виртуальный контейнер более высокого уровня. Один или более AU формируют группу административных блоков (AUG). И, наконец, добавление к AUG секционного заголовка дает STM-N. Объединенная схема мультиплексирования SONET/SDH согласно Рекомендации G.707 ITU-T приведена на Рисунок5. Пару слов скажем о так называемом сигнале sub-STM или STM-0, указанном на этой схеме. Этот интерфейс используется при связях сетей SONET и SDH, а также в радиорелейных и спутниковых соединениях.

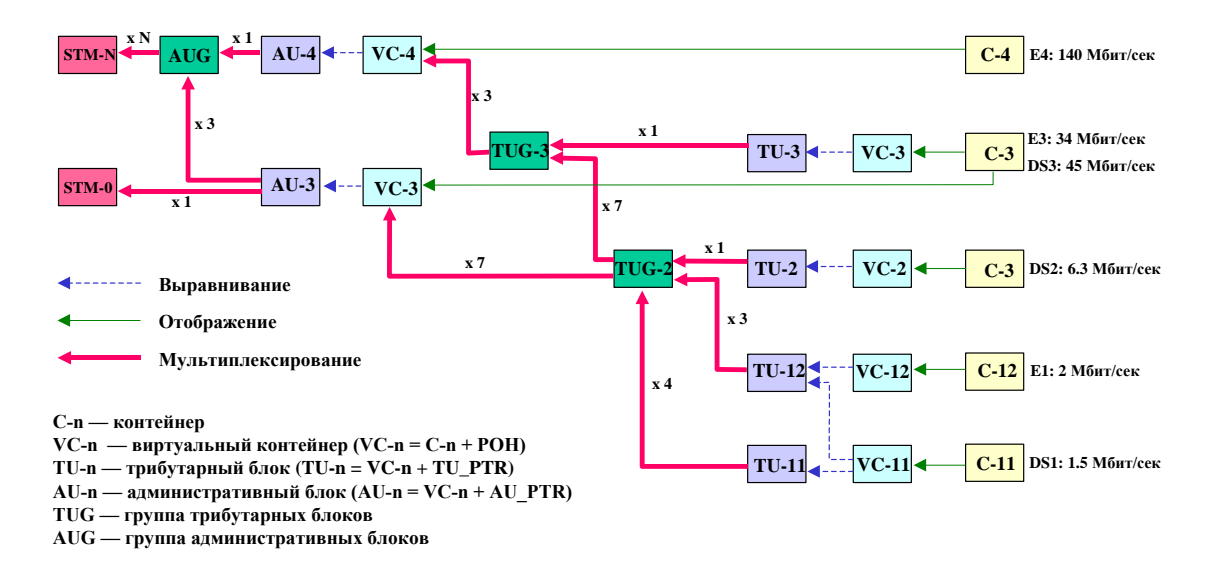

Рисунок 3 - Схема мультиплексирования SONET/SDH

Одна из особенностей схемы мультиплексирования SDH использование указателей. Указатель административного блока AU-4, расположенный в четвертой строке секционного заголовка, фиксирует положение VC-4. Благодаря наличию этого указателя VC-4 может начинаться в любом месте поля полезной нагрузки и в общем случае пересекает границу кадра. Все TU-n занимают целое количество 9-ти байтовых столбцов в поле полезной нагрузки VC-4. Указатели TU-n занимают первый байт первого столбца (для TU-12) или первые три байта первого столбца (для TU-3). Следовательно, все указатели трибутарных блоков, составляющих VC-4, располагаются на фиксированных позициях. Используя цепочку указателей, можно легко найти положение любого трибутарного сигнала в синхронном транспортном модуле и, при необходимости, извлечь его "на лету" не прибегая к демультиплексированию в несколько стадий, как в PDH.

Еще одно из преимуществ использования указателей — передача асинхронных, по отношению к сети SDH, трибутарных потоков или виртуальных контейнеров, что может иметь место в соединениях, проходящих через сети разных операторов связи. Например, при передаче VC-4, указатель административного блока в каждом четвертом кадре может содержать индикацию на наличие 3 байтового сдвига. Если VC-4 более медленный, по отношению к STM-N, то следующие за таким указателем три байта игнорируются (положительное выравнивание). Если VС-4 имеет большую скорость, то последние три байта указателя используются байтами полезной нагрузки VC-4 (отрицательное выравнивание). Для виртуальных контейнеров нижнего уровня, например для VC-12, указатель трибутарного блока которого состоит из одного байта, рассматривается мультифрейм с частотой повторения 500 мксек. За счет одного из байт указателя в составе этого мультифрейма, внутри него могут «плавать» VC-12.

## **1.2 Базовые элементы сетей SDH**

Сети SDH строятся из четырех типов функциональных модулей (сетевых элементов): регенераторы, терминальные мультиплексоры, мультиплексоры ввода/вывода и кросс-коннекторы.

Регенератор используется для увеличения допустимого расстояния между узлами сети путем восстановления входящих сигналов SDH. Это расстояние зависит от степени затухания сигнала в передающей среде и параметров приемо-передающего оборудования. Для одномодового оптического кабеля оно составляет 15-40 км для длины волны 1310 нм и 40- 110 км для 1550 нм.

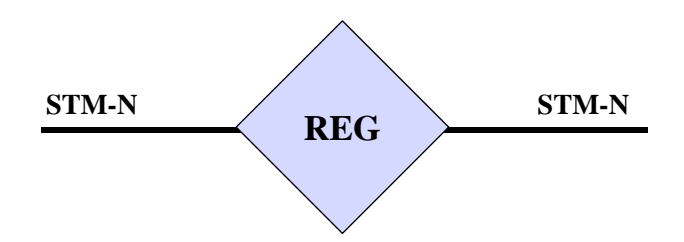

Рисунок 4 - Регенератор

Терминальный мультиплексор (TM) предназначен для мультиплексирования и демультиплексирования сигналов PDH и STM (в терминологии SDH их называют трибутарными или компонентными интерфейсами) в агрегатный поток STM-N. Он также может осуществлять локальную коммутацию с одного трибутарного интерфейса на другой.

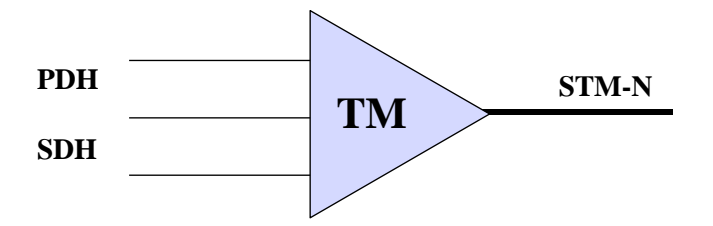

Рисунок 5 - Терминальный мультиплексор

Мультиплексор ввода/вывода (ADM) имеет на входе те же наборы интерфейсов, что и ТМ, и, как правило, два агрегатных потока STM-N (условно называемых "восточный" и "западный"). В этих мультиплексорах плезиохронные или синхронные сигналы могут быть извлечены из или добавлены в поток STM-N, при этом часть полезной нагрузки сигнала STM-N проходит через устройство транзитом. Это дает возможность создавать самовосстанавливающиеся кольцевые структуры (Self Healing Ring — SHR), которые, в случае аварии, автоматически коммутируют потоки в обход поврежденных участков или элементов сети.

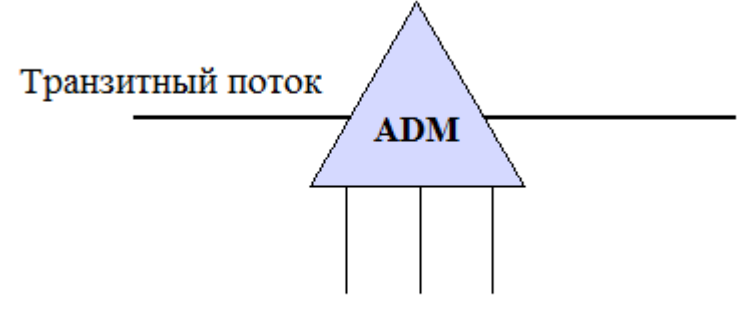

каналы ввода-вывода

Рисунок 6 - Мультиплексор ввода/вывода

Кросс-коннектор (DXC) — распределительный узел сети, осуществляющий неблокируемые перекрестные соединения между любыми его портами. SDH кросс-коннекторы выполняют эти функции на уровне виртуальных контейнеров VC-n, для этого PDH сигналы отображаются на виртуальные контейнеры соответствующего уровня. Следует отметить, что возможность осуществления коммутации заложена, также и в SDH мультиплексоры.

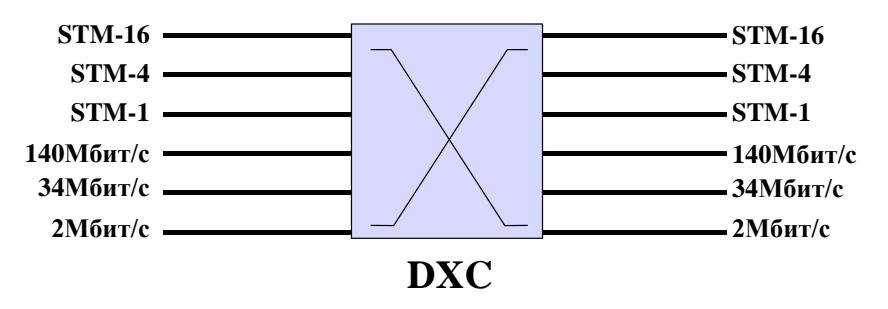

Рисунок 7 - SDH кросс-коннектор

Основные функции, выполняемые сетевыми элементами SDH следующие:

 маршрутизация виртуальных контейнеров, проводимая на основе использования информации в маршрутном заголовке РОН соответствующего контейнера;

консолидация или объединение виртуальных контейнеров;

 трансляция потока от точки к нескольким точкам (point-tomultipoint);

 сортировка или перегруппировка (grooming) виртуальных контейнеров, осуществляемая с целью создания нескольких упорядоченных, например, по типу переносимого сервиса, потоков;

ввод/вывод виртуальных контейнеров.

# **1.3 Топология сетей SDH**

При построении сетей SDH одной из первых задач, которую необходимо решать, является задача выбора топологии. Рассмотрим набор базовых стандартных топологий из комбинации, которых может быть составлена сеть в целом.

Топология «точка-точка» - это простейшая топология, включающая два терминальных мультиплексора, соединенных оптической линией связи с или без регенератора. Каждый из мультиплексоров действует как концентратор трибутарных потоков Е1, Е3 и др.

Эта топология широко используется при передаче больших потоков данных по высокоскоростным магистральным каналам. Она может быть реализована, как по схеме без резервирования канала, так и по схеме со 100% резервированием типа 1+1, использующей основной и резервный агрегатные каналы.

Топология «последовательная линейная цепь» - эта топология используется тогда, когда существует необходимость ответвлений в ряде точек линии, где могут вводиться и выводится каналы доступа. Реализуется она путем включения вдоль линии связи мультиплексоров ввода/вывода.

Топология «звезда» - в этой топологии один из узлов сети (кроссконнектор) играет роль концентратора (или хаба), распределяя часть трафика по другим удаленным узлам, а оставшуюся часть на терминалы пользователей.

Топология «кольцо» - эта топология наиболее широко используется при построении SDH сетей первых двух уровней иерархии (STM-1 и STM-4). Строительными блоками этой архитектуры являются мультиплексоры ввода/вывода, которые соединяются в кольцо с однонаправленной либо двунаправленной передачей трафика.

Широкое использование кольцевой топологии обусловлено тем, что построенные на ее основе сети способны самовосстанавливаться после некоторых достаточно характерных типов отказов.

Механизмы самовосстановления и схемы резервирования. Отказы в телекоммуникационных сетях, вследствие ошибок персонала или поломки оборудования, могут нанести значительный ущерб пользователям и операторам связи. С целью увеличения надежности сетей, в SDH предусмотрены механизмы, позволяющие компенсировать отказы элементов сетевой среды.

Рассмотрим два основных метода, используемых в SDH, для защиты

соединений, проложенных через сеть. Это линейная защита и, так называемая, кольцевая защита.

Линейная защита - простейшая форма реализации этой защиты защита 1+1, используемая в соединениях точка-точка, где на каждую рабочую линию отводится одна резервная. При обнаружении потери сигнала на рабочей линии, оборудование на обоих концах автоматически переключается на резервную.

Более экономичный вариант — защита 1:N, используемый, в основном, на магистральных участках большой протяженности. В этом случае на несколько рабочих линий отводится одна резервная. Резервная линия может быть использована для передачи низкоприоритетного трафика, который просто прерывается, если необходимо подменить вышедшую из строя рабочую линию.

Механизмы защиты 1+1 и 1:N стандартизированы ITU-T в Рекомендации G.783.

Кольцевая защита. Топология «кольцо» допускает несколько механизмов защиты, которые описаны в Рекомендации G.841 ITU-T, и различаются для кольцевых структур с однонаправленными и двунаправленными соединениями.

В однонапревленном кольце все данные передаются по одной оптической жиле в одном направлении. Вторая оптическая жила, с противоположным направлением передачи, рассматривается как резервная. В случае аварии на одном из сегментов кольца, передача в направлении поврежденного участка автоматически коммутируется на резервное кольцо (рисунок 8).

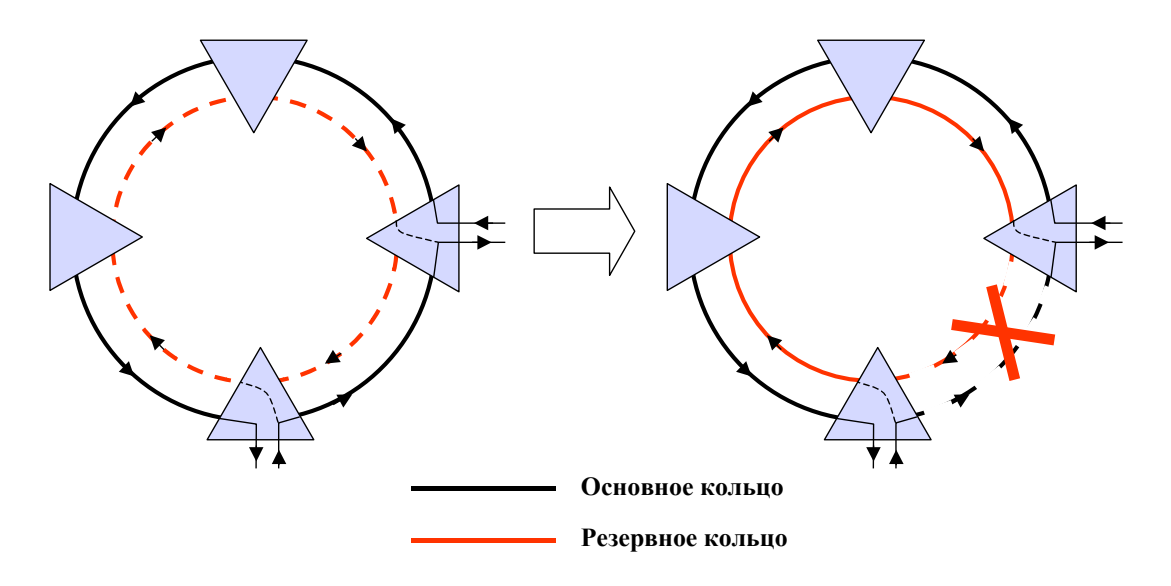

Рисунок 8 - Схема самовосстановления однонаправленного кольца

В двунаправленном кольце обе оптические жилы используются для передачи и приема сигналов между элементами сети. Емкость канала разбивается на несколько двунаправленных рабочих линий. При разрыве

кольца, на концах поврежденного сегмента потоки коммутируются на резервную рабочую линию в обход этого сегмента (рисунок 9).

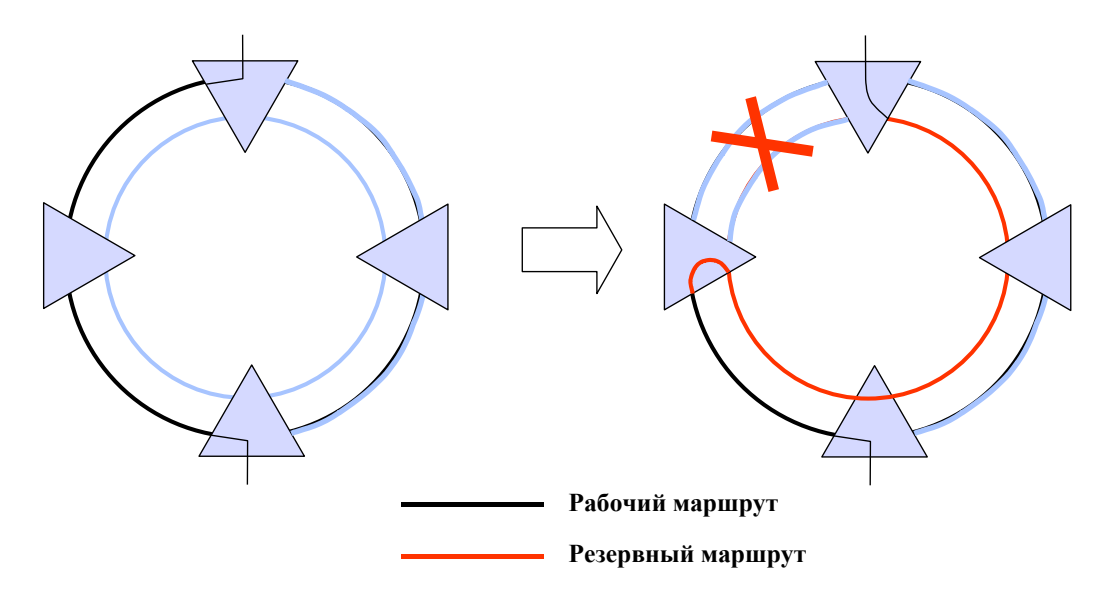

Рисунок 9 - Схема резервирования в двунаправленном кольце

Еще большую степень защиты обеспечивает двунаправленное кольцо с четырьмя оптическими жилами, однако этот способ является и наиболее дорогим.

Сигнальная информация, необходимая SDH устройствам для реализации механизов защиты, передается в байтах K1 и K2 секционного заголовка STM-N. Время восстановления сети не превышает 50 миллисекунд.

Синхронизация. Оборудование SDH, как и любые другие цифровые устройства, имеет встроенные источники тактовых импульсов (часы), к которым «привязаны» рабочие циклы его подсистем. Если в сети часы различных устройств работают несинхронно (различаются длительность и фазы тактовых импульсов), то это может приводить к «проскальзыванию» бит принимаемых потоков, а при мультиплексировании этих сигналов, для их выравнивания, необходимо осуществлять процедуры вставки или изъятия бит (что, как отмечалось выше, и делается в PDH).

В SDH, где приняты синхронные схемы мультиплексирования, исключающие возможность вставки/изъятия бит, задача синхронизации узлов в сети выходит на первый план.

Общие принципы синхронизации сетей SDH определены в Рекомендациях ITU-T G.811, G.812, G.813.

Согласно этим рекомендациям элементы сети должна быть синхронизованы от центральных часов, называемых первичными эталонными часами (PRC — Primary Reference Clock), генерирующими 2048 КГц сигнал с точностью 10-11. Этот сигнал должен быть распределен по сети. Для этого используется иерархическая структура: сигнал синхронизации транслируется устройствами поддержки синхронизации (SSU — Synchronization Supply Units) и часами оборудования SDH (SEC — SDH Equipment Clock). Тактовый сигнал, регенерируемый SSU и SEC, подстраивается по фазе и частоте к сигналу синхронизации, приходящему на специальный порт или выделяемому из агрегатного или трибутарного потока.

При раздаче синхронизации в сети необходимо соблюдать определенные правила:

 узлы сети должны получать сигнал синхронизации только от устройств, которые содержат часы такого же или более высокого качества;

 наиболее надежное оборудование (с наименьшей вероятностью отказов) должно выбираться в качестве синхронизирующего оборудования;

 общее количество сетевых элементов в последовательности от PRC должно быть минимизировано (не более 10 SSU и не более 60 SEC);

 нельзя допускать формирования замкнутых петель, например, когда узел А получает синхронизацию от В, В — от С, С — от А.

В сетях SDH предусмотрены механизмы, по-возможности, предотвращающие потерю синхронизации элементами сети. Если в результате аварии сетевое устройство перестает получать сигнал синхронизации, то оно переключается на другой источник временных сигналов с более низким приоритетом. Если это невозможно, то устройство переходит в режим удержания (hold-over mode). В этом режиме часы устройства корректируются в соответствии с данными о корректировках, сохраненными за предыдущее время работы, с поправкой на колебания температуры. Сообщения о состоянии синхронизации SSM (Synchronization Status Messages) элемента сети передаются в байте S1 секционного заголовка его соседям.

Отдельная проблема — стыковка между сетями с независимыми источниками синхронизации. Если расхождения часов находятся в определенных пределах, то в SDH сети эта проблема решается с использованием указателей.

Управление сетями SDH. Рассматривая базовые функциональные блоки сетей SDH, мы не упомянули еще один важный элемент синхронных сетей систему управления. Все элементы сети SDH являются программно управляемыми. Возможность мониторинга работоспособности сети и удаленного конфигурирования узлов — одно из наиболее важных свойств SDH.

Системы управления сетями SDH базируются на модели TMN (Telecommunications Managemet Network — сеть управления телекоммуникациями). Принципы TMN были изложены в 1989 г. в Рекомендации М.3010 ITU-T.

Функции TMN суммированы в выражении «Operation, administration, maintenance and provisioning» (Управление, администрирование, обслуживание и обеспечение) — OAM&P, что, среди прочего, включает мониторинг работоспособности и контроль сообщений об ошибках.

Для предоставления этих функций TMN использует объектноориентированный подход, основанный на эталонной модели OSI. В модели TMN один менеджер общается с несколькими агентами. Агенты предназначены для работы с определенными управляемыми объектами MO (managed objects). Менеджер подключается к операционной системе (OS), которая есть управляющий центр для сети в целом или ее части.

В SDH сети агенты локализованы в сетевых элементах (NE). MO могут быть, как физическими устройствами (интерфейсные карты, блоки питания и т.п.), так и логическими элементами (виртуальные соединения).

В TMN также различают логические модули управления. Например, один модуль управления оперирует на уровне элементов сети (управление индивидуальным NE), другой на сетевом уровне (управление маршрутами в сети и т.п.), третий на сервисном уровне (сбор биллинговой информации).

Обмен данными между менеджером и агентами осуществляется через программный интерфейс Q3, который может быть реализован на базе протоколов X.25, ISDN или LAN. Для связи нескольких OS или их менеджеров в TMN специфицирован X интерфейс.

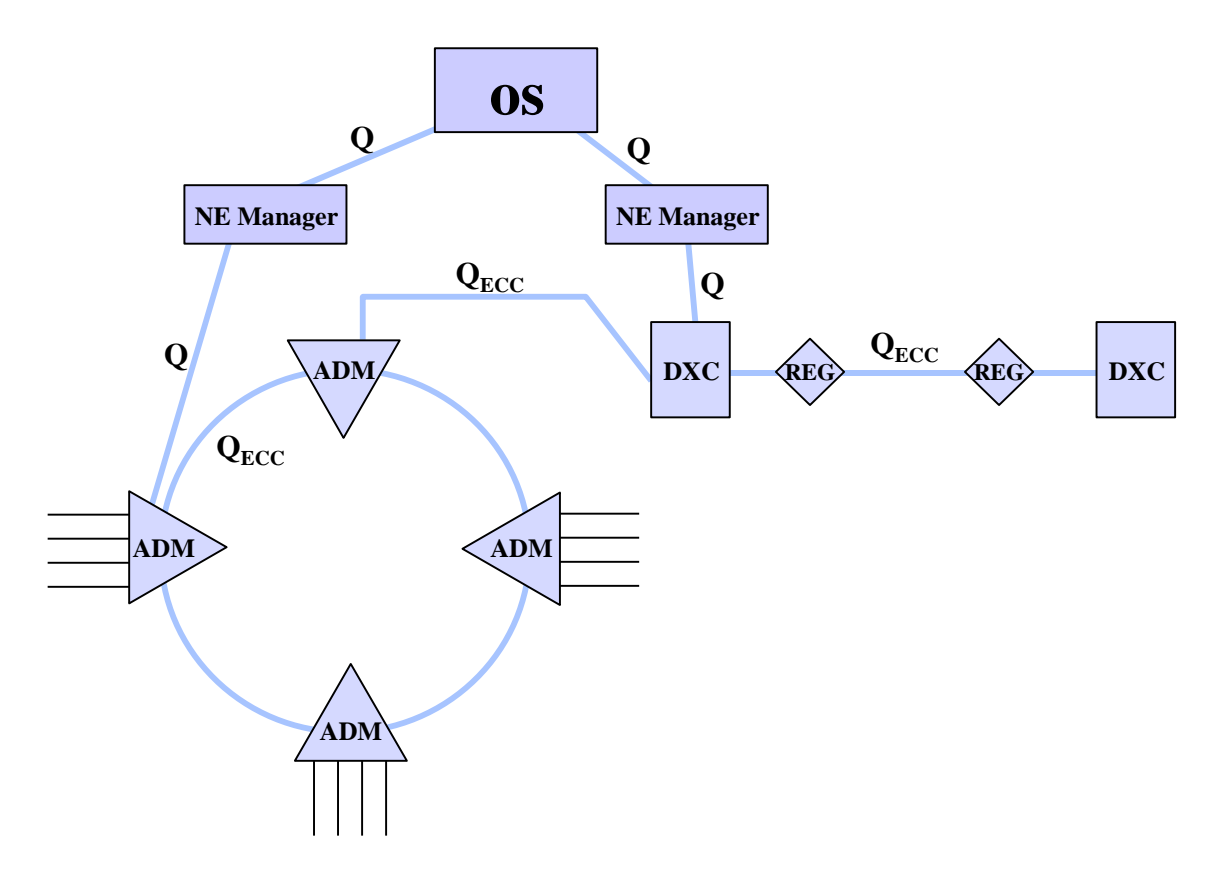

Рисунок 10 - Схема TMN для сети SDH

Для обмена управляющими сообщениями между узлами сети и для доступа к агентам удаленных узлов в сетях SDH используется встроенные каналы управления (ECC) или, иначе, каналы обмена данными (DCC), переносимые в заголовке STM-N. Каналы с D1 по D3 общей емкостью 192 Кбит/сек используются непосредственно для управления NE, каналы с D4 по D12 (512 Кбит/сек) могут применяться в целях не относящихся непосредственно к сети SDH. Для отличия Q интерфейса от интерфейса ECC используется термин  $Q_{ECC}$ . Имеется стандартный шаблон для структуры управляющих сообщений в SDH сети, однако отсутствует соглашение по определению набора этих сообщений, что делает несовместимым на уровне системы управления оборудование SDH различных производителей. Это не касается интерфейса Q3 между SDH оборудованием и менеджером, который определен в стандартах ITU-T.

Процедуры мультиплексирования внутри иерархии SDH**.** Наиболее важными потоками иерархии SDH являются потоки STM-1, STM-4 и STM-16. Рассмотрим процедуры мультиплексирования между этими уровнями, схематически представленные на рисунке 11.

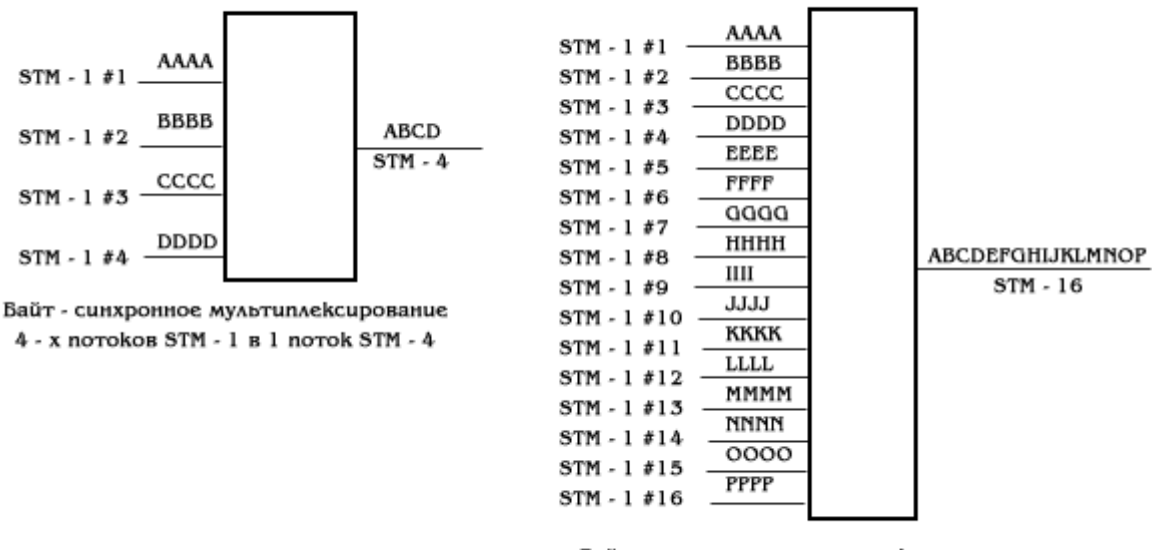

Байт - синхронное мультиплексирование 16 - ти потоков STM - 1 в 1 поток STM - 16

Рисунок 11 - Синхронное мультиплексирование внутри иерархии SDH

Как следует из рисунка, внутри иерархии SDH мультиплексирование выполняется синхронно, без процедуры выравнивания скоростей. В результате обеспечивается основное преимущество концепции SDH как технологии построения цифровой первичной сети - возможность загрузки и выгрузки потоков любого уровня иерархии PDH из любого потока иерархии SDH вне зависимости от скорости передачи.

Использование в концепции SDH байт-синхронного мультиплексирования позволило также увязать динамику развития пропускной способности в цифровых системах передачи с динамикой развития производительности современных процессоров, что было важно, поскольку на этапе технологии PDH наметилось некоторое отставание.

#### **2 Техническая реализация проектного решения**

Для моего проекта наиболее применима топология «точка-точка». Так

как, несмотря на свою простоту, именно эта базовая топология наиболее широко используется при передаче больших потоков данных по высокоскоростным магистральным каналам (STM-1, STM-4, STM-16, STM-64).

Соединение узлов А и В с помощью терминальных мультиплексоров ТМ является наиболее простым примером организации сети SDH. Основной и резервный (электрические или оптические) агрегатные выходы формируют систему резервирования типа 1+1. При отказе основного канала сеть автоматически переходит на резервный канал.

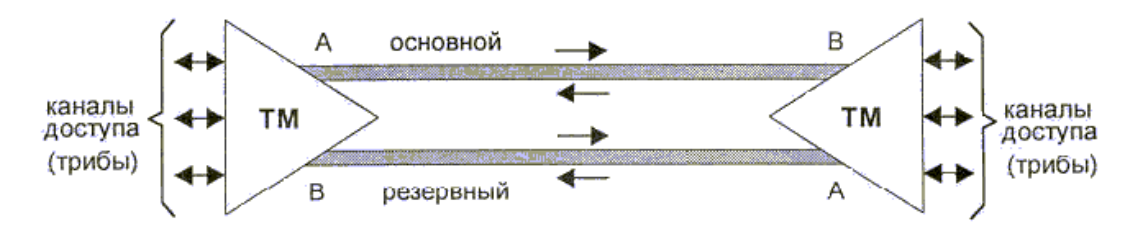

Рисунок 13– Топология «точка-точка»

Топологию «точка-точка» с резервированием можно рассматривать и как упрощенный вариант топологии «кольцо».

### **2.1 Обоснование выбора проектируемой трассы**

Для проекта необходимо взять исходные данные. Проект волоконно оптической линии связи должен проходить вдоль железной дороги на линиях электропередач, так как это наиболее быстрый, экономичный и наиболее приемлемый вариант для железной дороги. Поэтому кабель при выборе должен быть соответствующей конструкции. Технические данные для проекта следующие:

– длина волны  $\lambda$ =1,55 мкм;

 $-$  показатели преломления n1= 1,49, n2=1,5;

длинна трассы 1326 км, взяли согласно километрожа по карте;

 высота подвеса ОК (в населенной местности)=6,9 м (в полевых условиях)=6,2.

Выбор трассы исходят из того, что линейные сооружения являются наиболее дорогой и сложной частью сети связи, поэтому при проектировании особое внимание должно быть обращено на уменьшение удельного веса расходов по строительству и эксплуатации линии, эффективную и надежную ее работу. Минимальные расходы достигаются при выборе трассы наименьшей протяженности и уменьшении объема строительных работ, в особенности ручных (немеханизированных), а также снижением затрат на защиту линий связи от механических влияний и коррозии. При выборе трассы линии необходимо учитывать вопросы удобства эксплуатации и пригодность площадок для размещения обслуживаемых и необслуживаемых усилительных (регенерационных) пунктов.

Проанализировав имеющийся картографический материал, выделили следующий возможный вариант прокладки кабельной связи:

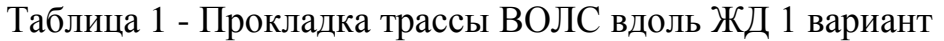

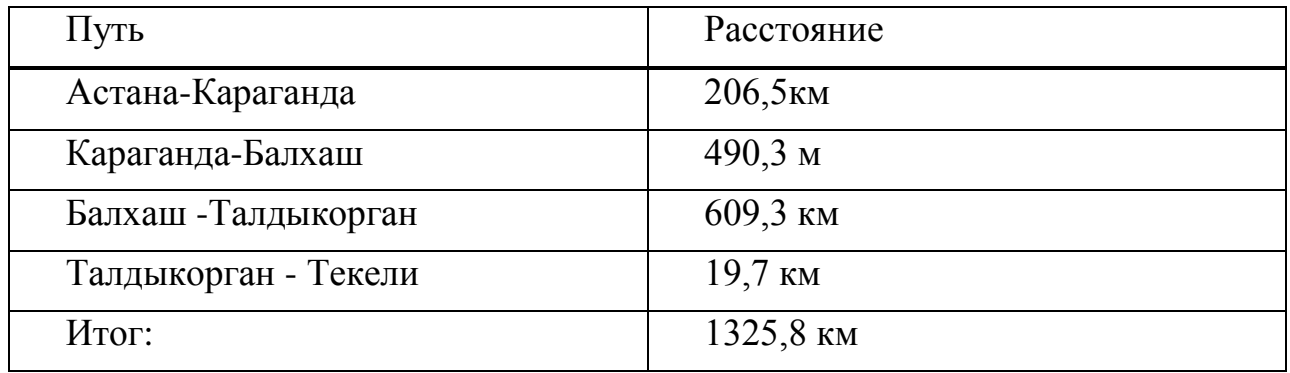

Рассмотрим альтернативный вариант прокладки кабеля связи вдоль автомобильных дорог.

Таблица 2 - Прокладка трассы ВОЛС вдоль ЖД 2 вариант

| Путь                 | Расстояние |
|----------------------|------------|
| Астана-Караганда     | 206,5км    |
| Караганда-Алматы     | 1102,6     |
| Алматы-Капчагай      | 75 KM      |
| Капчагай-Талдыкорган | 272 KM     |
| Талдыкорган-Текели   | 19,7 км    |
| Итог:                | 1675,8 км  |

Таблица 3- Прокладка трассы ВОЛС вдоль ЖД 1 вариант

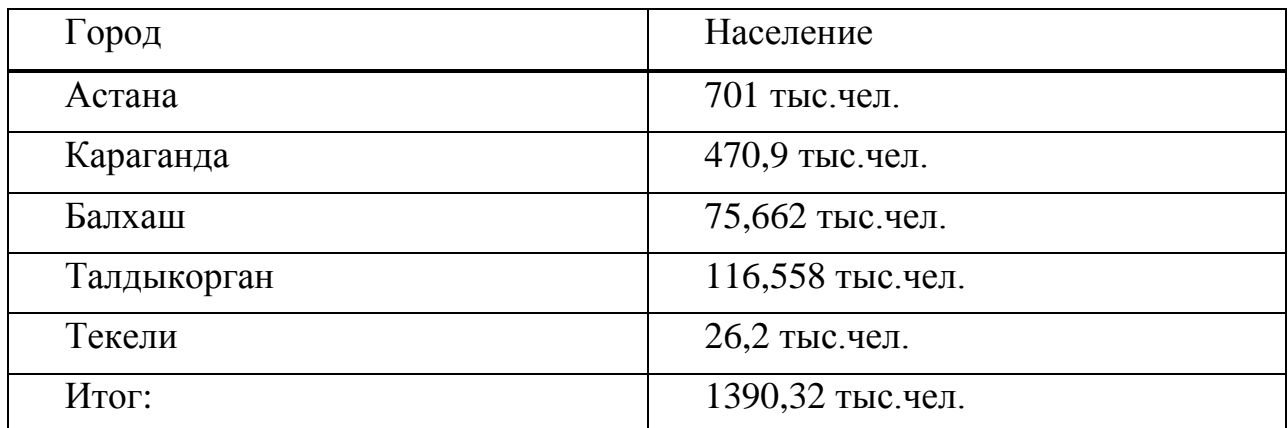

| Город       | Население        |
|-------------|------------------|
| Астана      | 701 тыс. чел.    |
| Караганда   | 470,9 тыс. чел.  |
| Алматы      | 1434,7 тыс. чел. |
| Капчагай    | 39,485 тыс. чел. |
| Талдыкорган | 116,558 тыс.чел. |
| Текели      | 26,2 тыс. чел.   |
| Итог:       | 2788,843         |

Таблица 4 - Прокладка трассы ВОЛС вдоль ЖД 2 вариант

Таблица 5 – Соотношение количество переходов

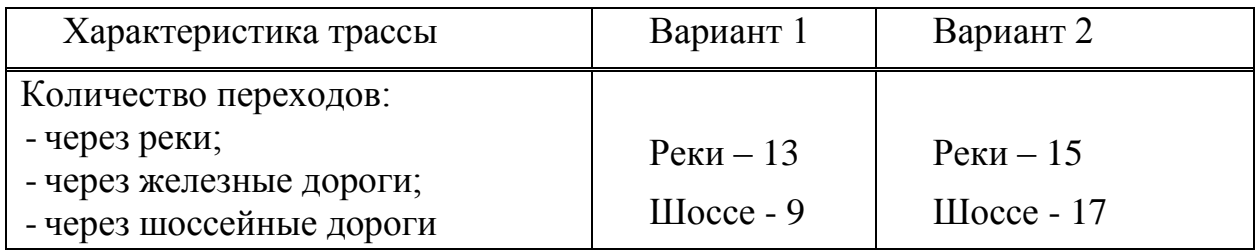

Целесообразней прокладывать трассу вдоль ЖД дорог вариант 2, т.к. при соотношении расстояния и количества населения вдоль варианта 1 и 2 население 2 варианта в 2 раза больше первого, в то время как по варианту 1 расстояние всего на 350 км меньше, количество переходов вдоль варианта 2 немного превышает количество переходов вдоль варианта 1.

Общий план расположения трассы кабельной связи приведен на рисунке 14. Из него видно, что трасса достаточно протяженная (1675,8 км), имеются переходы через реки.

## **2.2 Определение пропускной способности проектируемой ВОЛС**

Полоса пропускания оптического кабеля измеряется в (Гц·км) и определяется:

$$
W = \frac{0.44}{\tau},\tag{1}
$$

где τ – результирующая дисперсия оптического волокна, с/км,.

Для одномодового оптического волокна пользуются значением дисперсии, нормированным на нанометр ширины спектра источника и километр длины волокна, которое называют удельной хроматической дисперсией.

Удельная дисперсия измеряется в пс/(нм·км). Хроматическая дисперсия,

с/км, связана с удельной хроматической дисперсией соотношением:

$$
\tau_{\text{chr}}(\lambda) = D(\lambda) \cdot \Delta \lambda , \qquad (2)
$$

где D( $\lambda$ ) – удельная хроматическая дисперсия, с/(нм·км) D( $\lambda$ )=0,5; Δλ – ширина спектра лазерного диода, (2 нм).

$$
\tau_{\text{chr}}(\lambda) = 0.5 \cdot 10^{-12} \cdot 2 = 1 \cdot 10^{-12} \, \text{C/KM} \, .
$$

Значение удельной хроматической дисперсии  $D(\lambda)$ для расчета хроматической дисперсии  $\tau_{\scriptscriptstyle chr}$  по формуле (2) берем из таблицы 7.

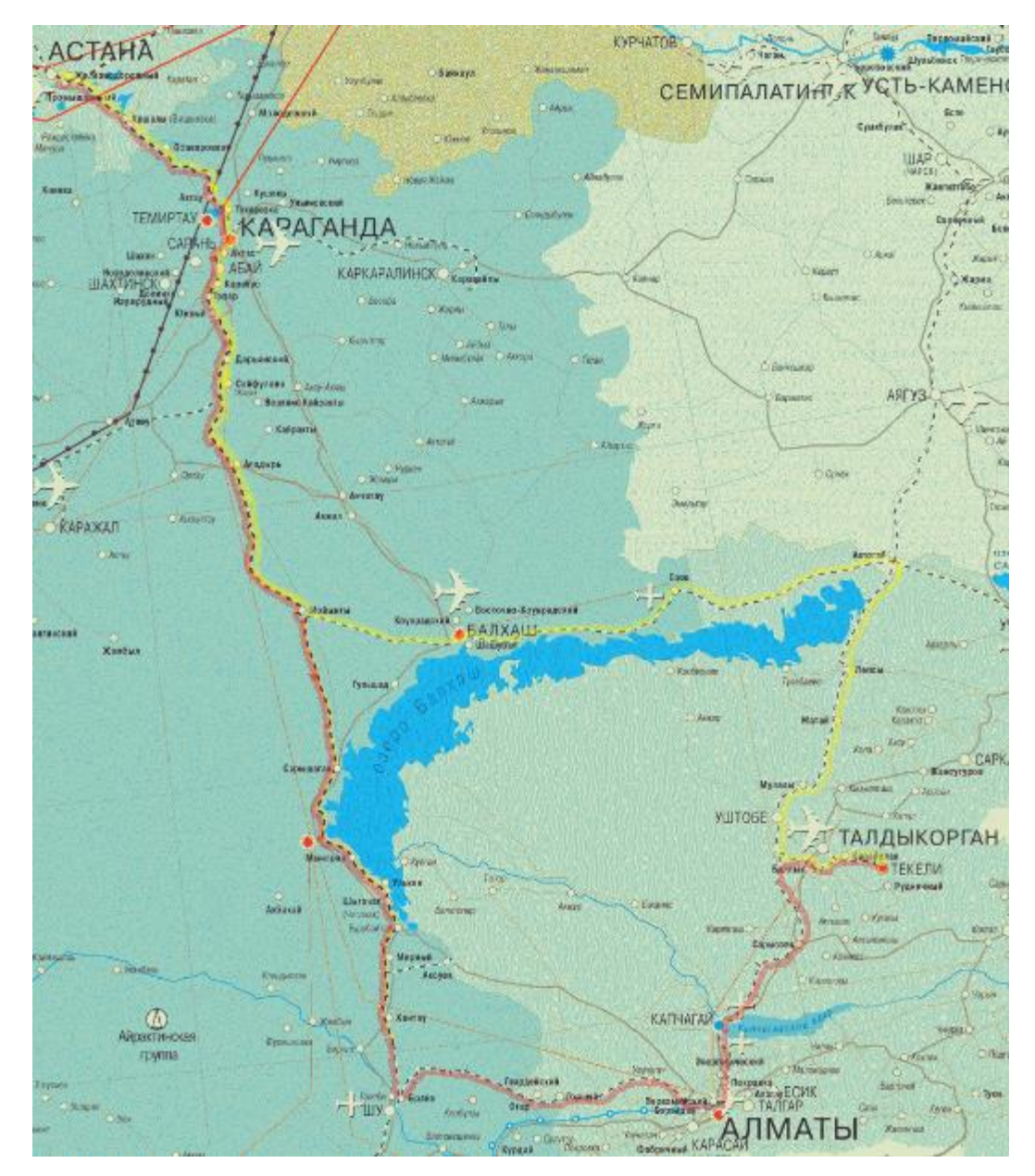

Рисунок 14 - Ситуационная схема трассы прокладки кабеля

Подставляя исходные данные необходимые для расчета получим:

$$
W = \frac{0,44}{1 \cdot 10^{-12}} = 4,4 \cdot 10^{11} \text{ F}_{\text{II}} \cdot \text{km}.
$$

Полученное значение *W* является удельной полосой пропускания, чтобы получить пропускную способность кабеля, разделим ее на длину кабельной трассы:

$$
L_{\text{OPT}} = 3269 \text{ km},
$$

$$
\frac{4,4\cdot10^{11}}{1675,7} = 2,6\cdot10^8
$$
 Fu.

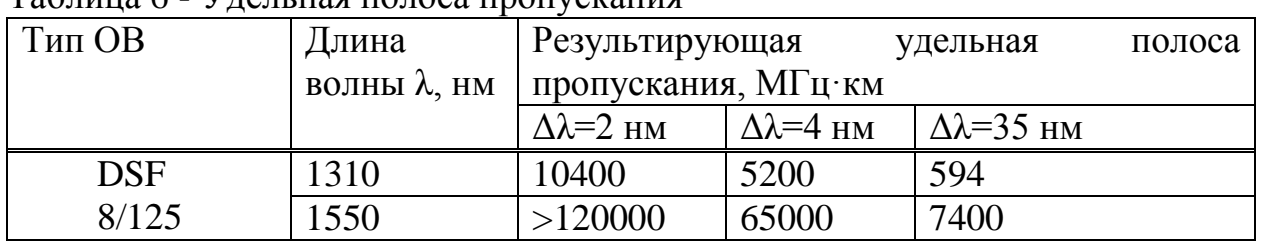

Таблица 6 - Удельная полоса пропускания

#### **2.3 Расчет проектной длины регенерационного участка**

Длина регенерационного участка определяется суммарным затуханием на участке и дисперсией оптического кабеля. Суммарное затухание состоит из потерь мощности непосредственно в оптическом волокне и из потерь в разъемных и неразъемных соединениях.

Суммарные потери регенерационного участка, можно рассчитать по формуле:

$$
a_{\rm s} = n_{\rm p.c} \cdot a_{\rm p.c} + n_{\rm n.c} \cdot a_{\rm n.c} + a_{\rm r} + a_{\rm s},\tag{3}
$$

где р.с *n* – количество разъемных соединителей (10);

 $a_{p,c}$  – потери на разъемных соединениях (0,5 дБ);

 $n_{\text{\tiny H.c}}$  – количество неразъемных соединений;

 $a_{\text{H}}$  – потери в неразъемных соединениях (0,01 дБ);

 $a_t$  – допуск на температурные изменения затухания ОВ (1 дБ);

 $a_{R}$  – допуск на изменение характеристик компонентов РУ со временем (5 дБ).

Количество муфт равно количеству неразъемных соединений рассчитывается по формуле:

$$
n_{H.C.} = \frac{L_{OPI}}{l_{C.A.}} - 1,\tag{4}
$$

где *LОРП* - расстояние между ОРП, км;

*<sup>С</sup>*.*Д*. *l* - строительная длина кабеля (выбираем 6 км).

$$
n_{H.C.1} = \frac{206.5}{6} - 1 = 14,
$$
  
\n
$$
n_{H.C.2} = \frac{1102.6}{6} - 1 = 78,
$$
  
\n
$$
n_{H.C.3} = \frac{75}{6} - 1 = 4,
$$
  
\n
$$
n_{H.C.4} = \frac{272}{6} - 1 = 18,
$$
  
\n
$$
n_{H.C.5} = \frac{19.7}{6} - 1 = 1,
$$
  
\n
$$
\sum n_{H.C.} = 14 + 78 + 4 + 18 + 1 = 115,
$$
  
\n
$$
a_{\Sigma} = 10 \cdot 0.25 + 115 \cdot 0.02 + 1 + 5 = 10.08 \text{ }\text{AB}.
$$

Длину регенерационного участка, с учетом потерь мощности можно определить по формуле:

$$
l_{\rm py} \le \frac{\partial_{\rm \pi} - \alpha_{\sum}}{\alpha} \,,\tag{5}
$$

где  $\alpha$  - километрические потери в кабеле (0,22 дБ);

 $\Theta_{\text{II}}=(P_{\text{nep}}-P_{\text{np}})$  – энергетический потенциал волоконно-оптической системы передачи;

Рпер – уровень мощности оптического излучателя, дБм;

Рпр мин – чувствительность приемника, дБм.

$$
l_{\rm py} \le \frac{34 - 10,08}{0,22} = 108 \text{ km}.
$$

На длину регенерационного участка накладывают ограничения дисперсионные характеристики волокна.

С учетом дисперсии оптического волокна длина регенерационного участка составит:

$$
l_{\text{py}_{\text{max}}} = \frac{0.25}{\tau \cdot B},\tag{6}
$$

где В – требуемая скорость передачи информации, бит/с;

 τ – значение хроматической дисперсии одномодового оптического волокна, с/км.  $0.25$ 

$$
l_{\text{py}_{\text{MAX}}} = \frac{0.25}{0.3 \cdot 10^{-12} \cdot 2626.56 \cdot 10^6} = 317 \text{ KM}.
$$

Таким образом, длина регенерационного участка, рассчитанная по формуле (8), должна удовлетворять требованию:

$$
l_{\rm PV\ MAX}\geq l_{\rm PV,}
$$

#### 317≥108.

В результате расчета и уточнения длин регенерационных участков по секциям между обслуживаемыми регенерационными пунктами (ОРП), определяется число необслуживаемых регенерационных пунктов (НРП) на каждой секции и составляется скелетная схема кабельной линии, на которой указываются ОРП и НРП, длины участков и секций, тип кабеля и нумерация НРП. Как правило, нумерация НРП приводится дробью, в числителе указывается порядковый номер НРП, а в знаменателе – номер предыдущего ОРП. По характеристикам мультиплексора и принятым нормам проектирования длина регенерационного участка будет равна 95 км. Это не превышает расчетный показатель.

Таблица 7 – Обслуживаемые регенерационные пункты на проектируемом участке

| Номер РП | Город       |
|----------|-------------|
| $OPII-1$ | Алматы      |
| $OPII-2$ | Караганда   |
| $OPII-3$ | Алмата      |
| $OPII-4$ | Капчагай    |
| $OPII-5$ | Талдыкорган |
| $OPII-6$ | Текели      |

Количество НРП можно определить по формуле:

$$
N_{\text{HPI}} = \frac{L_{\text{OPII}}}{l_{\text{py}}} - 1 \tag{8}
$$

где  $L_{\text{OPT}}$  – расстояние между ОРП, км.

31 1 1 2 95 206,5 *N* НРП1 , 1 11 95 1102,6 *N*НРП2 , 1 0 95 <sup>75</sup> *<sup>N</sup>*НРП3 , 1 2 95 <sup>272</sup> *<sup>N</sup>*НРП4 , 1 0 95 19,7 *N*НРП4 .

#### **2.4 Определение суммарных потерь в оптическом тракте**

Параметры полной совокупности элементов кабельной системы должны удовлетворять следующему неравенству:

$$
\sum L_j \alpha_j + n_{\text{\tiny H.c}} a_{\text{\tiny H.c}} + n_{\text{\tiny p.c}} a_{\text{\tiny p.c}} + n_n A_\Delta + 3 \leq \mathfrak{I}_\Pi,
$$
\n(9)

где L<sup>j</sup> – общая длина отрезка оптического кабеля j – того типа, причем ∑Lj=L – общая длина оптического тракта;

 $\alpha_i$  – коэффициент затухания оптического кабеля  $j$  – того типа;

 $\AA_{\Delta}$  – потери при переходе с волокна с одним диаметром сердцевины на волокно с другим диаметром или при соединении волокон с одинаковым диаметром сердцевины, но с различной числовой апертурой;

 $n_n$  – количество точек перехода;

З – энергетический запас, принимаемый обычно равным 2-3 дБ и расходуемый в процессе эксплуатации волоконно-оптического канала связи на старение элементов, введение сростков новых неразъемных соединителей при ремонтах, модернизациях и т.д.

 $\Theta_{II}$  – энергетический потенциал аппаратуры, численно равный общему допустимому затуханию оптического сигнала в тракте.

Подставляя все необходимые значения в выражение (9), проверяем выполнение этого неравенства:

$$
68 \cdot 0,34 + 115 \cdot 0,02 + 10 \cdot 0,3 + 31 \le 34
$$
,

 $31 < 34$ .

Неравенство верно. Расчеты проводились из предположения, что используются:

- автоматический сварочный аппарат - FSM-30S Fujikura с типовыми потерями на стыке 0,01 дБ;

- разъемные соединения типа SC (керамика) со средними потерями на длине волны 1,3 мкм для одномодового волоконного световода 0,5 дБ.

#### **2.5 Расчеты характеристик аппаратуры**

Энергетический потенциал с учетом потерь на ввод и вывод энергии из волокна, или полный запас мощности системы, можно определить по формуле:

$$
\Pi = P_{\text{rep}} - a_{\text{bx}} - a_{\text{bhx}} - P_{\text{np}\text{mHH}},\tag{10}
$$

$$
\Pi = -4 - 0.25 - 0.25 - (-36) = 31.5
$$
  $\text{AB}$ .

Расчет энергетического запаса. Энергетический запас системы определяют как разность между полным запасом мощности и суммарным затуханием. Значение энергетического запаса работоспособной системы должно быть положительным.

$$
\Pi - a_{\sum} \ge 0. \tag{11}
$$

Подставляя значения в выражение (11), проверяем выполнение этого неравенства:

$$
31,5-10.08 = 21,42 \ge 0
$$
 неравенство верно.

Полученное значение энергетического запаса системы, оказалось положительным, что говорит о ее работоспособности.

Отношение сигнал/шум или вероятность ошибки, отводимые на длину регенерационного участка для цифровой волоконно-оптической системы связи определяется по формуле:

$$
p_{\rm om} = p' \cdot l_{\rm py},\tag{12}
$$

где *p* - вероятность ошибки, на 1 км линейного тракта (для магистральной сети  $10^{-11}$ , для внутризоновой  $1,\!67\!\cdot\!10^{-10}$ , для местной  $10^{-9}$ ).

Обычно  $p_{\text{om}}=10^{-8} - 10^{-9}$ . Подставляя значения в выражение (12), получаем следующий результат:

$$
p_{\rm om}=10^{-11}\cdot 95=9.5\cdot 10^{-10}.
$$

Действительно, вероятности ошибок, отводимые на длины регенерационного участка находится в пределах  $10^{-8} - 10^{-9}$ .

Уровень передачи мощности оптического излучения на выходе ПОМ, определяется по формуле:

$$
P_{\text{rep}} = P_{\text{c}} - \Delta P, \qquad (13)
$$

где Р<sup>с</sup> – уровень средней мощности оптического сигнала на выходе источника излучения;

 ΔР – снижение уровня средней мощности, зависящее от характера сигнала (для кода NRZ -3дБ, для RZ -6дБ).

$$
P_{\text{rep}} = -4 - (-3) = -1 \quad \text{µb}.
$$

Определение порога чувствительности приемного оптического модуля – ПРОМ. Уровень МДМ (порог чувствительности ПРОМ):

для pin-фотодиода

$$
P_{\text{imp}} = P_c - \Delta P, \tag{13}
$$
\nbehь средней мощности оптического сигнала на выход

\nзян, сение уровня средней мощности, замсящее от характер

\nIRZ -3дБ, для RZ -6дБ).

\n
$$
P_{\text{nap}} = -4 - (-3) = -1 \text{ µБ.}
$$
\nпорота чувствительности пром

\nг. и

\nдМ (порот чувствительности Прремного оптического модуля -

\n
$$
\begin{cases}\n\int -55 + 11 \lg B, \quad \text{при } B < 50 \text{ M6m/c} \\
-55 + 10 \lg B, \quad \text{при } B \geq 50 \text{ M6m/c} \\
-55 + 10 \lg B, \quad \text{при } B \geq 50 \text{ M6m/c} \\
\text{ачения: } P_{\text{min}} = -55 + 10 \lg(2626, 56) = -20,806 \text{ µF.} \\
\text{бистродействие зарист от характера передаваемог
$$

\nвердачи информации и определяется по формуле:

\n
$$
t_{\Sigma} = \frac{\beta}{B}, \tag{15}
$$
\nфициент, учитываоций характер линейного сигнала, длз останных

\n
$$
\beta = 0,35.
$$
\nтамое быстродействие ВОСП, с, рассчитывается по

\n
$$
t_{\text{ow}} = 1,111\sqrt{t_{\text{mov}}^2 + t_{\text{row}}^2 + t_{\text{row}}^2}, \tag{16}
$$
\n.10) не – быстродействие ПРОМ;

\nДоно — быстродействие ПРОМ;

\nрение импульса на длине регенерационного участва.

\n
$$
t_{\text{ow}} = \tau l_{\text{rw}}, \tag{17}
$$
\nосия оптического волокна, с/км.

\nзас не обходимые значения в выражения (14), (15), (16

\nй результат:

\n33

Подставим значения: *p*min 55 10lg(2626,56) 20,806 дБ.

Допустимое быстродействие зависит от характера передаваемого сигнала, скорости передачи информации и определяется по формуле:

$$
t_{\Sigma} = \frac{\beta}{B},\tag{15}
$$

где β – коэффициент, учитывающий характер линейного сигнала, для кода NRZ β = 0,7, для остальных β = 0,35.

Общее ожидаемое быстродействие ВОСП, с, рассчитывается по формуле:

$$
t_{\text{ox}} = 1.111\sqrt{t_{\text{nep}}^2 + t_{\text{up}}^2 + t_{\text{OB}}^2},\tag{16}
$$

где  $t_{\text{neo}} = (0, 5...10)$  нс – быстродействие ПОМ;  $t_{\text{m}} = (0, 2, 20)$  нс – быстродействие ПРОМ;

 $t_{OB}$  – уширение импульса на длине регенерационного участка.

$$
t_{\rm OB} = \tau l_{\rm py},\tag{17}
$$

где τ – дисперсия оптического волокна, с/км.

Подставляя все необходимые значения в выражения (14), (15), (16) получим следующий результат:

$$
t_{\Sigma} = \frac{0,35}{2626,56} = 0,133 \cdot 10^{-3} \text{ c},
$$
  

$$
t_{\text{OB}} = 95 \cdot 1 \cdot 10^{-12} = 0,95 \text{ hc},
$$
  

$$
t_{\text{ox}} = 1,111\sqrt{5^2 + 10^2 + 0.95^2} = 12,5 \text{ hc}.
$$

Если выполняется следующее неравенство:

$$
t_{\text{ox}} < t_{\Sigma},\tag{18}
$$

то выбор оптического кабеля сделан верно. Запас по быстродействию, определяется разностью:

$$
\Delta t = t_{\text{ox}} - t_{\text{r}} \tag{19}
$$

Проверим правильность выбора кабеля и рассчитаем запас по быстродействию:

$$
12,5 \cdot 10^{-9} < 0,133 \cdot 10^{-3},
$$
  
\n
$$
\Delta t = |12,5 \cdot 10^{-9} - 133000 \cdot 10^{-9}| = 0,133 \cdot 10^{-3} \text{ c.}
$$

#### **2.6 Расчет стрелы подвеса кабеля**

0,133 · 10<sup>-3</sup><br>
<sup>2</sup> = 0,95 HC<br>  $\cdot$  10<sup>2</sup> + 0.95<br> **epabencrBC**<br>  $t_{ox} < t_{\Sigma}$ ,<br> **epabencrBC**<br>  $t_{ox} < t_{\Sigma}$ ,<br> **epabencrBC**<br>  $t_{ox} < t_{\Sigma}$ ,<br> **epabencrBC**<br> **epabencrBC**<br> **epabencrBC**<br> **epabel is the pays in the pays is 33000 ·** Так как у нас кабель прокладывается на линиях контактной сети электрифицированной железной дороги то необходимо определить наиболее приемлемое место для кабеля. Он не должен подвергаться никакам влияниям. Подробнее рассмотрим ниже. Расчет стрелы провеса оптического кабеля производится с целью определения максимально-допустимого напряжения растяжения. При расчете самонесущего оптического кабеля, подвешенного на опорах контактной сети, на механическую прочность необходимо учитывать собственный вес кабеля, а также дополнительные нагрузки за счет образования льда и ветрового давления на ОК. Для удобства проведения расчетов воздушных конструкций на механическую прочность принято выражать все нагрузки, действующие в них, через так называемые удельные нагрузки.

Удельная нагрузка от силы тяжести (собственного веса) оптического кабеля  $\gamma_1$ , Н/м<sup>3</sup> находится по формуле (19):

$$
\gamma_1 = \frac{P}{S} g \,, \tag{20}
$$

где P – удельная масса оптического кабеля, P=0,11 кг/м;  $S$  – площадь поперечного сечения кабеля,  $S=1,13 \cdot 10^{-4}$  м2;  $g - y$ скорение свободного падения,  $g = 9.81$  м/с<sup>2</sup>.

$$
\gamma_1 = \frac{0,11}{1,13 \cdot 10^{-4}} 9,81 = 9,550 \cdot 10^3 \text{ H/m}^3.
$$

Удельная нагрузка от наличия на воздушных конструкциях льда  $\gamma_2$ ,  $H/m<sup>3</sup>$  определяется по формуле (20):

$$
\gamma_2 = \pi b \rho_{\scriptscriptstyle \rm n} \frac{b+d}{S} g \,, \tag{21}
$$

где  $\,$ b – толщина стенки льда на кабеле, b=5`10<sup>-3</sup> м;

 $\rho_{\textit{\tiny$\j}}$ - плотность льда,  $\rho_{\textit{\tiny$\j}}$  = 900 кг/м<sup>3</sup>;

d – наружный диаметр оптического кабеля, d=1,2 $10^{-4}$  м.

$$
\gamma_2 = \pi \cdot 5.900 \cdot \frac{5.10^{-3} + 1.2 \cdot 10^{-4}}{S} = 2.086 \cdot 10^{4} \text{ H/m}^{3}.
$$

Удельная нагрузка от силы тяжести оптического кабеля и силы тяжести отложившегося на нем льда  $\gamma_3$ , Н/м<sup>3</sup> вычисляется по формуле (22):

$$
γ_{1} = \frac{0.11}{1,13 \cdot 10^{-4}} 9,81 = 9,550 \cdot 10^{3} \text{ H/m}^{3}.
$$
  
9938a or нашичия на воздушных конструкциях пьда  $γ_{2}$ ,  
0 формуле (20):  

$$
γ_{2} = πbρ_{3} \frac{b+d}{S} g,
$$
 (21)  
на стени пьда на кабеле, b=5<sup>10</sup> (3 m;  
9005 m<sup>1</sup> (21)  
9000 m<sup>1</sup> (21)  
70005 m<sup>3</sup> (21)  
70005 m<sup>3</sup> + 1,2<sup>2</sup> (21)<sup>-4</sup> (21)  
70005 m<sup>3</sup> + 1,2<sup>2</sup> (21)<sup>-4</sup> (21)<sup>-4</sup> (22)  
70005 m<sup>3</sup> + 1,2<sup>3</sup> (21)<sup>-4</sup> (22)  
9005 m<sup>3</sup> = 9,81 = 2,086 · 10<sup>4</sup> H/m<sup>3</sup>.  
80938a or силы тяжести оптического кабеля и силы тяжести  
ем пьда  $γ_{3}$ , H/m<sup>3</sup> вычисляется по формуле (22):  

$$
γ_{3} = γ_{1} + γ_{2},
$$
 (22)  

$$
γ_{3} = 9,550 · 103 + 2,086 · 104 = 3,041 · 104 H/m3.80938m or давления ветра на розаушные конструкиин приH/m3 определяется по формуле (23):
$$
γ_{4} = 0,0692^{2} \frac{d}{s} g,
$$
 (23)  

$$
γ_{4} = 0,0692^{2} \frac{d}{s} g,
$$
 (23)  

$$
γ_{5} = 0,0699^{2} \frac{d+2b}{s} g,
$$
 (25)  

$$
γ_{5} = 0,
$$
$$

Удельная нагрузка от давления ветра на воздушные конструкции при отсутствии льда  $\gamma_4$ , Н/м<sup>3</sup> определяется по формуле (23):

$$
\gamma_4 = 0.06 \mathcal{G}^2 \frac{d}{S} g \,, \tag{23}
$$

где  $\beta$  - скорость ветра,  $\beta$ =20 м/с.

$$
\gamma_4 = 0.06 \cdot 20^2 \frac{1.2 \cdot 10^{-4}}{1.13 \cdot 10^{-4}} 9.81 = 2.5 \cdot 10^4
$$
 H/m.

Удельная нагрузка от давления ветра на оптический кабель, покрытый льдом  $\gamma_5$ , Н/м<sup>3</sup> выражается по формуле (24):

$$
\gamma 5 = 0,069 \mathcal{G}_1^2 \frac{d+2b}{S} g\,,\tag{25}
$$

где  $\mathcal{G}_1$  - скорость ветра,  $\mathcal{G}_1$ =30 м/с.

$$
\gamma 5 = 0,06 \cdot 30^{2} \frac{1,2 \cdot 10^{-4} + 2 \cdot 5 \cdot 10^{-3}}{1,13 \cdot 10^{-4}} 9,81 = 1,031 \cdot 10^{5} \text{ H/m}^{3}.
$$

Удельная нагрузка от силы тяжести оптического кабеля и давления ветра при отсутствии льда  $\gamma_6$ ,  $H/m^3$  определится по формуле (26):

36 5 2 4 2 6 1 , (26) 3 2 4 2 4 <sup>6</sup> (9,55010 ) (2,510 ) 2,67610 Н/м<sup>3</sup> .

Удельную нагрузку от силы тяжести оптического кабеля, льда и давления ветра на воздушные конструкции, покрытые льдом  $\gamma_7$ ,  $\text{H/m}^3$  найдем по формуле (27):

$$
\gamma_7 = \sqrt{\gamma_3^2 + \gamma_5^2},
$$
\n
$$
= \sqrt{(3,041 \cdot 10^4)^2 + (1,031 \cdot 10^5)^2} = 1,075 \cdot 10^5 \text{ H/m}^3.
$$
\n(27)

Напряжение растяжения в оптическом кабеле  $\sigma$ , Мпа определим по формуле (28):

$$
\sigma = \frac{\lambda^2}{8f},\tag{28}
$$

где l- длина пролета, l=50 м;

 $\gamma$ <sub>7</sub>

 $\gamma$ - суммарная удельная нагрузка  $\gamma$ , МН/м<sup>3</sup>;

f – стрела провеса оптического кабеля в пролете, f=1,2 м.

$$
\sigma = \frac{0.1075 \cdot 50^2}{8 \cdot 1.2} = 28 \text{ M} \text{m}.
$$

Вычислим допустимое напряжение растяжения выбранного кабеля  $\sigma_{\text{ion}}$ , Мпа по формуле (29):

$$
\sigma_{\text{don}} = \frac{\mathrm{F}}{\mathrm{S}} \cdot 10^{-6},\tag{29}
$$

где F – стойкость к продольному растяжению кабеля, F=4 кН;

$$
\sigma_{\text{don}} = \frac{4 \cdot 10^3}{1,13 \cdot 10^{-4}} \cdot 10^{-6} = 35,4 \text{ M} \text{m}.
$$

Сравним рассчитанную величину напряжения растяжения с допустимой величиной для выбранного оптического кабеля:

28<35,4.

Неравенство выполняется - значит, стрела провеса выбрана верно, и стойкость кабеля к продольному растяжению соответствует рассчитанным параметрам.

### **2.7 Расчет влияния кабеля на линиях электропередач**

Определим наиболее благоприятное место подвеса ОКСН на опоре ЛЭП-220 кВ на основании расчета полей электрических потенциалов вокруг проводов ЛЭП.

Исходные данные:

1 ЛЭП-220 кВ с двумя трехфазными цепями, работающими синхронно;

2 опора У220-2+14;

3 диаметр провода 36,8 мм;

4 длина изоляторов 1,2 м.

 $\frac{9}{10^{-4}} \cdot 10^{-6} = 35,4$ <br>у напряжени<br>го кабеля:<br>28<35,4.<br>ачит, стрела<br>стяжению сс<br>**инниях элек**<br>ятное место<br>элей электри<br>ыми цепями,<br>ыми цепями,<br>ими цепями,<br>ими цепями,<br>не учитыва<br>ов времени t<br>не учитыва<br>ов времени t<br>н Благоприятным местом подвеса ОКСН на опорах ЛЭП считается зона наименьших электрических потенциалов. Провода ЛЭП расположены симметрично относительно вертикальной оси опоры. Земля принята за нулевой потенциал. Влияние опоры не учитывается. Провис проводов не учитывается.

Данные для расчета**:**

1 расчет произведен для моментов времени t1 –t6, указанных на рисунок 16;

2 наибольшее рабочее фазное напряжение (напряжение на генераторе электроэнергии в момент времени t1 (рис.15));

3 Uф.max =1,15 220 $\sqrt{2}/\sqrt{3}$  = 207 kB  $\approx$  200 kB, где 1,15 – коэффициент, учитывающий падение напряжения в линии;

4 Фазное напряжение в момент времени t2 (рисунок 16): $U2 = U\phi$ .max · Cos( $\pi/6$ ) = 174 kB.

Расчеты осуществлялись с использованием программного пакета ANSYS 12.0. Данный пакет позволяет на основании математического моделирования и метода конечный элементов рассчитать поля электрических потенциалов вокруг проводов ЛЭП.

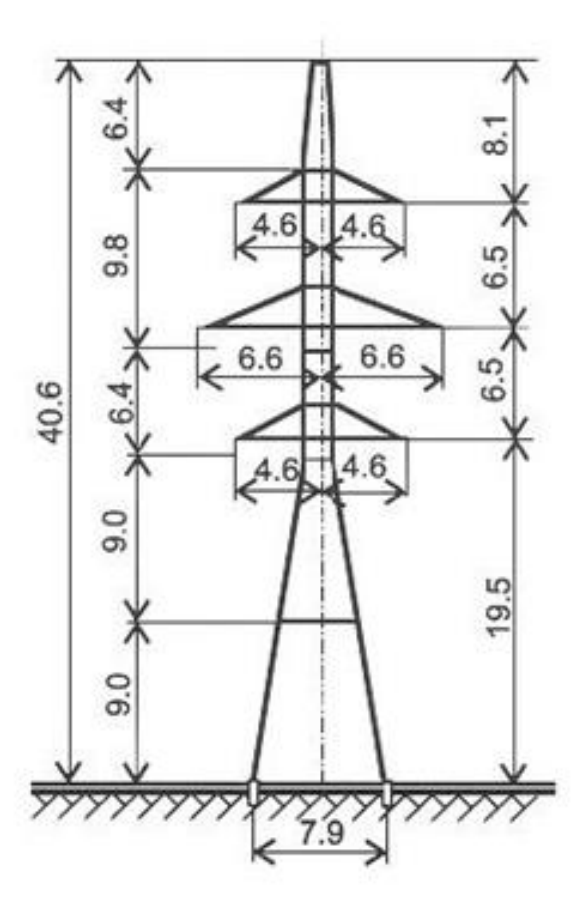

Рисунок 15 - Схема опоры У220-2+14

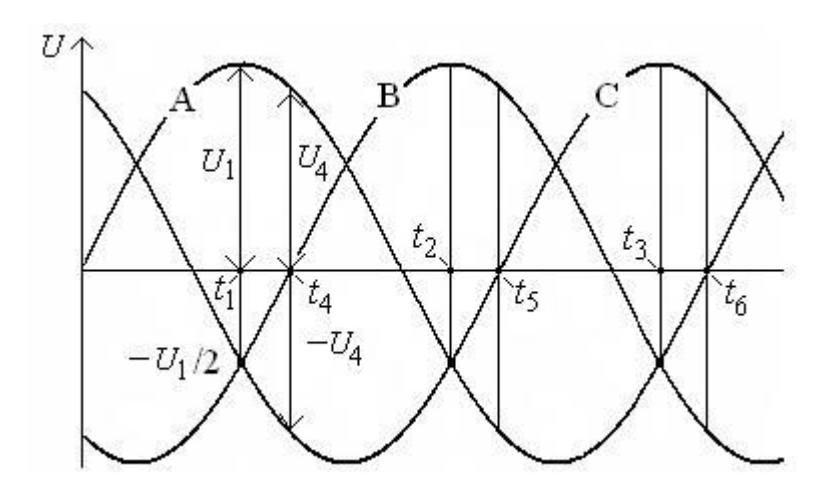

Рисунок 16 - График изменения напряжений на фазах

На рисунке 17 представлено расчетное поле, разбитое на конечные элементы.
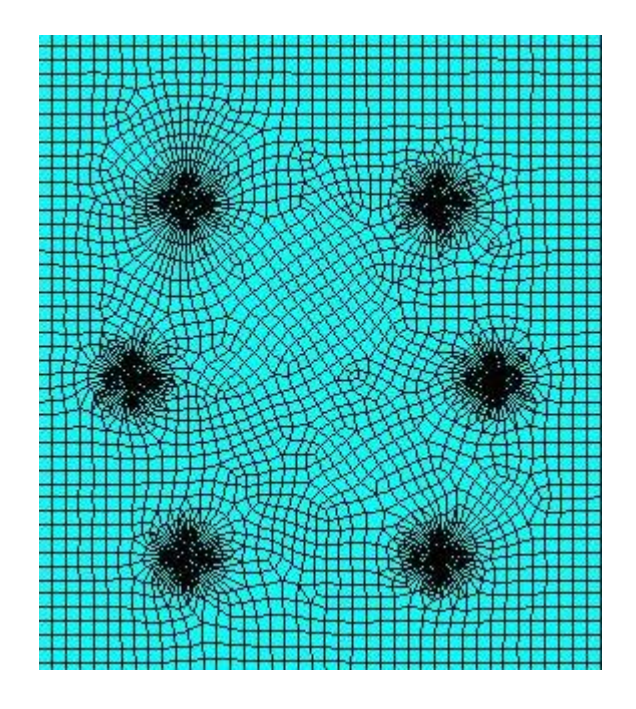

Рисунок 17- Сетка конечных элементов

Распределение потенциалов в моменты времени (t1 – t6) представлены на рисунке 17.

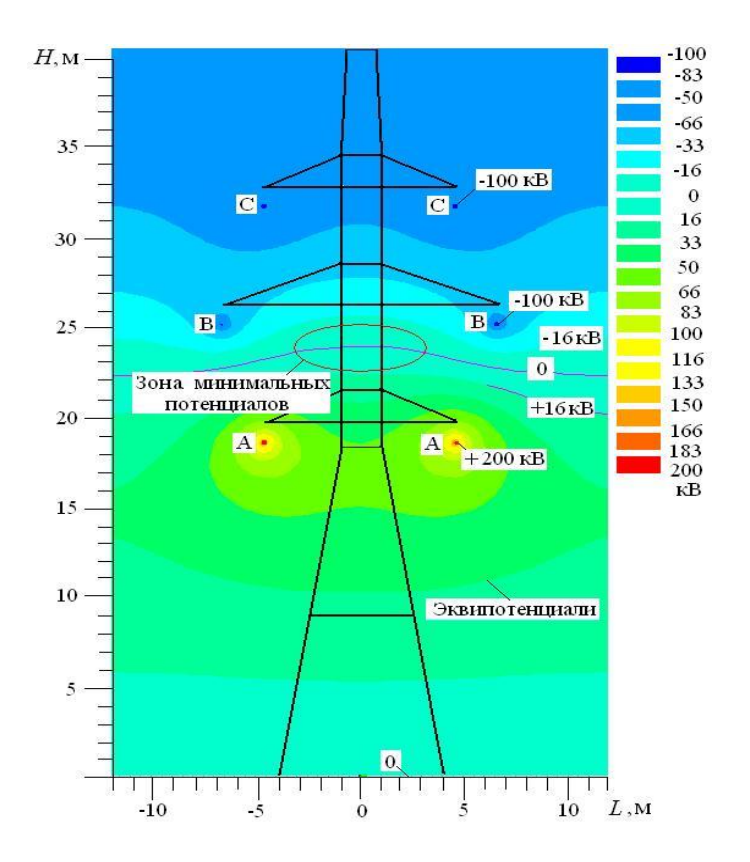

Рисунок 18- Распределение потенциалов в момент времени t1

На рисунке 17 представлены результаты расчетов электрических потенциалов ЛЭП-220 кВ с двумя трехфазными цепями для момента времени

t1. Напряжение на фазе А равно +200 кВ, на фазах В и С – минус 100 кВ. Потенциал земли равен нулю.

На рисунке 18 представлены результаты расчетов электрических потенциалов ЛЭП-220 кВ для момента времениt2. Напряжение на фазе В равно +200 кВ, на фазах А и С – минус 100 кВ.

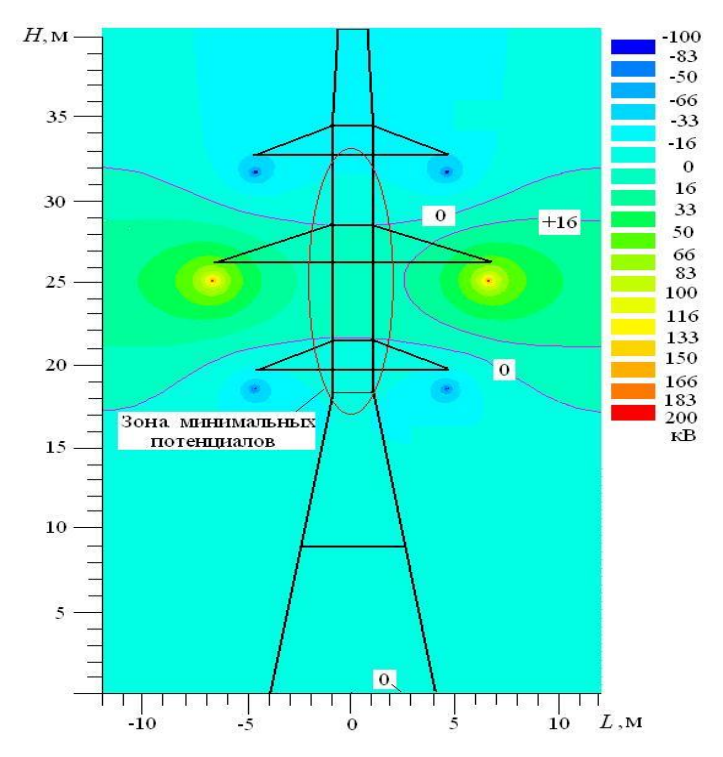

Рисунок 19- Распределение потенциалов в момент времениt2

На рисунке 19 представлены результаты расчетов электрических потенциалов ЛЭП-220 кВ для момента времени t3

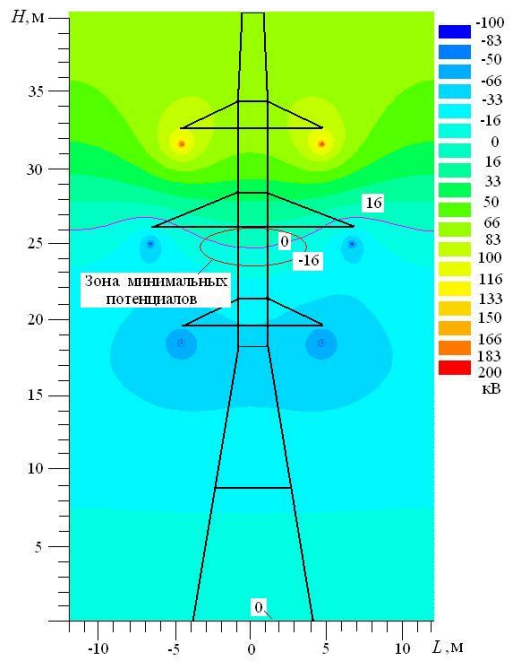

Рисунок 20- Распределение потенциалов в момент времени t3

Напряжение на фазе С равно +200 кВ, на фазах А и В – минус 100 кВ. Распределение потенциалов в моменты времениt4 – t6 представлены на рисунке 20 – 23.

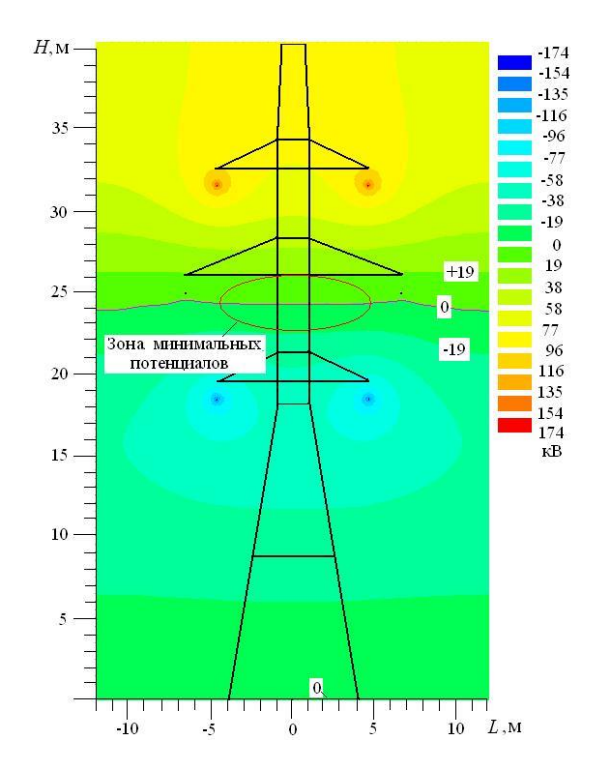

Рисунок 21- Распределение потенциалов в момент времени t4

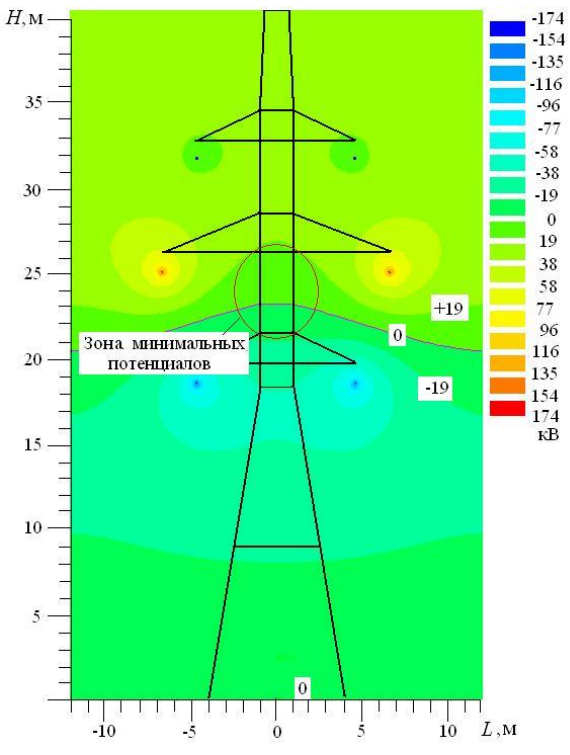

Рисунок 22- Распределение потенциалов в момент времени t5

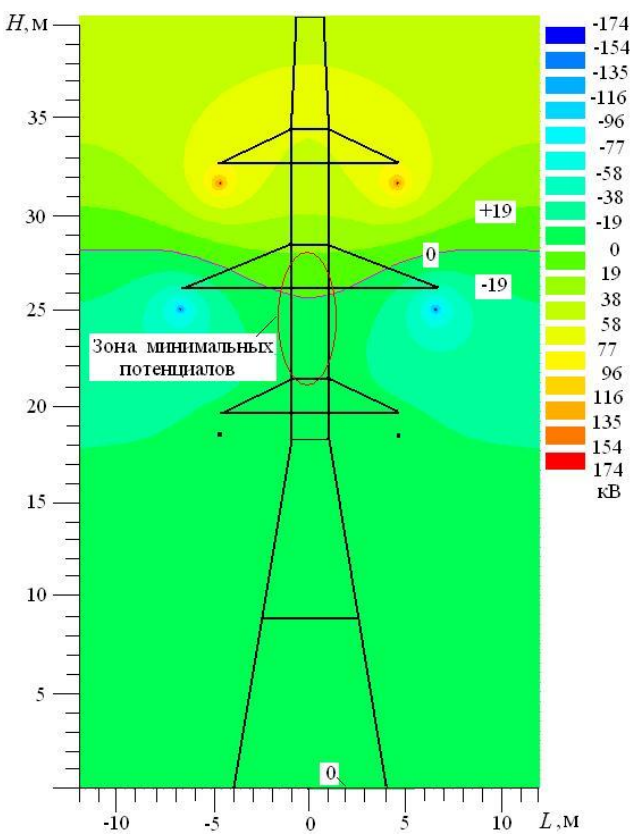

Рисунок 23- Распределение потенциалов в момент времени t6

Объединив зоны минимальных потенциалов для рассматриваемых моментов времени, получим область наиболее благоприятного расположения самонесущего оптического кабеля.

Вывод: область наименьших электрических потенциалов в рассмотренных вариантах работы ЛЭП-220 кВ находится на оси симметрии опоры на высоте 24±2 м от земли (рисунок 23). Соответственно, эта область является наиболее благоприятным местом подвеса ОКСН на опоре ЛЭП-220

### **2.8 Подвеска волоконно-оптического кабеля на опорах ЛЭП**

Современные волоконно-оптические линии связи (ВОЛС) отличаются большой пропускной способностью, возможностью получения высоких скоростей при передаче информационных данных, нечувствительностью к электромагнитным помехам, отсутствием электромагнитного излучения. Благодаря последним двум свойствам устройство ВОЛС идеально посредством подвески оптических кабелей на линиях электропередач (ЛЭП). Весьма широкому применению этого способа также способствует развитая сеть ЛЭП, что, в свою очередь, быстро и недорого позволяет прокладывать волоконно-оптические кабельные сети даже в труднодоступных, пустынных, горных, с вечной мерзлотой районах, где реализация других способов прокладки ВОЛС практически невозможна.

В зависимости от среды прокладки и специфики выполнения работ существует три метода подвески оптических кабелей по воздушным линиям:

оптический кабель (ОК) размещают в грозозащитных тросах;

 выполняют навивку оптического кабеля на фазовые или грозозащитные провода;

 подвешивают самонесущие оптические кабели между опорами. Прокладка волоконно-оптических линий связи по ЛЭП имеет ряд следующих преимуществ:

 отсутствует необходимость отвода территории для проведения земляных работ при устройстве трассы;

снижается стоимость строительно-монтажных работ;

 сокращаются сроки строительства по устройству ВОЛС, благодаря меньшей сложности проведения работ по подвеске, нежели подземная прокладка ОК;

 меньшее количество механических повреждений ОК, проложенных по воздушным линиям;

значительное снижение эксплуатационных и капитальных затрат;

нет привязки к типам грунтов;

 применение новейших технологий проектных изысканий с использованием для быстрого сбора и удобной обработки информации в цифровом виде инновационных дистанционных средств (комплексная аэротопография, инфракрасная аэросъемка).

Основные трудности при прокладке ВОЛС по воздушным линиям электропередач связаны с необходимостью получения разрешений на проведение монтажных работ, разрешения на отключение подачи напряжения (согласно правилам и техники безопасности выполнения работ). Кроме этого, рабочие должны быть обучены и иметь соответствующий допуск по электробезопасности и к выполнению работ на высоте.

К недостаткам воздушной прокладки ОК на данном этапе можно отнести неэстетичность, меньший срок службы и подверженность высоким механическим напряжениям из-за воздействия окружающей среды, а также сложность расчетов при проектировании.

### **2.9 Расчет показателей надежности**

Надежность – свойство сохранять во времени в установленных пределах значения всех параметров, характеризующих способность выполнять требуемые функции в заданных режимах и условиях применения. Надежность является комплексным свойством, которое в зависимости от условий строительства и эксплуатации может включать различные свойства или их сочетания. В соответствии с руководящим техническим материалом «Линии передачи волоконно-оптические на магистральных и внутризоновых первичных сетях России» при проектировании ВОЛП должны быть заданы требования по надежности:

- коэффициент готовности Кг (тем выше, чем ниже плотность повреждений и меньше время их устранения);

- срок службы – календарная продолжительность рабочего состояния

кабеля с момента ввода в эксплуатацию до момента перехода в предельное состояние, то есть в состояние, при котором дальнейшая эксплуатация ОК недопустима или нецелесообразна. В среднем срок службы ОК равен 25 годам;

- среднее время восстановления Тв (время устранения отказов ОК).

Требуемыми показателями надежности аппаратуры линейного тракта магистральной первичной сети СМП с максимальной протяженностью  $L =$ 12500 км без резервирования являются:

1 коэффициент готовности Кг=0,92;

2 среднее время между отказами То>40 часов;

3 время восстановления ОКТв< 10 часов (в том числе время подъезда 3,5 ч).

$$
\mu = 0.34,\tag{30}
$$

где μ- среднее число (плотность) отказов ОК за счет внешних повреждений на 100 км кабеля.

Интенсивность отказа за 1 час на 329 км трассы определяется по формуле:

$$
\lambda_{\kappa} = \frac{\mu \cdot L}{8760 \cdot 100},\tag{31}
$$

где L = 329 км – длина кабеля;

8760 - количество часов в году.

$$
\lambda_{\kappa} = \frac{0,34 \cdot 329}{8760 \cdot 100} = 1,28 \cdot 10^{-4}.
$$

Интенсивность отказа линейного тракта  $\lambda_{\scriptscriptstyle\mathcal{I} T},$ 1/ч определяется по формуле (32):

$$
\lambda_{\text{J}T} = \lambda_{\kappa} + \lambda_{\text{on}} \cdot n_{\text{on}} + \lambda_{\text{up}} \cdot n_{\text{up}} , \qquad (32)
$$

где  $\lambda_{\text{OII}}$  = 30·10<sup>-6</sup> – интенсивность отказов на ОП в час;  $n_{\text{OH}} = 2 - \text{количество OII}$ ;  $\lambda_{\rm HPII}{=}1,5\!\cdot\!10^{\text{-6}}$  – интенсивность отказов на НРП в час  $n_{HPII}$ =2 – количество НРП.

$$
\lambda_{\pi r} = 1,28 \cdot 10^{-4} + 30 \cdot 10^{-6} \cdot 2 + 1,5 \cdot 10^{-6} \cdot 2 = 1,91 \cdot 10^{-4} \quad 1/\text{H}
$$

Наработка на отказ линейного тракта  $T_{\text{m}}$ час:

$$
T_{\scriptscriptstyle{JIT}} = \frac{1}{\lambda_{\scriptscriptstyle{JIT}}} \tag{33}
$$

$$
T_{\text{JIT}} = \frac{1}{1,91 \cdot 10^{-4}} = 5,24 \cdot 10^{3} \text{ y.}
$$

Среднее время восстановления линейного тракта Т<sub>влт</sub>, определится по формуле (34):

$$
T_{\text{BIT}} = \frac{\lambda_{\kappa} \cdot l_{\kappa} \cdot T_{\text{BK}} + \lambda_{\text{on}} \cdot n_{\text{on}} \cdot T_{\text{BOT}} + \lambda_{\text{up}} \cdot n_{\text{up}} \cdot T_{\text{BHPII}}}{\lambda_{\text{IT}}},
$$
(34)

 $\frac{n_{\text{cm}}}{10^{-4}} = 5,24 \cdot 10^{3}$ <br>
линейного тра<br>  $n_{\text{cm}} \cdot T_{\text{ROT}} + \lambda_{\text{mm}} \cdot r$ <br>  $\lambda_{\text{cm}}$ <br>
естановления о<br>
емя устранения повр<br>
«странения повр<br>
«2.0,5 + 1,5 · 10<br>
4.10<sup>3</sup><br>
лится по форму<br>
=  $\frac{T_{\text{RMT}}}{T_{\text{cm}} + T_{\text{RHT}}}$ где  $T_{\text{BK}}$  = 10 ч – среднее время восстановления одного километра кабеля; ТВОП = 0,5 ч – среднее время устранения повреждения на ОП;  $T_{\text{BHPII}} = 2.5$  ч - среднее время устранения повреждения на НРП.

$$
T_{\text{RHT}} = \frac{1,28 \cdot 10^{-4} \cdot 10 + 30 \cdot 10^{-6} \cdot 2 \cdot 0,5 + 1,5 \cdot 10^{-6} \cdot 2 \cdot 2,5}{5,24 \cdot 10^{3}} = 2,5 \cdot 10^{-7} \,\text{g}.
$$

Коэффициент простоя  $K_n$  определится по формуле (29):

$$
K_{\rm \pi} = \frac{T_{\rm \scriptscriptstyle{BIT}}}{T_{\rm \scriptscriptstyle{JIT}} + T_{\rm \scriptscriptstyle{BIT}}}\,\,,\tag{35}
$$

$$
K_{\pi} = \frac{2,5 \cdot 10^{-7}}{5,24 \cdot 10^{3} + 2,5 \cdot 10^{-7}} = 4,771 \cdot 10^{-11}.
$$

Коэффициент готовности линейного тракта К<sub>г</sub> определится по формуле (36):

$$
K_{\scriptscriptstyle\Gamma} = \frac{T_{\scriptscriptstyle\jmath\bar{\jmath}}}{T_{\scriptscriptstyle\jmath\bar{\jmath}} + T_{\scriptscriptstyle\jmath\bar{\jmath}\bar{\jmath}}},\tag{36}
$$

$$
K_r = \frac{5,24 \cdot 10^3}{5,24 \cdot 10^3 + 2,5 \cdot 10^{-7}} = 0,9999999995.
$$

Рассчитанный коэффициент готовности К<sub>г</sub> соответствует нормам, принятым в ГОСТ.

Основной метод обеспечения быстрого восстановления работоспособности синхронных сетей – организация самовосстанавливающихся сетей, резервируемых по схеме 1+1.

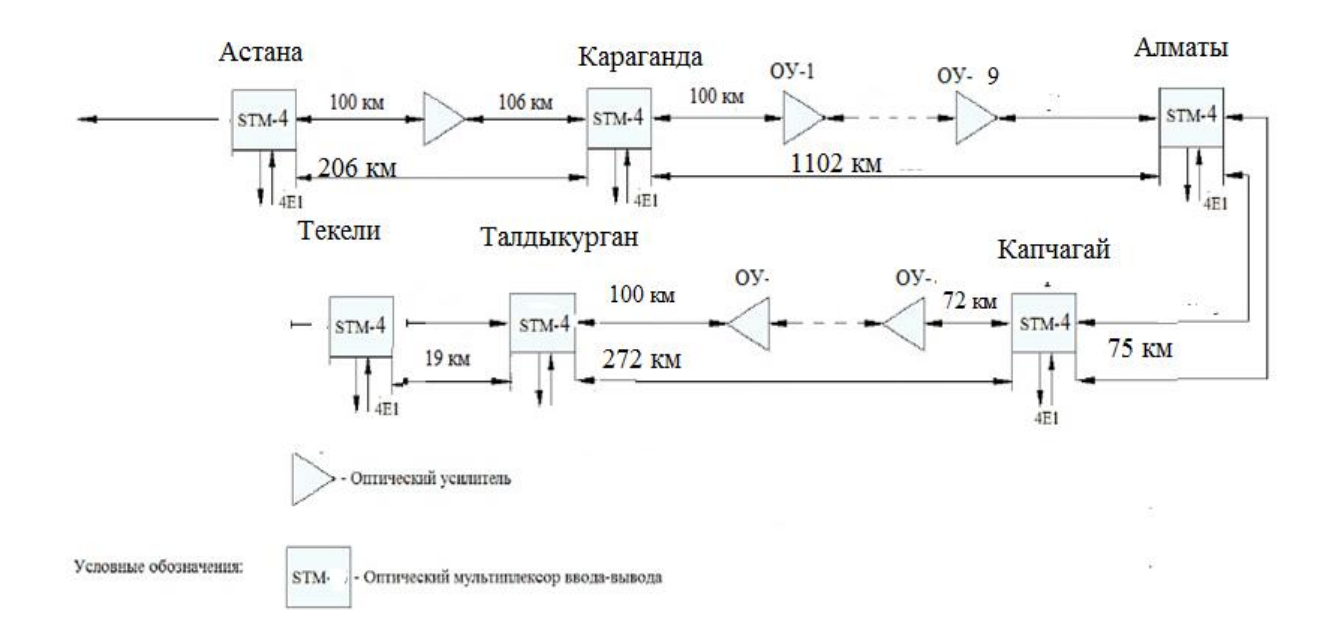

Рисунок 24 - Схема построения цифровой сети АО «НК«ҚТЖ»

# **2.10 Выбор оптического кабеля**

При выборе конструкции кабеля для определённого назначения следует учесть ряд аспектов, к которым следует отнести:

- соответствие кабеля ГОСТ, ТУ, которые разрабатываются в соответствии с требованиями ITU-T (Международный союз электросвязи сектор стандартизации телекоммуникации), IEC (Международная электротехническая комиссия), и CECC (комитет по электронным компонентам в составе CENELEC);

- соответствие ОК необходимым эксплуатационным характеристикам. При определении пропускной способности волокна следует учитывать потери волокна и требования по их изменению. Эти характеристики должны удовлетворять самым жестким условиям, которые наблюдаются при эксплуатации;

- кабель должен быть удобным в работе и при монтаже. Он должен иметь гибкость, цветовое кодирование, малый вес, сопротивление изгибам, раздавливанию и растяжению, создавать условия для быстрого монтажа и надёжной эксплуатации;

- кабель должен быть удобным в сварке и заделке в концевые устройства. Удобная идентификация кабеля и волокна облегчает сварку и делает её более точной. Внешние защитные оболочки и покрытия должны легко сниматься. Важным моментом является скол волокон и подгонка волокна и кабеля, а, также предохранение места сварки;

- кабель должен иметь удобную маркировку, которая способствует быстрому ремонту и сокращает время простоя кабельных магистралей;

- кабель должен соответствовать предъявляемым требованиям с учётом

специфических климатических условий на месте эксплуатации. При выборе нужной конструкции кабеля для заданного назначения следует учитывать условия окружающей среды, в которой кабель будет эксплуатироваться, ГОСТ Р 52266-2004.

Для подвески на опорах контактной сети используется кабель типа ДПТ. Кабель представлен на рисунке 12.

| Характеристики                            | параметры |
|-------------------------------------------|-----------|
| Количество оптических волокон в кабеле    | 24        |
| Количество оптических волокон в модуле    | 6         |
| Масса кабеля, кг/км                       | 110       |
| Минимальный радиус изгиба, мм             | 230       |
| Стойкость к продольному растяжению, кН    | 4         |
| Стойкость к раздавливающим усилиям, кН/см | 0,5       |
| Стойкость к удару, Дж                     | 30        |
| Температурный диапазон эксплуатации, °С   | $-60+70$  |

Таблица 8 - Характеристики кабеля

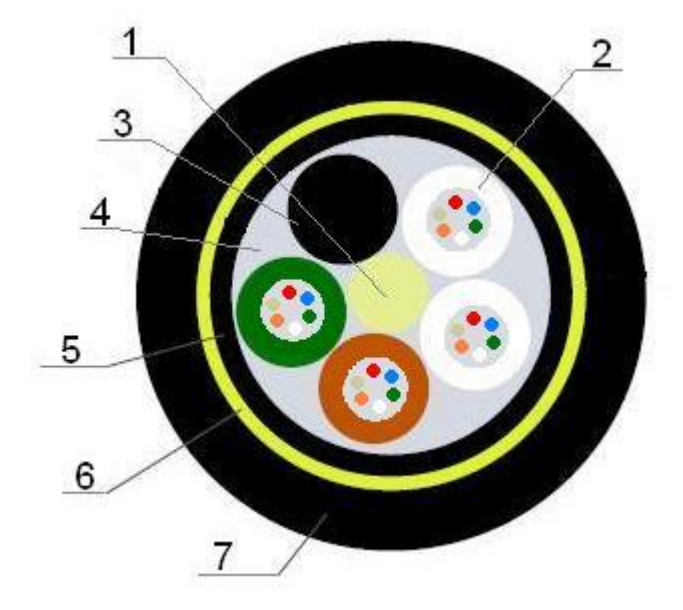

1 – центральный силовой элемент стеклопластиковый стержень;

2 – ПБТ трубка со свободно уложенными оптическими волокнами и гидрофобным заполнителем;

3 – кордель;

4 – гидрофобный заполнитель;

5 - промежуточная ПЭ оболочка;

6 – Повив из арамидных нитей;

7 – наружная ПЭ оболочка

Рисунок 26 – Оптический кабель марки ДПТ – 024 Н 06 – 04.

Таблица 9 – Одномодовое волокно со смещенной нулевой дисперсией (ITU-TG.655)

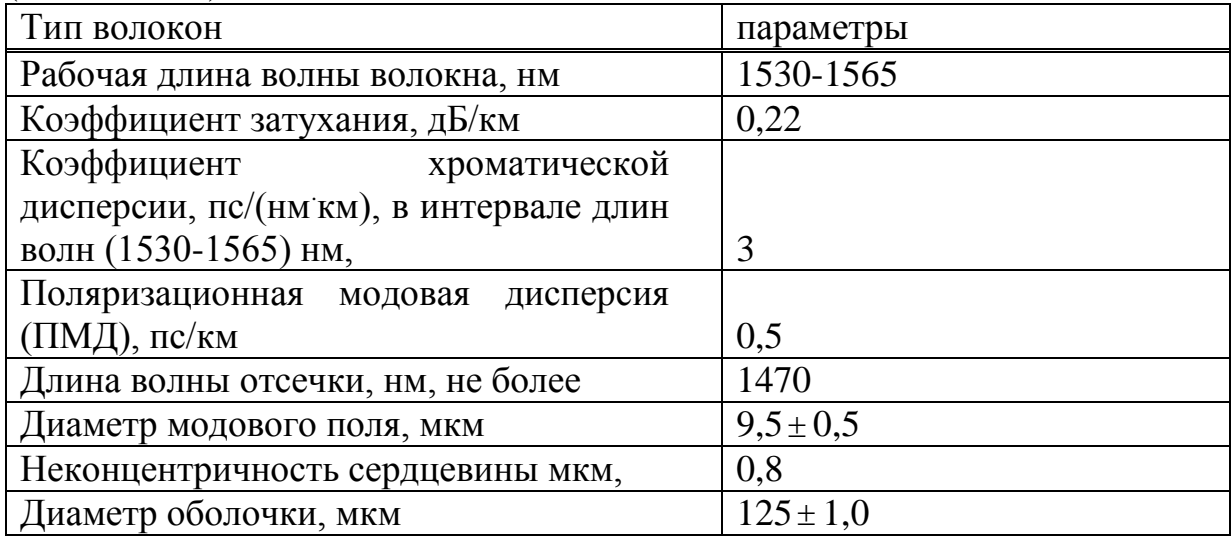

# **3 Выбор оборудования**

При проектировании трактов оптической связи необходимо в первую очередь принять оптимальные решения по выбору волоконно-оптической системы передачи, типу оптического кабеля и по вопросу энергообеспечения магистрали [3]. Синхронная цифровая иерархия (SDH/СЦИ). Основным отличием технологии SDH/СЦИ от PDH/ПЦИ является переход на новый принцип мультиплексирования. Технология SDH/СЦИ является базовой сетевой технологией и представляет собой современную концепцию построения цифровой первичной (транспортной) сети.

Технология SDH/СЦИ в окончательной версии поддерживает уровни иерархии каналов со скоростями передачи 155,52; 622,08; 2488,32; 9953,28; и 39813,12 Мбит/с (таблица 10). В транспортной сети пользовательские интерфейсы, соответствующие синхронным транспортным модулям STM-N более низкого уровня иерархии, могут служить полезной нагрузкой для сетевых элементов более высокого уровня. Технология SDH/СЦИ основана на полной синхронизации цифровых каналов и сетевых элементов в пределах всей сети, что обеспечивается с помощью соответствующих систем синхронизации и управления транспортной сетью. Цифровые каналы PDH/ПЦИ являются входными (полезной нагрузкой) для пользовательских интерфейсов сетей SDH/СЦИ. Применительно к европейскому стандарту интерфейсы передачи уровней E1, ЕЗ, Е4 PDH/ПЦИ (в соответствии с Рекомендацией G.703) являются входными каналами для транспортной сети SDH/СЦИ, в которой они передаются по сетевым трактам в магистралях сети в виде виртуальных контейнеров соответствующего уровня. Цифровая первичная (транспортная) сеть, как правило, строится на основе

совокупности аппаратуры PDH/ПЦИ и SDH/СЦИ. Технологии PDH/ПЦИ и SDH/СЦИ взаимодействуют друг с другом через процедуры мультиплексирования и демультиплексирования цифровых потоков Е1, ЕЗ и Е4 PDH/ПЦИ в аппаратуре SDH/СЦИ.

| Уровень         | Номинальная      | скорость   Примечание  |
|-----------------|------------------|------------------------|
| SDH/СЦИ         | передачи, Мбит/с |                        |
| $STM-0 (STS-1)$ | 51,84            | Уровень STS-1 (SONET)  |
| $STM-1$         | 155,52           | ITU-T Pek. G.707       |
| $STM-4$         | 622,08           | ITU-T Pek. G.707       |
| $STM-16$        | 2488,32          | ITU-T Pek. G.707       |
| $STM-64$        | 9953,28          | ITU-T Pek. G.707       |
| STM-256         | 39813,12         | Применяется "де-факто" |

Таблица 10 − Уровни иерархии и скорости передачи SDH/СЦИ

Технология SDH/СЦИ по сравнению с PDH/ПЦИ имеет следующие особенности и преимущества:

 предусматривает синхронную передачу и мультиплексирование, что приводит к необходимости построения систем синхронизации сети;

 предусматривает прямое мультиплексирование и прямое демультиплексирование (ввод-вывод) цифровых потоков PDH/ПЦИ;

 основана на стандартных оптических и электрических интерфейсах, что обеспечивает совместимость аппаратуры различных производителей;

 позволяет объединить системы PDH/ПЦИ европейской и американской иерархии;

 обеспечивает полную совместимость с аппаратурой PDH/ПЦИ, ATM и IP;

 обеспечивает многоуровневое управление и самодиагностику транспортной сети.

Эти преимущества обусловили широкое применение SDH/СЦИ как современной базовой технологии построения цифровых первичных сетей связи.

SDH с обратным преобразованием и выводом кадров Ethernet на приемной стороне. Притом поверх уровня STM-64 (10 Гбит/с) возможна передача до 2,5 Гбит/с Ethernet трафика. Системы DWDM и SDH образуют два различных уровня транспортной сети. Они функционируют и управляются независимо друг от друга, то есть сеть DWDM является прозрачной для всех других технологий передачи информации и, соответственно, может предоставлять оптическую среду для различных технологий в одном волокне. На мультиплексоры SDH возлагаются функции контроля качества передачи данных, а также функции защиты трафика. В случае потери сигнала по основному направлению мультиплексор SDH будет принимать сигнал с резервного направления. Перечень используемых модулей в системе мультиплексирования, а также их назначение приведено в таблице 11.

Таблица 11 – Перечень используемых модулей в системе мультиплексирования

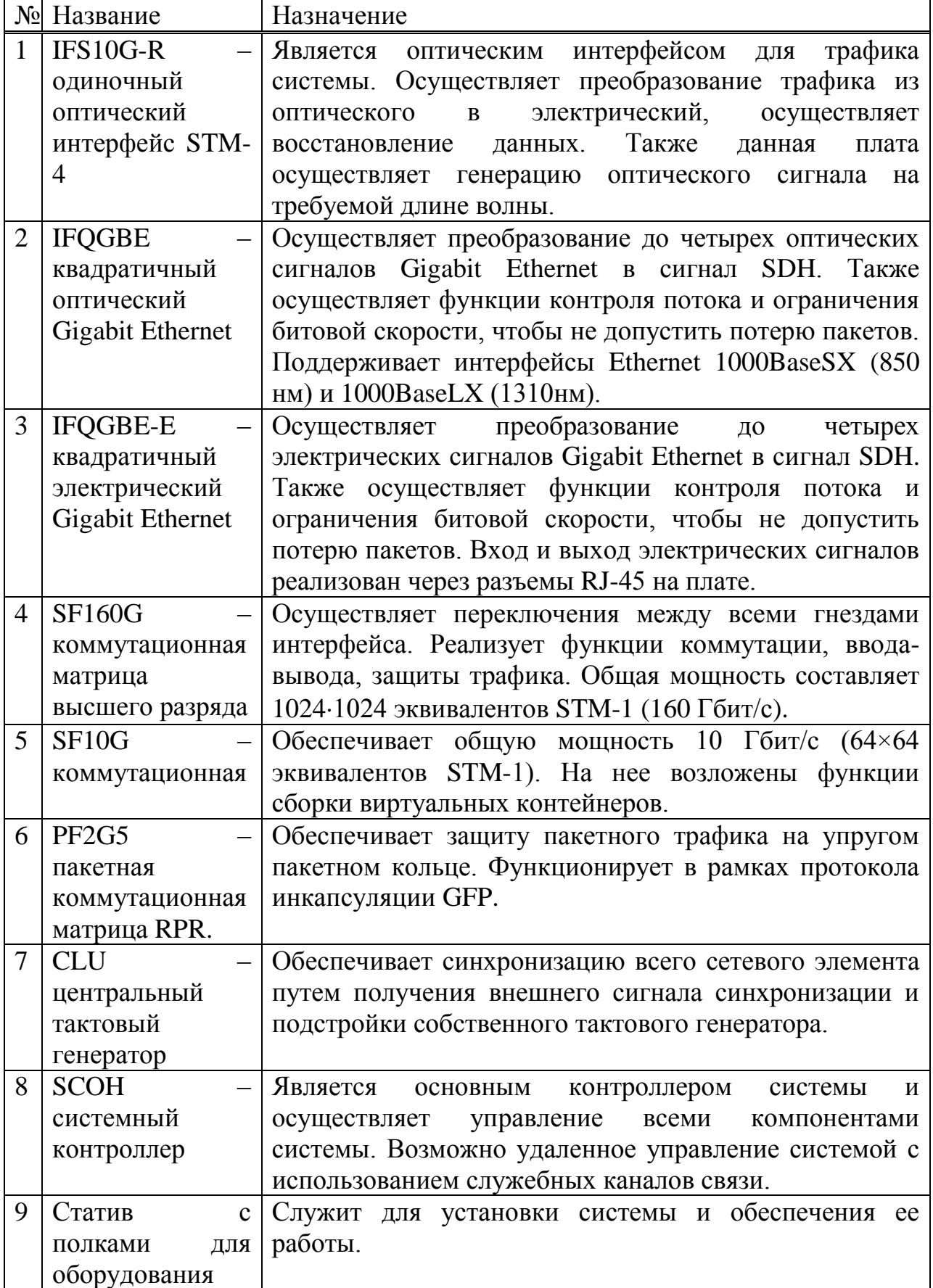

На рисунке 27 показан пример организации логических соединений между мультиплексорами SDH/СЦИ. Также на рисунке изображены интерфейсные платы мультиплексоров (резервирование организовано по схеме 1+1 или 1:1 по разнесенным трассам, резервные платы показаны на сером фоне). Разные цвета логических соединений между мультиплексорами соответствуют различным длинам волн, вводимых в волоконно-оптический кабель. При этом резервное и основное направления передачи информации имеют одну длину волны. Выбор длин волн для организации связи осуществляется соответствии с рекомендацией ITU-T G.692 из стандартного перечня частот.

Мультиплексор SMA4/1 является новым поколением синхронного мультиплексора стандарта SDH, выполняющим мультиплексирование трибутарных сигналов PDH и SDH в агрегатный сигнал уровня STM-4.

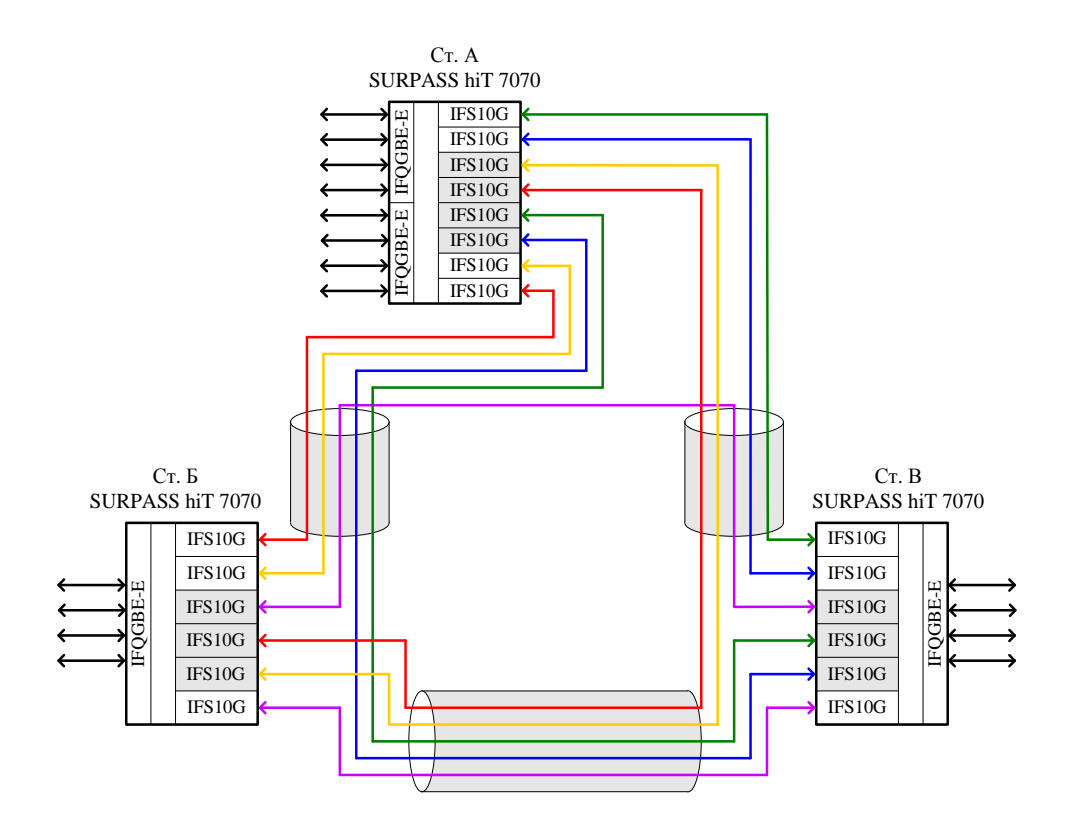

Рисунок 27 – Логические связи между мультиплексорами SDH/СЦИ

Продукт состоит из общей модулейформы аппаратно-программного обеспечения для сетевых приложений STM-1 и STM-4. Мультиплексор SMA4/1 обладает высокой степенью гибкости: он может использоваться как мультиплексор вставки/выделения, как местный кросс-коннектор или как обычный линейный терминал.

Мультиплексор SMA4/1 предлагает гибкое оснащение трибутарных интерфейсов в пределах от 2 Мбит/с PDH до оптических и электрических стыков STM-1 синхронной цифровой иерархии. Оборудование может вмещать ряд трибутарных съемных модулей, обеспечивающих 100 процентную вставку/выделение через неблокирующую матрицу коммутации с эффективной емкостью в 16 эквивалентов STM-1 (или 1008 TU-12). Возможны выделение и вставка на всех уровнях VC, в частности VC-4, VC-3 и VC-12.

Одной из основных характеристик SMA4/1 является общая платформа аппаратно-программного обеспечения, позволяющая без ограничений выполнять вставку/выделение сигналов, передаваемые со скоростью 2 Мбит/с (VC-12), непосредственно из линейных сигналов STM-1 или STM-4. В SMA4/1 имеется возможность выделения до 252 портов (по 2 Мбит/с) (42 порта на модуль) с возможностью резервирования трибутарных модулей 1:N.

Основные характеристики мультиплексора:

– трибутарные электрические интерфейсы  $\Box$ со скоростью передачи 2, 34, 45 и 140 Мбит/с, оптические и электрические интерфейсы STM-1, Ethernet 10/100 base T, Ethernet 100, а также оптические интерфейсы STM-4;

 емкость матрицы кросс-коммутации 16 х STM-1 эквивалентов на уровне AU-4, TU-3, -2, -12;

 функция полной вставки/выделения до 8 x STM-1 портов SDH и до 252 x 2 Мбит/с портов PDH;

 возможность создания неблокируемых соединений линия-линия, линия-триб и триб-триб;

кольцевое межсоединение для колец на стороне линии и триба;

 встроенные оптические усилители для оптических интерфейсов STM-4;

 система защиты трафика, включая: 1+1 защиту секции мультиплексора для линейных и оптических трибутарных интерфейсов; 2 волоконное защитное переключение MS-SPRing (BSHR-2) для линейных и трибутарных сигналов STM-4 в конфигурациях самовосстанавливающегося кольца; SNC/P (защита тракта передачи), включая "Drop & continue";

 защита оборудования: 1:1 защита модулей для всех оптических интерфейсов вместе с защитой секции мультиплексора (переключение модулей); 1+1 защита модулей для трибутарных интерфейсов 34 /45 Мбит/с; 1:n ( $n \leq \square \square$ 3) защита модулей для трибутарных электрических интерфейсов 140 Мбит/с/ STM-1; 1:n (n  $\leq$   $\Box$ б) защита модулей для трибутарных интерфейсов 2 Мбит/с; опциональное резервирование модулей коммутации и синхронизации; распределенные встроенные вторичные источники питания;

 автоматическое выключение лазера в соответствии с рекомендациями МСЭ G.958;

возможность загрузки ПО во все соответствующие модули системы;

 поддержка служебной связи (EOW) и служебных каналов передачи данных (V.11, G.703);

 управление непрерывным сцеплением сигналов VC-4-4c (с помощью преобразователя);

 межсетевой обмен синхронных оптических сетей с сигналами STS-3- 3c, STS-12-3c, STS-12-12c, STS - 48-3c, STS-48-12c и STS-48-48c;

 измерение параметров (PM) на ближнем и дальнем конце на всех сигнальных уровнях.

Оборудование SMA4/1 представляет собой мультиплексор ввода/вывода STM-4, который также может использоваться в сетевых приложениях STM-1, с возможностью осуществлять коммутацию сигналов на уровнях VC-4, VC-3 и VC-12. Матрица коммутации состоит из двух модулей – SN-64 и IPU-16. Для повышения живучести системы применяется дублирование этих модулей. Модуль SN-64, кроме этого, выполняет роль модуля синхронизации и обеспечивает распределение синхросигнала внутри сетевого элемента.

Модуль контроллера SCU-R2E позволяет осуществлять контроль и мониторинг сетевого элемента SMA4/1. Все данные TMN системы обрабатываются модулем контроллера.

Линейные оптические модули OIS-4D поддерживают оптикоэлектрические преобразования линейного сигнала.

Трибутарные оптические модули уровня STM-1 имеют четыре оптических порта. SMA4/1 поддерживает несколько Ethernet интерфейсов – 4-х портовый модуль base T (2 порта упаковываются в VC-12, два порта в VC-3) и однопортовый модуль Ehternet 100 (порт упаковывается в VC-4).

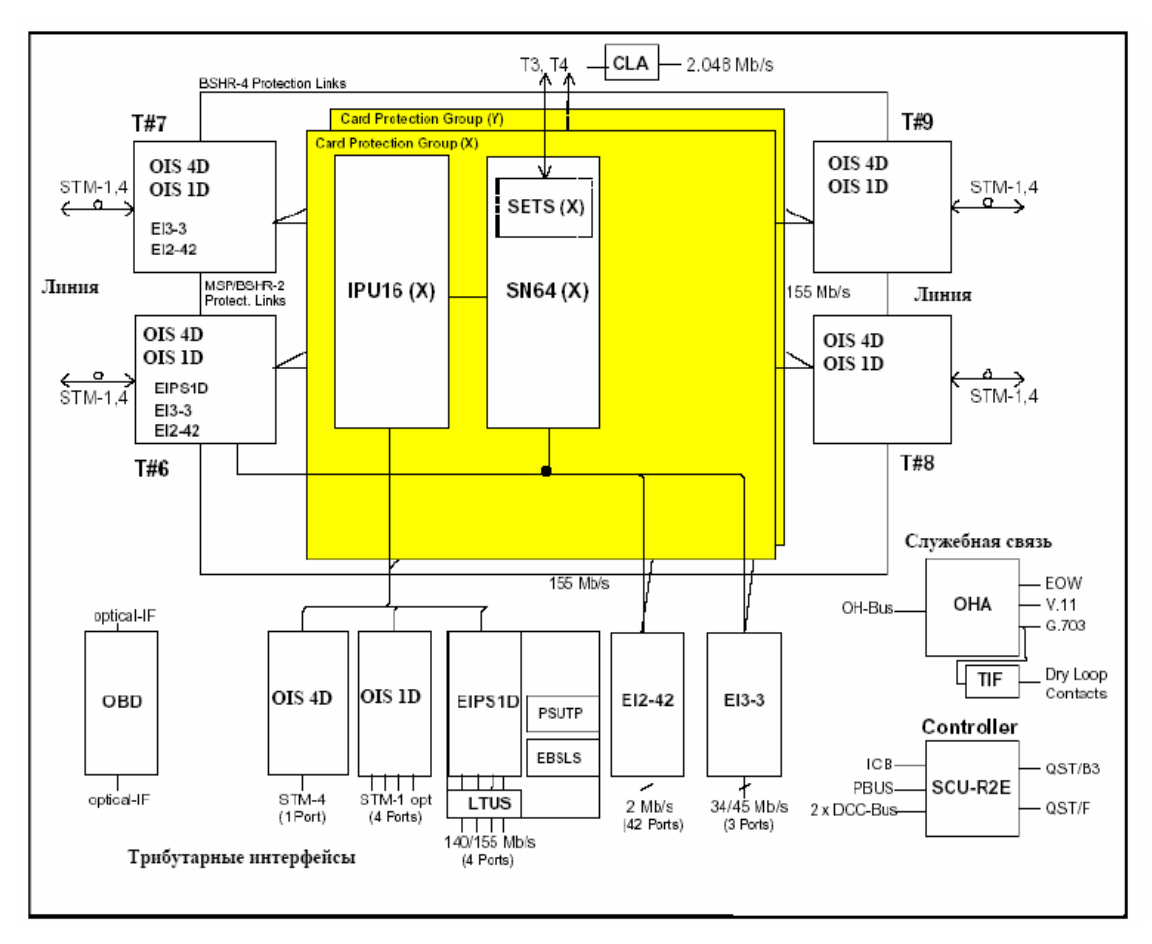

Рисунок 27 – Структурная схема мультиплексора SMA4/1

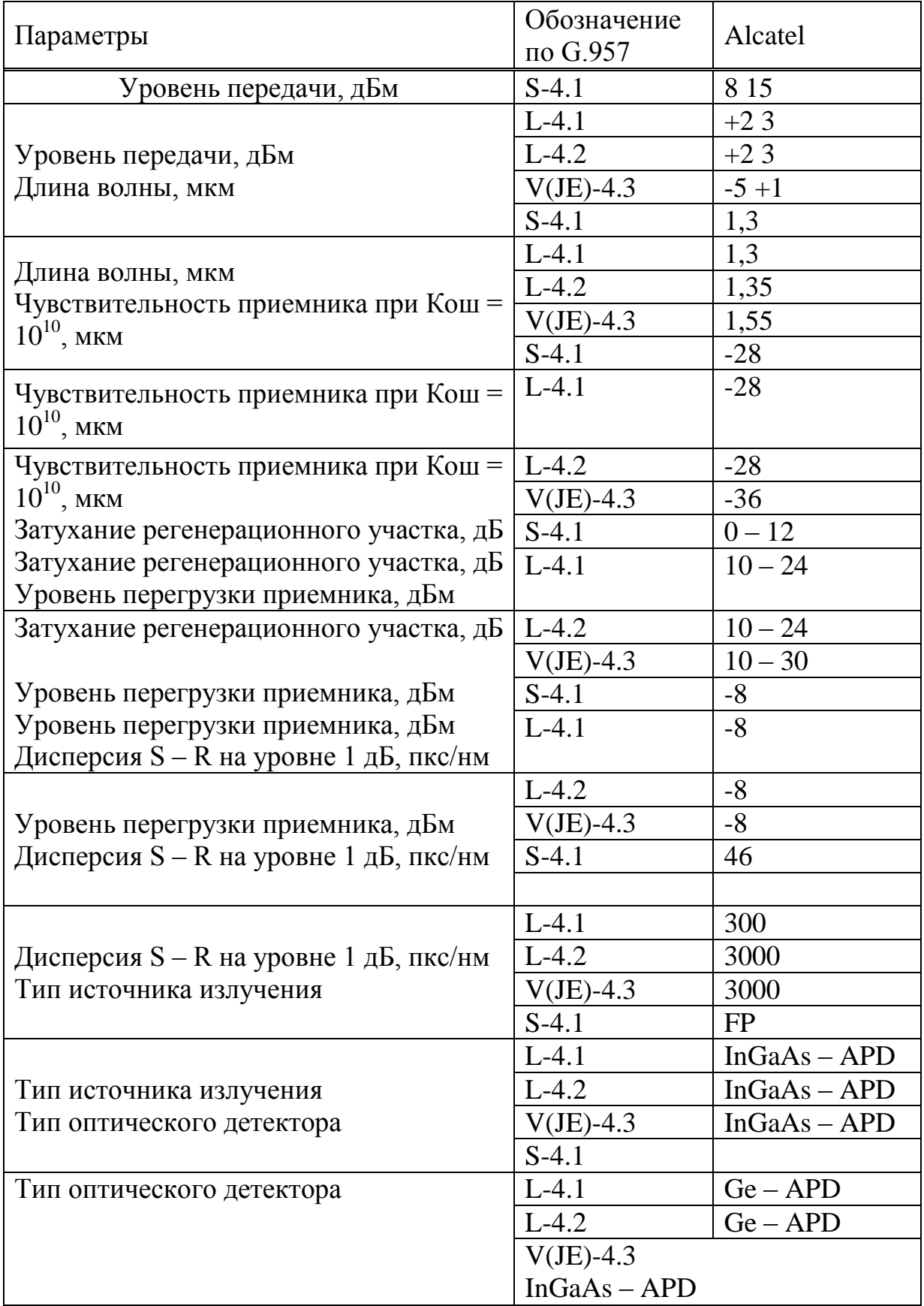

# Таблица 10 ― Параметры мультиплексора Alcatel

Делая вывод по выбору используемой технологии можно сказать, что

технология SDH, самая перспективная. Она позволяет предоставлять практически неограниченный трафик услуг (весь спектр телекоммуникаций), скорости до Тбит/сек. Возможность комплектации с технологиями более раннего выпуска. Способностью ввода вывода потоков информации на любом этапе, а также очень важно это защита информации. Поэтому мы остановимся именно на этой технологии, так как альтернативы нет. Технологию плотного мультиплексирования мы не берем, так как объемы передаваемой информации большие и проект будет дорогостоящим. Сравним технические характеристики мультиплексоров разных производителей и выберем какие мультиплексоры будут использоваться в данном проекте. Рассмотрим мультиплексоры STM фирм производителей Alcatel (таблица 10) и Siemens (таблице 11).

Как видно из таблиц, параметры мультиплексоров фирмы Alсatel уступают параметрам Siemens. Ранее эти мультиплексоры (Siemens) приходилось закупать за рубежом, а теперь их производит белорусская компания «Связьинформсервис». Соответственно цена мультиплексоров будет гораздо меньшая. К настоящему моменту освоено производство мультиплексоров для оптоволоконных линий уровня STM-1, STM-4 и STM-16. Следовательно, выбираем мультиплексоры фирмы Siemens.

К достоинствам мультиплексоры SMA-16 можно отнести:

- упрощение процесса планирования сети, особенно в тех точках, где происходит частое изменение нагрузки, (что ведет к более полному использованию имеющейся мощности, к улучшенному времени реагирования, к более совершенному использованию сетевых уровней);

- снижение стоимости и сложности установки в сеть;

- повышение надежности и упрощение сетевого управления;

- полная кольцевая структура либо из двух прилежащих колец STM-4 и восьми прилежащих колец STM-1, либо из двенадцати прилежащих колец STM-1 на одном SMA16;

- вывод до 256 х 2 Мбит/с на один SMA-16.

Цифровая система передачи нижнего уровня предусматривается на базе STM-1 с установкой мультиплексоров SMA-1К на всех промежуточных станциях участка, что является оптимальным решением при создании транспортных сетей связи и высокоскоростных сетей доступа.

Оборудование разработано с учётом применения в сетях связи различной топологии и поддерживает конфигурацию мультиплексора вставки/выделения, оконечного мультиплексора или локального кроссконнектора. Мультиплексор соответствует всем стандартам МСЭ-Т, поддерживает все виды защитной коммутации, обеспечивает ввод/вывод и гибкую кросс-коммутацию потоков Е1 (2 Мбит/с). Мультиплексор SMA1K являются экономически эффективным решением для операторов связи, обладает невысокой стоимостью, компактностью и высокой функциональностью.

Таблица 11 ― Параметры мультиплексора Siemens

|                                                           | 1300 нм                                                                                                    | 1300 нм                  | 1550 нм                                                                                | $1550$ нм с                                                                                      |  |
|-----------------------------------------------------------|----------------------------------------------------------------------------------------------------|--------------------------|----------------------------------------------------------------------------------------|--------------------------------------------------------------------------------------------------|--|
| $SIM-16$                                                  | маломощным                                                                                                    |                          |                                                                                        | высокомощным                                                                                     |  |
|                                                           | лазером                                                                                                    |                          |                                                                                        | лазером                                                                                          |  |
| Класс                                                     | $S-16.1$                                                                                                    | $L-16.1$                 | $L-16.2$                                                                               | JE-16.2                                                                                          |  |
| Номинальная                                               |                                                                                                    |                          |                                                                                        |                                                                                                  |  |
| скорость                                                  | 2,488,320 кбит/с                                                                                                    |                          |                                                                                        |                                                                                                  |  |
| Прямое                                                    | Бинарный код ВСН (1944,1922,2)                                                                                                    |                          |                                                                                        |                                                                                                  |  |
| исправление<br>ошибок                                     | Можно применить прямое исправление ошибок для улучшения качества передачи<br>оптической линии связи                                                                  |                          |                                                                                        |                                                                                                  |  |
| Тип лазера                                                | Лазерный диод<br>1300 нм                                                                                                    | Лазерный диод<br>1300 нм | Лазерный диод<br>1550 нм                                                               | Высокомощный<br>лазерный диод 1550 нм                                                            |  |
| Диапазон длины                                            |                                                                                                    |                          |                                                                                        |                                                                                                  |  |
| световой волны                                            | 1285-1330 нм                                                                                                    | 1285 - 1330 нм           | 1510-1560 нм                                                                           | 1510-1560 нм                                                                                     |  |
|                                                           |                                                                                                    |                          |                                                                                        | Ширина спектра Максимальная ширина спектра, измеренная на 20 дБ ниже максимального уровня:       |  |
|                                                           | l нм                                                                                                    | 1HM0,6HM                 |                                                                                        | $0,6$ HM                                                                                         |  |
| Минимальный<br>коэффициент<br>затухания                   | 8Д дБ                                                                                                    | $8,2 \overline{A}$ Б     | $8,2 \overline{A}$ Б                                                                   | $8,2 \overline{A}$ Б                                                                             |  |
| Мощность<br>Передачи                                      | -5 дБм  0 дБм                                                                                                    | -1 дБм  2 дБм            | -1 дБм  2 дБм                                                                          | 2,5 дБм  5 дБм                                                                                   |  |
|                                                           | В пункте Sсогласно G.957 (6/94)/ G.scs(2/96)                                                                                                    |                          |                                                                                        |                                                                                                  |  |
| Тип приемника                                             | PIN илиАPD APD 1 APD APD                                                                                                    |                          |                                                                                        |                                                                                                  |  |
| Чувствитель-                                              |                                                                                                    |                          | Минимальный уровень приема при коэффициенте ошибок $\leq$ 10 <sup>10</sup> в пункте R: |                                                                                                  |  |
| ность                                                     | -18 дБм -27 дБм                                                                                                    |                          | -28 дБм                                                                                | -30,5 дБм                                                                                        |  |
| Перегрузка                                                |                                                                                                    |                          | Максимальный уровень приема при коэффициенте ошибок $\leq 10^{\text{m}}$ в пункте R:   |                                                                                                  |  |
|                                                           | $0 \mu_{\text{DM}}$                                                                                                    | -6 дБм                   | -6 дБм                                                                                 | -9 дБм                                                                                           |  |
| Максимальная<br>отражательная<br>способность<br>приемника | Максимальная отражательная способность приемника $R = -27 \mu$ Б                                                                                                    |                          |                                                                                        |                                                                                                  |  |
| Управление<br>входным<br>уровнем                          | Диапазон = (чувствительность к перенагрузке) $\pm 2.5$ дБ                                                                                                    |                          |                                                                                        |                                                                                                  |  |
| Критерий<br>выключения<br>лазера                          |                                                                                                    |                          |                                                                                        | автоматического LOS = LOFи [Poptin < (чувствительность -1дБ, $+0/-6$ дБ)] Можно дезактивировать. |  |
| Соединители                                               | FC/PC                                                                                                    |                          |                                                                                        |                                                                                                  |  |
| Тип волокна                                               | Одномодовое волокно в соответствии с<br>Одномодовое волокно в соответствии<br>G.652 одномодовое волокно со смещенной<br>c G.652<br>дисперсией в соответствии с G.653 |                          |                                                                                        |                                                                                                  |  |
|                                                           | Максимальная допустимая дисперсия:                                                                                                    |                          |                                                                                        |                                                                                                  |  |
| Допустимое<br>отклонение                                  | 300 пс/нм∙км                                                                                                    | 300 пс/нм·км             | 1800 пс/нм·км<br>600 пс/нм·км                                                          | 2400пс/нм·км                                                                                     |  |
| Затухание                                                 | Допустимое затухание сектора при максимальной дисперсии:                                                                                                    |                          |                                                                                        |                                                                                                  |  |
| переприемного<br>участка                                  | $0-12$ дБ                                                                                                    | 8-25 дБ                  | 8-25 дБ,                                                                               | 14-31 дБ                                                                                         |  |

Достоинства мультиплексора Siemens SMA4K уровня STM-4:

.

 трибутарные платы (до 2 плат): 21х2 Мбит/c, 42х2 Мбит/c, 1х34 Мбит/c, 1х45 Мбит/c, 2х10/100 BaseT;

 линейные интерфейсы: STM-1 электр., STM-1 оптический (1310 нм, 1550 нм), смешанный электр.-оптический интерфейс STM-1;

 режимы работы: терминальный мультиплексор, мультиплексор ввода-вывода;

 поддерживаемые топологии: «точка-точка», линейная цепь, кольцо с полным доступом к линейному сигналу;

 неблокируемая матрица коммутации со 100 %-ной возможностью ввода/вывода уровня 2 Мбит/с;

возможность организации защиты: 1+1 MSP и SNC/P;

 поддержка: EOW, BW7R, сигналов пользовательских внешних аварий, внешней синхронизации и пользовательских каналов передачи данных.

Дорожная сеть уровня STM-4 SMA-4K (нижний уровень) имеет привязку к верхнему уровню, для организации резервных маршрутов. Количество портов Е1 по станциям участка приведено в таблице 12.

| Станция     | Количество портов Е1   Защита |     |
|-------------|-------------------------------|-----|
| Астана      | 40                            | 2:1 |
| Караганда   | 15                            | 1:1 |
| Алматы      | 15                            | 1:1 |
| Капчагай    | 15                            | 1:1 |
| Талдыкорган | 15                            | 1:1 |
| Текели      |                               | 1:1 |

Таблица 12 ― Количество портов Е1 по станциям участка

Функциональные возможности гибкого мультиплексора- Формирование первичных цифровых потоков Е1 со скоростью передачи 2048 кбит/с из:

 аналоговых речевых сигналов и сигналов управления и взаимодействия с батарейной сигнализацией (3-проводная, 4-проводная, 7 проводная) от аналоговых АТС;

 аналоговых речевых сигналов и сигналов управления и взаимодействия с  $E\&M$  - сигнализацией от аналоговых АТС;

 аналоговых речевых сигналов и сигналов управления и взаимодействия с E&M - сигнализацией тип I, II, III, IV, V;

 аналоговых речевых сигналов и сигналов управления и взаимодействия с шлейфной сигнализацией по двухпроводным соединительным линиям;

 аналоговых речевых сигналов с управляющей информацией для подключения абонента к АТС;

 аналоговых речевых сигналов и сигналов взаимодействия с одночастотной сигнализацией в частотном диапазоне телефонного канала от аналоговых АТС;

 аналоговых речевых сигналов и сигналов взаимодействия с двухчастотной сигнализацией в частотном диапазоне телефонного канала ведомственных сетей (энергетики, нефтяники);

 цифровых сигналов 1 024 кбит/с аппаратуры ИКМ-15 в коде NRZ, HDB3, AMI;

 двух первичных потоков 2 048 кбит/с, преобразуемых по методу адаптивной дифференциальной ИКМ (АДИКМ);

 цифровых сигналов со направленного стыка 64кбит/с (рек. G.703 МСЭ-Т);

 цифровых сигналов, соответствующих рекомендациям МСЭ V.24, V.35, V.36, X.21, RS-485.

Аппаратура может применяться в качестве оконечного мультиплексора; мультиплексора ввода/вывода; мультиплексора ввода/вывода с групповыми каналами. Широкая номенклатура интерфейсных плат позволяет организовать необходимые канальные окончания:

 организацию каналов ТЧ (тональной частоты) и ПА(прямые абоненты) в соответствии с таблицей 13;

 организацию цифровых окончаний Ethernet в соответствии с таблицей 14.

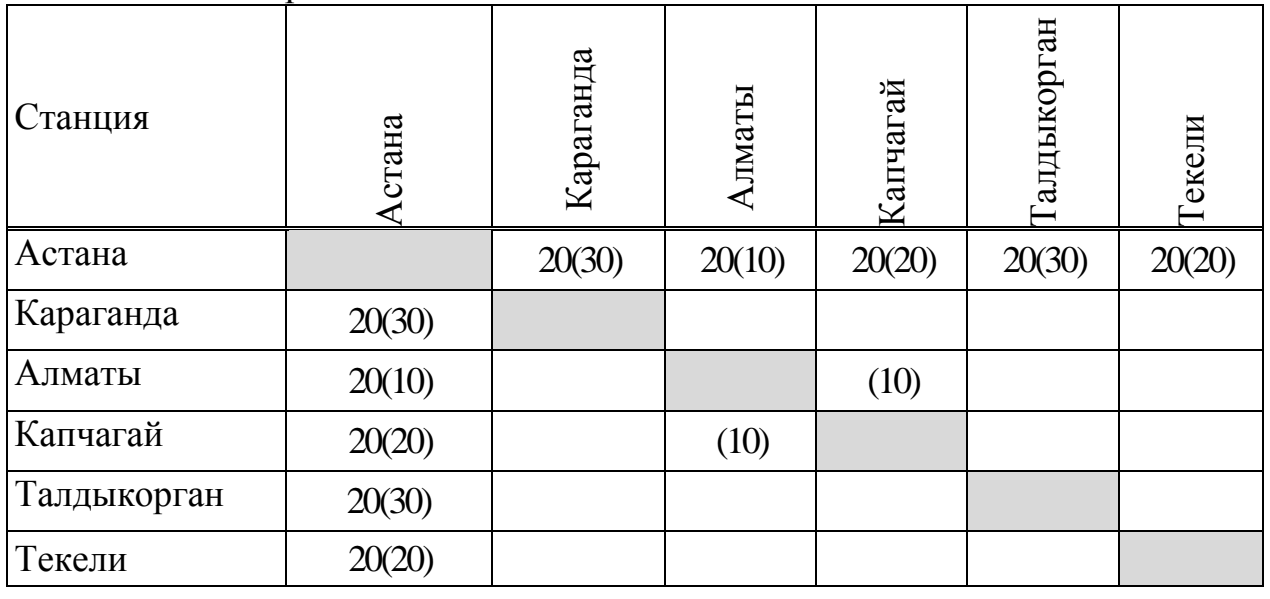

Таблица 13 ― Организация каналов ТЧ и ПА

Исходя из этого, количество необходимого оборудования для организации требуемого количества потоков и каналов для каждой станции приведено в таблице 14.

Так же, для обслуживания и ремонта оборудования необходимо приобрести:

измеритель оптической мощности, оптический тестер ОТ-2-2.

 прибор «EST-125» предназначен для измерения параметров потока, для контроля работоспособности аппаратуры PDH и ее взаимодействия с АТС по стыку Е1.

 оптический рефлектометр МТР-9000А, для измерения неоднородностей оптоволокон.

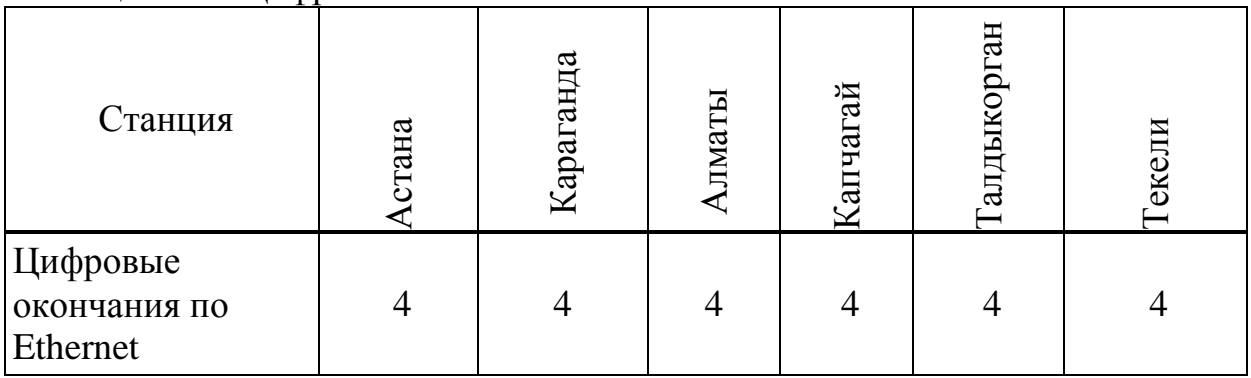

Таблица 14 ― Цифровые окончания Ethernet

Современная промышленность выпускает систему передачи Siemens, которая работает на длине волны 1,31 мкм и 1,55 мкм по одномодовому оптическому кабелю. На данный момент времени для организации систем STM-16, магистрального уровня, целесообразно использовать аппаратуру SMA-16, работающую на длине волны 1,55 мкм, так как при использовании данной длины волны увеличивается длина регенерационного участка. Системы STM-4 на участке по нижнему уровню будем использовать синхронные мультиплексоры SMA-4K, работающие на  $\lambda = 1.31$  мкм по одномодовому оптическому кабелю.

В качестве PDH мультиплексоров, устанавливаемых на станциях для организации каналов ТЧ и ПА, будут использованы мультиплексоры первичные ОГМ-30Е.

ОГМ-30Е представляет собой универсальный мультиплексор и имеет 8 исполнений [2].

ОГМ-30Е предназначен для выделения 30 каналов ТЧ или 30 каналов прямых абонентов в различной комбинации и формированию до 30 первичных цифровых потоков Е1 со скоростью передачи 2048 кбит/с.

Все выбранное оборудование устанавливается в стандартных 19 дюймовых телекоммуникационных шкафах ШТК-46.6.3-1 размерами  $2200.600.300$ .

В качестве оборудования электропитания будут использованы источники бесперебойного питания ИБЭП-220/48В. Выходное напряжение ― 48/54,5 В, выходной ток 0-40 А.

Аккумуляторные батареи необслуживаемые PowerSafe 12V 125F. Оборудование электропитания резервируется двумя лучами электропитания.

В качестве кросса потоков Е1 выбираем панели коммутации ПК-16. РПМ производства предприятия «ТелеМиксПлюс».

Для коммутации линий прямых абонентов на кроссах АТС применим стойки универсальные СУ 2 с плинтами фирмы «Krone».

Все оборудование предназначено для непрерывной круглосуточной работы в отапливаемых помещениях в условиях: температура окружающего воздуха от +5 °С до +40 °С ; относительная влажность воздуха до 80 % при температуре +25 °С.

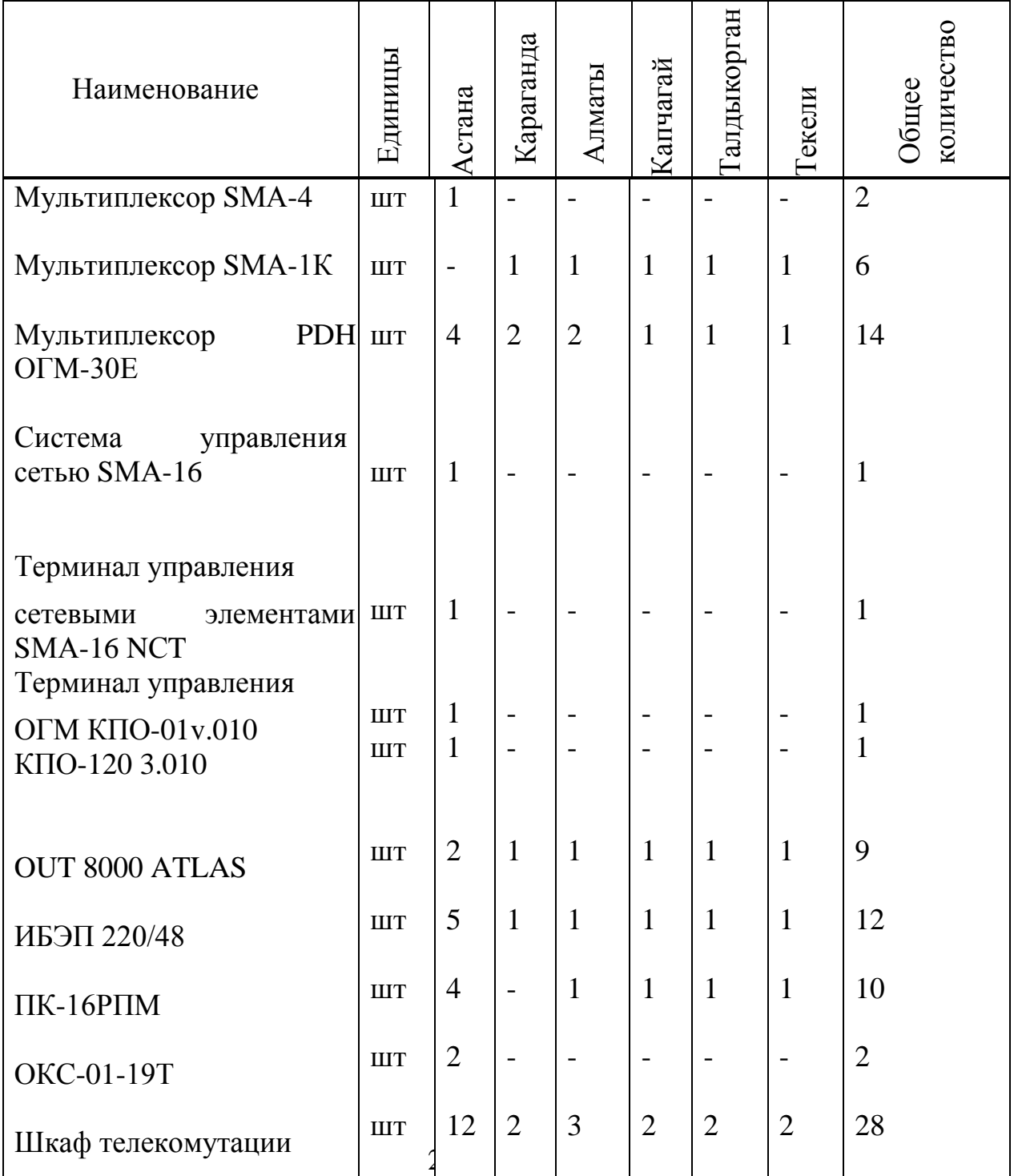

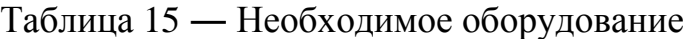

Передача информации по волоконно-оптическому кабелю без регенерации сигналов (регенераторов) обеспечивается при суммарном затухании в оптическом кабеле до 31 дБ.

Техобслуживание Siemens осуществляется стандартным комплектом сервисного обслуживания Siemens 1320 СТ, ОГМ-30Е ― комплектом сервисного обслуживания SupertelNMS.

# **4 Бизнес-план**

# **4.1 Резюме**

В связи с современной тенденцией увеличения нужд населения в качественных услугах связи, возникла необходимость на участке «Астана-Текели» увеличить количество каналов, что приведет к увеличению объема предоставляемых услуг, а также получению еще большей прибыли.

Поэтому целью данной выпускной работы является применение на участке «Астана-Текели» нового оборудования SDH.

Цель – получить максимально возможную прибыль. Увеличить емкость национальной сети Республики Казахстан за счет внедрения новой цифровой техники.

# **4.2 Цели и задачи**

В современных условиях увеличился спрос на продукцию связи на данном участке. Имеющаяся цифровая магистраль c оборудованием SDН на данном этапе развития сетей телекоммуникаций морально устарела. Решением данной задачи является переход к использованию новых технологий передачи информации и применение современного оборудования типа SDH, отвечающего мировым стандартам, что подразумевает ряд преимуществ. обусловленных такими характеристиками как:

- большая пропускная способность;
- большая длина регенерационных участков;
- малое затухание;
- большая помехозащищенность;
- малая стоимость 1 канало-километра.

Данное оборудование будет обеспечивать высокое качество передачи информации с большой скоростью.

# **4.3 Стратегия маркетинга**

Ценовая политика: В договоре с арендатором цены фиксированы и не подлежат воздействию спроса и предложения. Индексация предусмотрена только в соответствии с инфляцией.

Мероприятия по предоставлению товара на рынок: Эти мероприятия в основном связаны с проведением компании по рекламированию услуг междугородней связи:

- разработка и выпуск общего рекламного проекта АО «ТрансТелеком».

- размещение рекламных материалов в специализированных печатных изданиях.

- съемка видеофильма с демонстрацией ВОСП.
- заключение договоров об аренде каналов или групп каналов.

#### **4.4 Организационный план**

Чтобы определить общий штат по обслуживанию линии связи, надо рассчитать штат по обслуживанию линейных сооружений, штат по обслуживанию ЛАЦ. Данные взяты по «Нормативам трудоемкости и численности эксплуатационной деятельности предприятий отрасли «связь» [14].

Штат по обслуживанию линейных сооружений рассчитывается по формуле (37):

$$
P_{\text{II}} = (L \cdot \frac{H}{168}) \cdot 1.06,\tag{37}
$$

где  $L$  – длина трассы, 1325 км;

Ншт – штатный норматив 4 чел, в месяц на 1 км;

168-среднемесячная норма рабочего времени одного работника, ч;

 1,06 – коэффициент, учитывающий резерв работников на подмену во время очередных отпусков;

$$
P_{\text{II}} = (1325 \cdot \frac{4}{168}) \cdot 1,06 = 27 \text{ v.}
$$

Штат ЛАЦ ОРП и ЛАЦ ОП берется аналогично. Для обслуживания данного вида аппаратуры достаточно одного магистрального инженера и четырех сменных электромехаников:

На магистрали имеется 3 ОРП и 2 ОП и на каждый ОРП и ОП требуется 1 ремонтно-восстановительная бригада.

 $PopII = 5$  (чел).

- Штат ремонтно-восстановительной бригады состоит:
- начальник бригады 1;
- инженер линейно-кабельных сооружений 2;
- инженер по ремонту электроэнергетического оборудования  $-1$ ;
- кабельщик-спайщик 2;
- водитель 1.

$$
Pp B \delta = (1+2+1+2+1) \cdot 3=21 \text{ (4.1)}
$$

Результат расчетов штата производственных работников в таблице 16.

Таблица 16 **–** Штат производственных работ

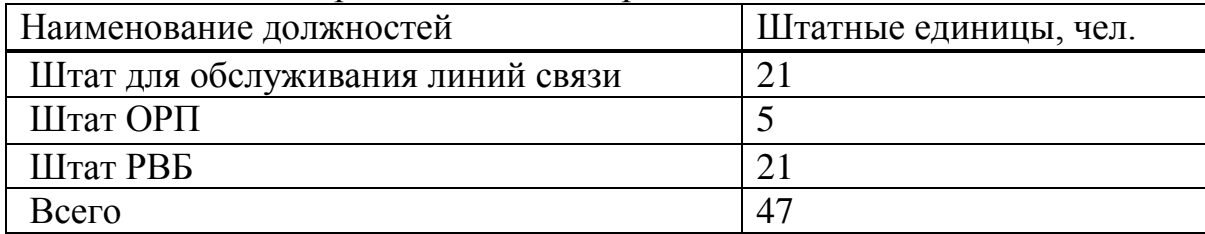

Производственный план:

Сроки строительства ВОЛС «Астана-Текели».

начало: 01.01.2016г;

окончание: 01.12.2016г.

АО «ТрансТелеком» заключает контракт с компанией Siemens на строительство, монтаж и наладку оборудования SDH. Фирма обязуется окончить строительство в установленные сроки со сдачей в эксплуатацию.

Осуществление проекта возложено на АО «ТрансТелеком». Строительство ВОСП длиной 1325 км, запланировано на участке «Астана-Текели».

# **4.5 Финансовый план**

Для определения суммы в кредит при проектировании ВОЛС требуется рассчитать затраты. Затраты на проектирование приведены в таблице 4.2

Эксплуатационные расходы. Определим затраты на эксплуатацию ВОСП:

Средняя заработная плата на одного служащего составляет 90000 тг.

На момент настройки оборудования принимают в штат 9 человек на 1 месяц.

Заработная плата за срок строительства:

$$
3\Pi1 = 9.90000 = 810 \text{ r} \text{h} \text{C. tr.}
$$
 (38)

Годовой фонд оплаты труда по штатам ОРП, РВБ, ОЛС:

$$
3\Pi 2 = 47 \cdot 12 \cdot 90000 = 50760
$$
 **Table. T**

Дополнительная заработная плата:

 $3\Pi \text{A}$ on = 0,3 ·  $3\Pi 2 = 0,3$  ·  $50760 = 15228$  Tbic. Tf.

Расходы по заработанной плате определяются по формуле (39):

$$
\Phi \text{OT} = 3\Pi 1 + 3\Pi 2 + 3\Pi \text{A} \text{on} \tag{39}
$$

 $\Phi$ OT = 8810 + 50760 + 15228 = 66798 тыс.тг

Социальный налог составляет 11% от ФОТ (40):

OCH = 0,11 (QOT-0,1QOT) 
$$
OCH = 0,11 (66798 - 0,1 66798) = 6613 \text{ TbIC.TT.}
$$
 (40)

Амортизационные отчисления для отрасли связи составляют 25% в год:

$$
A = 0.25 \cdot K,\tag{40}
$$

где К – сумма инвестиций (1515215,193).

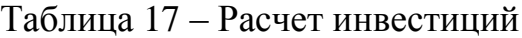

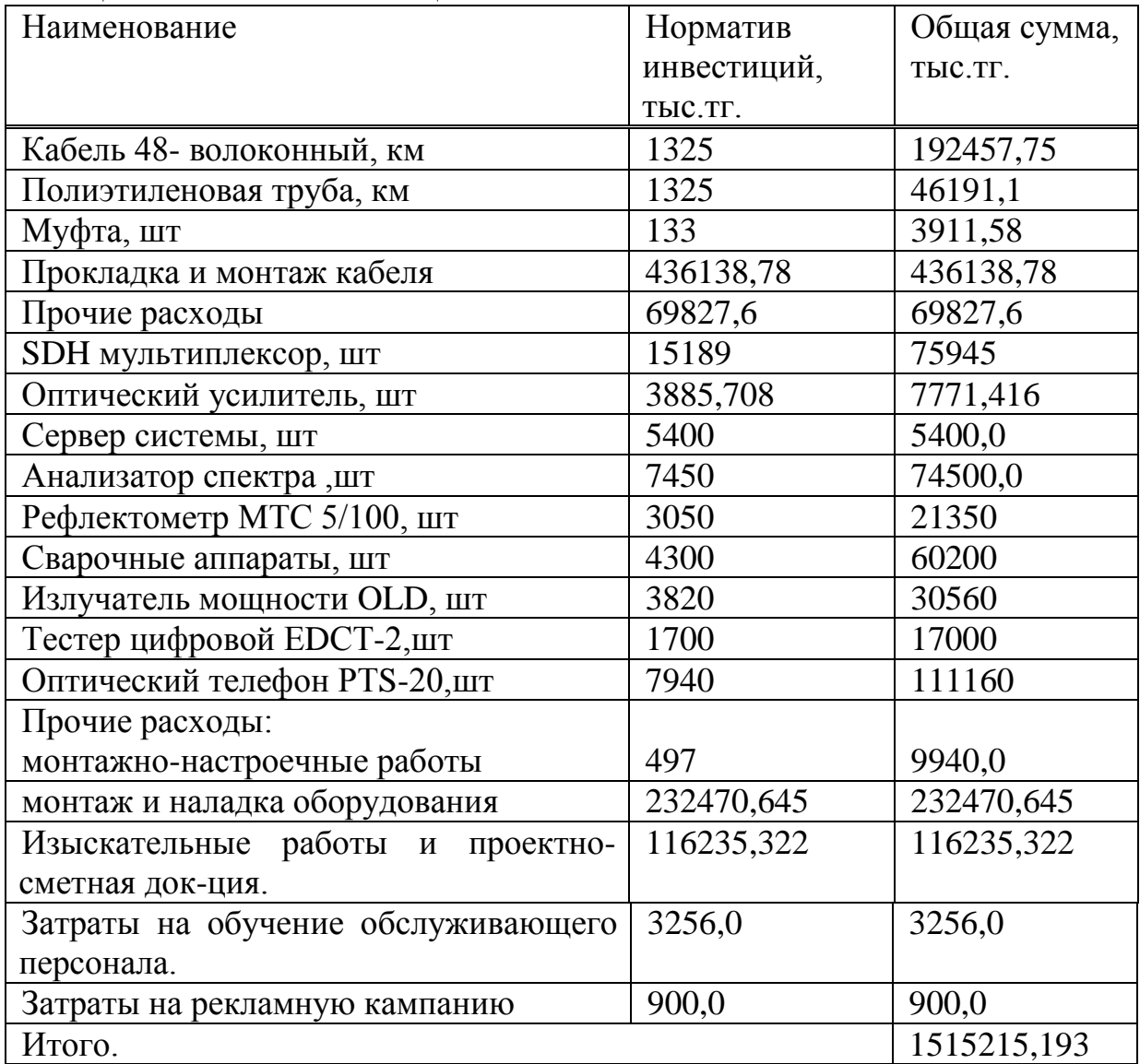

 $A = 0,15 \cdot 1515215,193 = 378803,75$  Tbic. TF.

Материалы и запасные части составляют 2% в год (41):  $M = 0.02$  K, (41)

$$
M = 0.02 \cdot 1515215, 193 = 30304, 3 \text{ the.}
$$

Электроэнергия:

$$
C_{\text{on}} = W \cdot L_{\text{Kerr}} \cdot N_{\text{pn}} \cdot 8760;
$$
 (42)

где W- потребляемая мощность одного регенерационного пункта в час  $(W= 3$  квт/ч);

> Цквт – цена киловатта энергии (Цквт = 21 тг.); Nрп – количество регенерационных пунктов ( Nрп = 2 ); 8760 – количество часов в году.

$$
C_{30} = 1 \cdot 21 \cdot 2 \cdot 8760 = 210590
$$

Накладные расходы: (20 % от основных расходов):

$$
H = 0.2 \cdot K,
$$
  
H = 0.2 \cdot 1515215 = 363043 **THEC. TT.** (43)

Годовые эксплуатационные расходы определяются по формуле (44):

 $\text{Tr} \phi = \Phi \Theta T + \text{Tr} + \text{Tr} + \text$ где P - Затраты на рекламную кампанию:

 $\text{Tr}_{\text{OZ}} = 66798 + 6613 + 378803 + 30304 + 210590 + 151521, 51 + 303$  $043,03+900 = 1451615$  Tbic. TF.

Расчеты эксплуатационных затрат сведем в таблицу 18

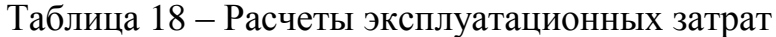

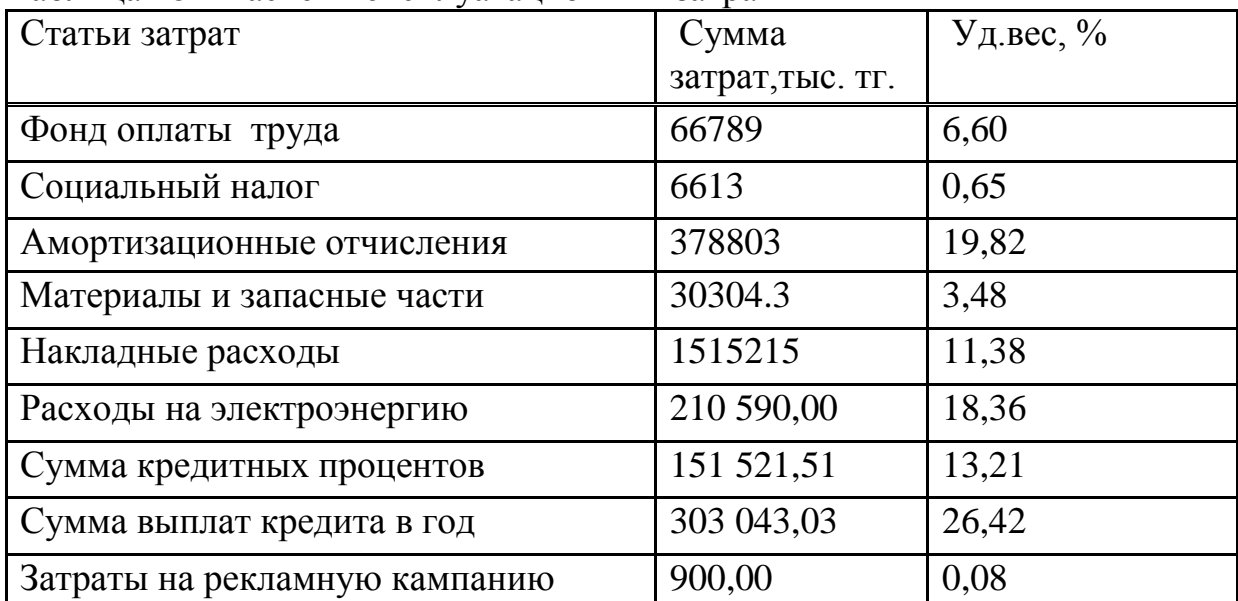

На рисунке 27 приведена диаграмма, отражающая структуру производственных эксплуатационных затрат.

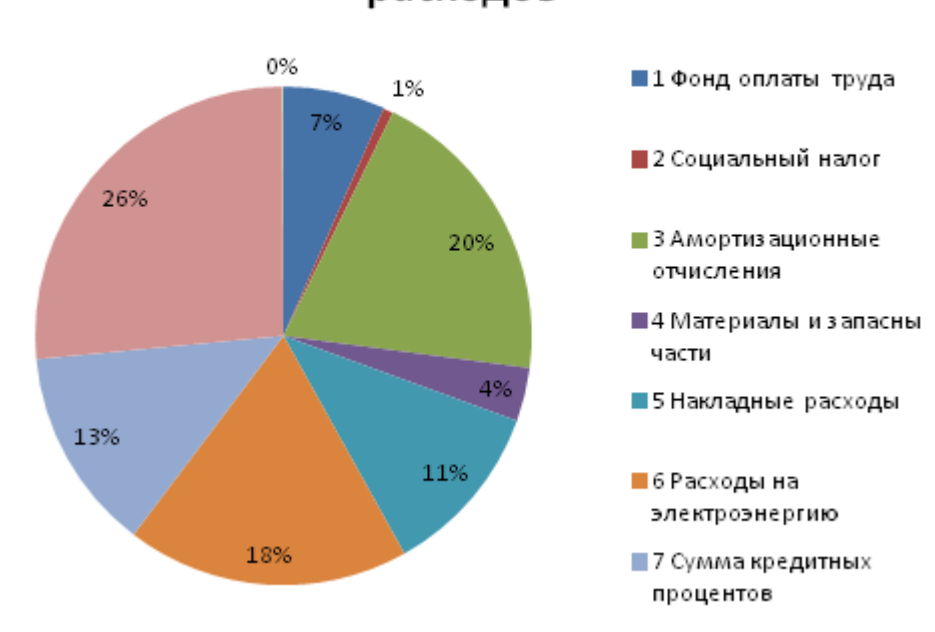

диаграмма эксплуатационных расходов

Рисунок 27 – Структура эксплуатационных затрат

Годовал сумма доходов определяются по формуле (48):  
\n
$$
D = Q \cdot II_{AK} \cdot K,
$$
\n(48)

где Q- число сдаваемых в аренду каналов (25% ).

Данные взяты в АО «ТрансТелеком» в группе доступа к СТОП и аренды каналов.

Определим доход от аренды каналов в год :

.

 где k- количество часов (в году=8760 часов, т.к. оборудование используется не на 100 %, а примерно на 25 % берем 2190 часов).

 $\overline{\mu}$  = 7140.2190.200 = 3127320 тыс. тг.

Чистый доход от хозяйственной деятельности:  $\Pi$ досн = D-Эр, (49)

$$
4\mu\text{QCH} = 3127320 - 1342375 = 1784995 \text{ } \text{THC.} \text{ } \text{Tr}
$$

Налог с прибыли 20 % в бюджет рассчитаем по формуле :

$$
H\pi = 0.2 \cdot \text{VJQoch},\tag{50}
$$

 $H\text{H} = 0.2 \cdot 1980380, 58 = 356989 \text{ }^{\circ}\text{th}$  Test. Then

Чистый доход предприятия рассчитаем по формуле :

$$
V\!\!\!\perp\!\!\!\perp \text{mp} = V\!\!\!\perp \text{loc} H - H\!\!\!\perp \text{m} \,,\tag{51}
$$

ЧДпр = 1784945 - 356989 = 1427956 тыс. тг.

Коэффициент общей (абсолютной) экономической эффективности капитальных вложений рассчитаем по формуле:

$$
E = \frac{(\mathbf{\Pi} \cdot \mathbf{\mathfrak{D}})}{K},\tag{52}
$$

где Д – доходы от основной деятельности

Э – эксплуатационные расходы;

К - капитальные вложения.

$$
E=(1427956)/1515215,193=1,02.
$$

Период окупаемости для проекта найдем по формуле (54):

$$
PP = \frac{1}{E} = 0.98 \text{ n} \text{m}.
$$
 (53)

Так как у нас в расчете окупаемость проекта меньше года. То факторов риска нет.

Построим итоговую таблицу 19, в которую сведем все основные показатели, рассчитанные выше:

| Tao, Phila 17 Conformed Horasa Form Infocultification contr |             |  |  |
|-------------------------------------------------------------|-------------|--|--|
| Наименование показателей                                    | Значения    |  |  |
| Капитальные вложения, тыс тенге                             | 1515215,193 |  |  |
| Эксплуатационные расходы, тыс тенге                         | 1427956     |  |  |
| Доходы от деятельности, тыс тенге                           | 1784945     |  |  |
| Чистый доход, тыс тенге                                     | 142796      |  |  |
| Срок окупаемости без дисконтирования, год                   | 0.96        |  |  |

Таблица 19 - Основные показатели проектирования сети

Определим значение АRR – коэффициента эффективности инвестиций. Он рассчитывается делением прибыли на величину затрат.

$$
ARR = \frac{P}{K} \cdot 100\%
$$
\n<sup>(55)</sup>

где Р – чистая бухгалтерская прибыль от проекта;

К – затраты.

$$
P = \frac{\Sigma PV}{3},\tag{56}
$$

$$
ARR = \frac{1641637,79}{1980380,58} \cdot 100\% = 82,8\%.
$$

Вывод:

Анализ полученных результатов показывает, что срок окупаемости проекта без дисконтирования составляет – 10 месяцев. Прибыль предприятия составила 142796 тыс тенге.

Данные показатели показывают, что строительство ВОЛС на участке Астана-Текели экономически выгодно.

#### **5 Безопасность жизнедеятельности**

# **5.1 Проектные решения строительства ВОЛС «Астана-Текели» и оценка их соответствия природоохранному законодательству**

Строительство ВОЛС «Астана-Текели» предусматривает прокладку волоконно-оптического кабеля связи в существующей, проектируемой (строящейся) кабельной канализации, в грунте и по опорам связи (существующим и проектируемым), по опорам ЛЭП 110кВ.

Волоконно-оптический кабель прокладывается от АТС г.Астана до АТС г.Текели. Волоконно-оптический кабель на участке г.Астана – п.Текели подвешивается по существующим опорам ЛЭП 110кВ.

По территории тебердинского заповедника кабель прокладывается в траншею, разработка которой выполняется ручным способом.

В соответствии с СН 461-74 площадь отвода земли для линий связи во временное пользование (на период строительства проектируемой ВОЛС) на загородных участках трассы при прокладке в грунт и подвеске по проектируемым опорам связи составляет – 31,515 га, на участках трассы на землях населенных пунктов при строительстве кабельной канализации и прокладке в грунте – 2,9583га.

Прокладку кабеля предусматривается выполнить ручным способом и с применением средств малой механизации.

При эксплуатации волоконно-оптического кабеля, в случае аварийной ситуации, воздействия на окружающую среду не происходит.

Санитарно-эпидемиологического заключения при строительстве и эксплуатации ВОЛС проектируемые кабели негативного воздействия на окружающую среду не окажут, т.к. они соответствуют гигиеническим нормативам ГН 2.2.5.1313-03 «Предельно-допустимые концентрации (ПДК) вредных веществ в воздухе рабочей зоны», ГН-2.1.6.1338-03 «Предельнодопустимые концентрации загрязняющих веществ в атмосферном воздухе населенных мест», санитарным правилам СП 4783-88 «Санитарные правила для производства синтетических полимерных материалов и предприятий по их переработке», санитарно-эпидемиологическим правилам СП 2.2.2.1327-03 «Гигиенические требования к организации технологических процессов, производственному оборудованию и рабочему инструменту».

Правовой основой проведения экологической политики и обеспечения экологической безопасности при строительстве и эксплуатации ВОЛС являются федеральные законы: «Об охране окружающей природной среды», «Об экологической экспертизе», Об охране атмосферного воздуха», «О недрах», «О животном мире», «Об отходах производства и потребления», Земельный, Водный и лесной кодексы РК и Основы местного законодательства.

## **5.2 Описание возможных видов воздействия на окружающую среду при строительстве и эксплуатации ВОЛС**

Виды воздействия на окружающую среду определяется двумя признаками: привнос в окружающую среду и изъятие из окружающей среды.

Привносом характеризуются:

- выбросы в атмосферу от автотехники, сварочных работ, пролива масла и горючего при работе машин и механизмов;

- строительные и бытовые отходы;

- загрязнение речных вод;

Изъятием:

- земельных ресурсов;

- материнских пород и почвы при прокладке в грунте.

Строительные работы могут оказать небольшое негативное воздействие на качество атмосферного воздуха при эксплуатации автотранспорта, машин и механизмов за счет выбросов в атмосферу.

Расчеты количества и состава выбросов работающей техники при строительстве ВОЛС приведены в «Проекте организации строительных работ».

Для определения техногенной нагрузки в районе проведения строительных работ производятся расчеты выбросов вредных веществ по всем источникам выбросов, расположенных на строительной площадке с учетом фоновых нагрузок и концентраций. Основные предприятия – загрязнители окружающей среды и фоновые нагрузки по административным районам приводятся в таблице 20.

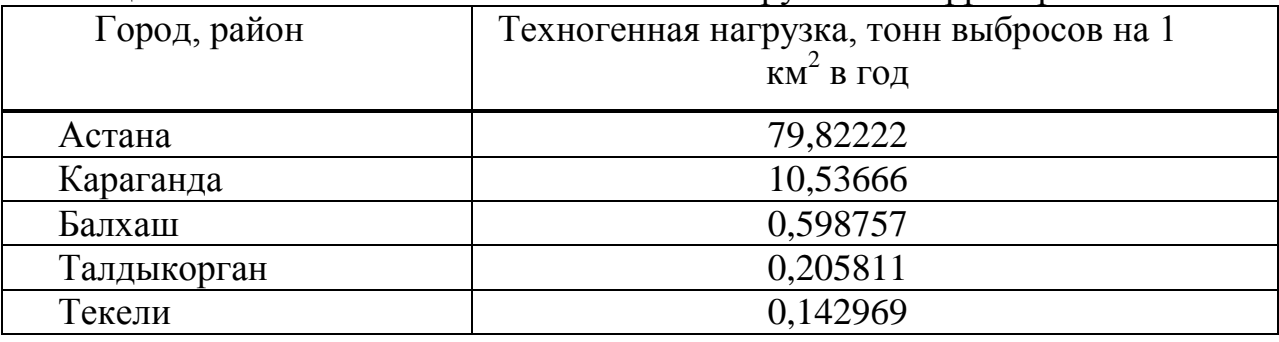

Таблица 20 - Техногенная атмохимическая нагрузка на территории РК

Для определения уровня загрязнения в приземном слое атмосферного воздуха на строительной площадке производятся расчеты выбросов работающей автотехники и всех сварочных постов.

Данные, характеризующие параметры и мощность выбросов от источников, приведены в таблице 43.

Для оценки воздействия выбросов загрязняющих веществ на состояние атмосферного воздуха производится расчет рассеивания вредных веществ в атмосферном воздухе. Расчет рассеивания загрязняющих веществ в атмосфере проведен для нормального режима работы. Нормальный режим работы рассчитан с учетом максимально работающего оборудования.

Результаты расчета рассеивания («Проект организации строительства»). Расчеты показывают, что уровень загрязнения атмосферы на границе санитарно-защитной зоны (100 м) не превышает ПДК по всем загрязняющим веществам, кроме пыли.

Воздействия могут быть уменьшены путем подбора соответствующего топлива и правильной эксплуатации машин и механизмов, исключения случаев разливов масел и горючего, усиления контроля за сбором и утилизацией промышленных и бытовых отходов.

Воздействие на литосферу, поверхностных и подземных вод.

Согласно данных характеристики кабеля, технологии строительства и используемых механизмов и машин, наиболее активное воздействие на литосферу вызовет горизонтальное бурение с применением бентонитовой глины для промывочной жидкости. По данным инженерно-геологических изысканий бурение будет производиться, в основном, в сухих валунногалечниковых отложениях с высоким коэффициентом фильтрации, поэтому ожидается большое поглощение промывочной жидкости.

Для предотвращения этого негативного процесса необходимо подобрать соответствующую вязкость промывочной жидкости, чтоб заглинизировать стенки скважины и избежать поглощения.

Для расчета коэффициент фильтрации валунно-галечников следует принять 70 м/сутки.

По трассе ожидаются скальные грунты, которые можно разработать баровой установкой, которой в перечне механизмов нет.

Чтоб проложить кабель на горных склонах с скальными обнажениями нужно с начало нарезать дорогу, что может вызвать эрозию почвы, поэтому там, где нет дороги кабель следует проложить ручным способом.

По проектируемой трассе ВОЛС подземные воды на глубине закладки кабеля не ожидаются, поэтому неблагоприятного воздействия на подземные воды не будет.

При переходе через малые реки отвести воду в сторону будет затруднительно, т.к. здесь ожидаются крупные глыбы, вода, в основном, течет по отработанному руслу в верхней части конуса выноса, поэтому целесообразно кабель проложить на сваях или при помощи горизонтального бурения.

Следует отметить, что малые реки «висячие», т.е. под ними до глубины 4,0м и более нет горизонта подземных вод, из-за больших уклонов вода не успевает просачиваться, а стекает вниз, поэтому при горизонтальном бурении не будет влияния на подземные воды.

При засыпке траншеи рекомендуется верхний слой покрыть почвой и засеять травой.

Проектируемый кабель соответствует требованиям «Правила применения оптических кабелей связи, пассивных оптических устройств и устройств для сварки оптических волокон», утвержденные Приказом Министерства информационных технологий и связи РК от 19.04.2006г. № 47

Воздействие на наземные и водные биоценозы.

По территории заповедника проектируемый кабель будет подвешен к существующим опорам электролинии и только 6,9км будет проходить в грунте в 50-90м от дороги с выполнением строительных работ вручную.

Данный участок залесен хвойными деревьями, редких охраняемых растений под лесом нет, поэтому ручная проходка траншеи и ее обратная засыпка с рекультивацией почвы вредного воздействия на флору участка не окажет. Кроме того, данный участок входит в рекреационную зону, где повсеместно проложены туристические маршруты и проходит автомобильная дорога, поэтому диких животных в этом районе практически нет.

На основании вышеописанного можно сделать вывод, что строительство и эксплуатация проектируемой линии связи на геофонд растительного и животного мира Тебердинского заповедника не окажет влияния.

Наибольшее беспокойство животным и птицам нанесет работающая техника во время строительных работ: строительства подъездных дорог, прокладки каналов и туннелей. Наибольший ущерб можно нанести животным и птицам в период размножения и выращивания молоди: в условиях местности- это март-июнь. В это время поймы рек залиты паводковыми водами, и строительные работы проводить нежелательно. В июне пойменные ландшафты подсыхают, можно начинать строительные работы, но в это время у птиц уже подросли птенцы, у черепах, змей и млекопитающих, в случае необходимости, молодняк вполне подготовлен к перемещениям на новое место.

Работы в русле следует проводить после окончания нереста рыбы. Нерест форели происходит в октябре-марте, наиболее массовый - в октябре, в период осеннего паводка, в верховьях реки и её притоков, выше створа перебросного канала. После нереста производители скатываются в нагул в среднее и нижнее течение рек. Выклюнувшаяся и подросшая молодь держится в верховьях рек до двухлетнего возраста, а затем так же скатывается в нижнее течение рек. На период массового нереста установлен запрет на вылов рыбы с 20 июня по 20 июля и с 15 сентября по 15 ноября. Строительные работы, связанные с воздействием на водные биоценозы с точки зрения экологов, лучше проводить вне сроков массового нереста форели.

Как показывает опыт строительства других объектов подобного плана, по данным НПП «Экологическая лаборатория», после ухода строительной техники наземные животные и птицы быстро возвращаются на ранее облюбованные и обжитые места.

Воздействие на объекты культурного наследия и полезных ископаемых.

В заключение (РГУ «Государственная инспекция по охране, эксплуатации и реставрации объектов культурного наследия РК») отмечены, что прокладка намечаемой трассы ВОЛС не могут повредить объекты культурного наследия .

Месторождения черного и белого мрамора, а также месторождения угля находятся в стороне от трассы. На разработку месторождений подземных вод трасса ВОЛС не влияет, т.к. она на участке Тебердинского месторождения подземных вод подвешена к опорам электролинии, а на других участках не касается границ месторождений.

Воздействия на социальные условия и здоровье населения.

Все строительные работы будут сопровождаться образованием бытовых отходов от строительных бригад. Кроме того, будут образовываться в относительно небольшом количестве отходы от эксплуатации и ремонта техники и механизмов, твердые бытовые отходы от жизнедеятельности строителей и ремонтников, которые окажут незначительное воздействие на окружающую среду. При этом должны соблюдаться условия по сбору, временному хранению и конечному размещению отходов, а также возможности повторного использования или утилизации отходов.

Потенциально опасные траншеи на время строительства каналов должны быть огорожены и снабжены предупредительными знаками. Строительная площадка не должна быть доступной для населения.

Большая часть потенциальных негативных воздействий в результате строительства может быть минимизирована посредством соблюдения правил трудовой и строительной безопасности, охраны труда, выполнения требований по сбору, временному хранению и своевременной передаче образующихся опасных отходов.

Все строительные работы окажут небольшое положительное воздействие на население, занятость и доход, стимулируя занятость. Строительство и ввод в эксплуатацию ВОЛС создать развитую инфраструктуру, позволит повысить туристическую привлекательность курортов, представить гостям и жителям современный информационный сервис.

Изъятие земельных ресурсов**.** В соответствии с СП 461-74 площадь отвода земли для линий связи во временное пользование (на период строительства проектируемой ВОЛС) на загородных участках трассы при прокладке в грунт и подвеске по проектируемым опорам связи составляет – 31,515га, на участках трассы на землях населенных пунктов при строительстве кабельной канализации и прокладке в грунте – 2,9583га.

# **5.2 Рекомендации по организации природоохранных мероприятий, а так же мер по восстановлению и оздоровлению природной среды**

Природоохранные мероприятия направлены на сведения к минимуму негативного воздействия строительства и эксплуатации линии ВОЛС на основные компоненты окружающей среды: атмосферный воздух, поверхностные и подземные воды, почвы, растительный и животный мир.

Охрана недр и земель. Границы полосы отвода для проведения работ по строительству определены с учетом размещения строительной техники и составляют в пределах населенных пунктов – 2,9583га, за населенными пунктами 31,515га.

Вовлечение новых земель в производственную деятельность не планируется.

Во время строительства необходимо снять верхний плодородный слой, чтобы использовать его для последующей рекультивации.

После укладки кабеля рекомендуется засыпать грунт в траншею с уплотнением, потом покрывать почвой, уплотнить.

Во избежание загрязнения нефтепродуктами необходимо ликвидировать утечки, ремонт и заправку производить на специальных площадках.

Для рабочего персонала должны быть оборудованы биотуалеты. Бытовой мусор и остатки продуктов должны собираться в отдельные пакеты и вывозится на полигон твердых бытовых отходов.

Охрана атмосферного воздуха**.** Строительные работы могут оказать небольшое негативное влияние на качество атмосферного воздуха при эксплуатации автотранспорта и строительной техники (выбросы в атмосферу). Воздействия могут быть уменьшены при соответствующем подборе топлива и правильной эксплуатации автотранспорта. Загрязнение воздушного бассейна за счет выбросов носит локальный характер и ограничивается пределами рабочей площадки, поэтому дополнительных мероприятий по снижению уровня загрязнения атмосферы не требуется.

Охрана поверхностных и подземных вод. В целях охраны природных вод от загрязнения предусмотрены следующие мероприятия:

- не допускается стоянка и обслуживание автотранспорта, строительных машин и механизмов в прибрежной защитной и водоохраной зоне рек;

- не допускается использование неисправной техники, которое может привести к загрязнению водных систем нефтепродуктами;

- бытовые отходы собираются в пакеты и вывозятся на полигон ТБО, для рабочих строятся биотуалеты.

Охрана растительного и почвенного покрова. Охрана почв и растений от воздействия намеченной производственной деятельности будет решена минимизацией площади нарушения почвенного и растительного покрова и последующей рекультивацией ландшафтов.

Движение транспорта осуществляется только по дорогам с твердым

покрытием.

По грунтовым дорогам движение транспорта без нарушения растительного и почвенного покрова возможно только в сухой период.

Чтобы избежать захламления земель в период проведения строительных работ должна быть организована система сбора твердых отходов производства и бытовых отходов и вывоза их в специальные места (полигон ТБО).

Предложения по организации мониторинга в период строительства и эксплуатации ВОЛС. Большая часть потенциальных негативных воздействий на окружающую природную среду в ходе строительных работ может быть минимизирована посредством соблюдения правил строительной безопасности, охраны труда, выполнения требований по сбору и вывозу производственных и бытовых отходов.

Контроль за всем этим должен проводить специально назначенный работник, который должен вести журнал наблюдений и ежедневно записывать в него обнаруженные нарушения, срок и ответственное лицо для их устранения.

В связи с тем, что ВОЛС в процессе эксплуатации не влияет на окружающую среду (воздух, недра, почва, вода и т.д.), то мониторинг в период эксплуатации будет заключаться в наблюдении за техническим состоянием линии, ежемесячным осмотром трассы с целью выявления мест размыва грунта, покрывающего траншею, возможных негативных природных процессов на трассе (оползни, обвалы, сели и т.д.), неблагоприятного техногенного воздействия (строительства на трассе, распашка и т.д.), оледенение проводов и т.д.

Технический осмотр должен оформляться в специальном журнале ведения наблюдений за состоянием ВОЛС, где указывается дата, должность и ФИО проверяющего и описание наблюдений.

В период сильного оледенения и выпадения длительных ливневых дождей, вызвавших большие паводки, должно осуществляться внеочередное наблюдение.
## **Заключение**

Мною был сделан проект волоконно оптической линии связи на участке Астана-Текели вдоль железной дороги для нужд компании АО Темиржолы. В процессе выполнения работы мною был проработан материал по методике прокладки кабеля компанией ТрансТелеком. Рассматривая вариант выбора трассы мною были предложены несколько вариантов по способу прокладки, по длине трассы, по количеству предполагаемой нагрузки. По результату анализа я выбрал наикратчайший вариант проходящий вдоль железной дороги. По нормам и стандартам принятым компанией ТрансТелеком на магистральном участке применяются мультиплексоры уровня SDH-1, SDH-4, SDH-16. Были сделаны расчеты участка регенерации по дисперсии и по затуханию Из этих расчетов я определил длину участка регенерации по дисперсии равной 95 километров. Для этого участка выбрал кабель, который прокладывается на контактной сети электрофицированной железной дороги, как наиболее выгодный и наиболее перспективный. В технических расчетах я определил наиболее оптимальное место подвеса кабеля. Выполнен расчет надежности и быстродействия системы. Выполнен расчет экономической эффективности проекта. Из этих расчетов видно что проект рентабельный и окупается в течении 1,2 года.

## **Список литературы**

1 Концепция создания сети связи МПС РК с интеграцией услуг / Под ред. Казанского А.Ю. - Москва: НИИЖА, 2007. - 92 с.

2 Джеймс Дж. Рэфи. Волоконно-оптические кабели - световоды. TeleTraining, Inc, 2010. - 212 с.

3 Мурадян А.Г., Гольдфарб И.С., Иноземцев В.П. Оптические кабели многоканальных линий связи. - М.: Радио и связь, 2004. - 200 с.

4 Андрушко Л.М., Гроднев И.И., Панфилов И.П. Волоконнооптические линии связи. - М.: Радио и связь, 2010. - 136 с.

5 Строительство линейных сооружений железнодорожной связи: Справочник; Под ред. Соболева В.И. М.: Транспорт, 2007. - 335 с.

6 Антонян А.Б., Гренадеров Р.С. Оптические кабели связи, применяемые на ВСС РК. //Технология и средства связи. - 2009. - с. 14-21.

10 Правила подвески и монтажа самонесущего волоконно-оптического кабеля на опорах контактной сети и высоковольтных линий автоблокировки. -М., 2013. - 59 с.

11 Никольский К.К. Волоконно-оптические кабели связи России // Электросвязь. - 2015. - № 2. - с.5-8.

12 Виноградов В. В. и др. Волоконно-оптические линии связи. – М.: Транспорт, 2012.

13 Липская М.А. Волоконно-оптические линии связи. УП. А.-А.: КазАТК, 2007.

14 Волоконно-оптическая линия связи. МУ к курсовому проектированию. - Хаб-к: 2010

15 Елизарова Е.Ю. Направляющие системы электросвязи. Методические указания к выполнению курсовой работы – Алматы: АИЭС, 2010 г. - 43 с.

16 [http://www.cisco.com.](http://www.cisco.com/)

17 http://www.tmn.ru.

18 Безопасность жизнедеятельности: Учебник для студентов средних проф.учеб. заведений/С. В. Белов, В. А. Девисилов, А.Ф. Козьяков и др.; Под общ.ред. С.В. Белова. – узд., испр. и доп. – М.;Высш. Шк.,2006 г. - 340 с.

19 Охрана труда на предприятиях связи и охрана окружающей среды: Учебник для вузов/ Н.И. Баклашев, Н.Ж. Китаева, Б.Д. Терехов. - М.; Радио и связь, 1989 г. - 319 с.

20 Денисенко Г.Ф. Охрана труда: учебное пособие.-М.; Высш.шк., 1985г. - 245 с.

22 Экономика связи: Учебник для вузов. - Под ред. О.С. Срапионова. М.: Радио и связь,1992 г. - 365 с.

23 Е.А. Голубицкая, Г.М. Жигульская. Экономика связи: Учебник для вузов. - М.; Радио и связь, 2006. - 392 с

24 http://www.almatytelecom.kz.

25 Н.П. Резникова Маркетинг в телекоммуникациях. - М.; Эко - Трендз,  $2010r - 364c$ 

# Приложение А Программа расчета параметров световода на языке программирования Visual Basic

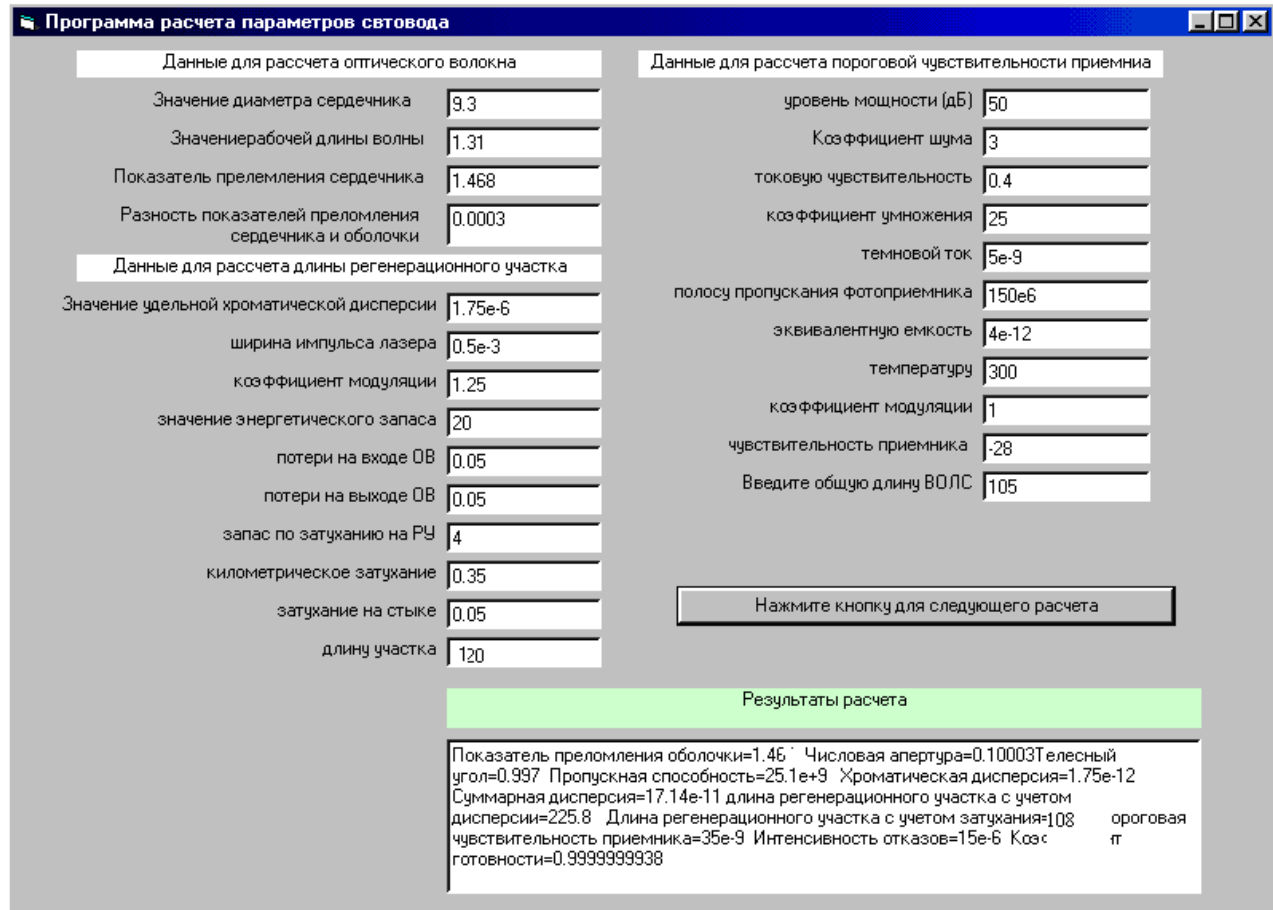

Рисунок А-Скриншот программной оболочки Visual Basic выплняющей расчет параметров оптического волокна

# Листинг программы расчета программы расчета параметров оптического волокна

Private Sub Command1\_Click()

 $10 \text{ Cls}$ 

15 Rem " Расчет параметров оптического волокна. "

 $20 a = Val(Text1(0).Text)$ 

```
l = Val(Text1(1).Text)n1 = Val(Text1(2).Text)dn = Val(Text1(3).Text)25 n2 = n1 - dn * n1
30 na = Sqr((n1 ^ 2) - (n2 ^ 2))
35 V = a * 3.14 * na / 140 If V > 2.405 Then GoTo 45 Else GoTo 50
45
```
MsgBox " Необходимо выбрать другие параметры волокна",

#### vbDefaultButton1

GoTo 280 50 q = Atn((n1 / n2) / Sqr(1 - (n2 / n1) ^ 2)) 55 Q1 =  $90 - q$ : SQ1 = Sin(Q1) 60  $N0 = n1 * SQ1 / na$ 65 K1 = Sqr((n1 ^ 2) - (n2 ^ 2) / N0) 70 Q2 = Atn(K1 / Sqr(1 - K1 ^ 2))

 $dch = Val(Text1(4).Text)$  $dl = Val(Text1(5).Text)$  $Km = Val(Text1(6).Text)$ 

80 t = dl  $*$  dch: w = 0.44 / t  $85$  dFl = Km  $*$  155000000# 90 Lr1 = w / dFl:  $c = 3000000000#$ 95 Tmat = dl \* 0.3098 100 Twav =  $((dl / l) * (2 * (nl * 2) * dn / c))$  $105$  tsum = Tmat + Tway 110 dFsv  $= 1 /$  tsum 115 dFsvx =  $155000000$ #: lstr =  $6200$ #

```
120 Lr2 = ((dFsv / dFsv x) \land 2) * lstrEnz = Val(Text1(7).Text)Lin = Val(Text1(8).Text)Lout = Val(Text1(9).Text)Lzap = Val(Text1(10).Text)Lkm = Val(Text1(11).Text)\text{Lst} = \text{Val}(\text{Text1}(12).\text{Text})Lych = Val(Text1(13).Text)
```
 $130 \text{ Lr}3 = (\text{Enz} - \text{Lin} - \text{Lout} - \text{Lzap}) / (\text{Lkm} + \text{Lst} / \text{lst})$ 

135 If Lych > Lr1 And Lych > Lr2 And Lych > Lr3 Then GoTo 140 Else

# GoTo 145

140 MsgBox " Длина участка превышает расчетные длины

регенерационных участков, поэтому необходимо использовать усилители"

145  $150$  Nsr =  $(n1 + n2) / 2$ 155 Nsra = c / (c / Nsr)  $160 \text{ X1} = \text{Sqr}((2 * 3.14 * a / 1) * ((n1 ^ 2) * (Nsra' 2)))$  $165 \text{ X}2 = \text{Sqr}((2 * 3.14 * a / 1) * ((n2 \land 2) * (\text{Nsra} \land 2)))$  $170$  J $0 = 0.56$ : J $1 = 0.4$  $175$  Lx = 2.17 \* ((X2 \* J0 / J1) ^ 2) \* ((0.0000002 / a) ^ 2) 180 W0 =  $0.816 * a * ((J_0 / X_1 * J_1) + 0.5 + ((1 / X_2 * 2) - (1 / (X_1 * 2))))$ 

0.5

185 LQ = 0.000331 \* ((W0 \* Nsra / a) ^ 2) \* (n2 / (n1 - n2)) \* q ^ 2 Pom = Val(Text2(0).Text) Kns = Val(Text2(1).Text) SI = Val(Text2(2).Text) Klm = Val(Text2(3).Text) Item = Val(Text2(4).Text) dFfr = Val(Text2(5).Text)

 $Ce = Val(Text2(6).Text)$  $t = Val(Text2(7).Text)$  $Km = Val(Text2(8).Text)$  $Ppr = Val(Text2(9).Text)$ 195 Pom1 =  $10 \land (0.1 *$  Pom): Kns1 =  $10 \land (0.1 *$  Kns)  $200$  ISS = SI  $*$  Pom1 205 Re =  $1 / (dFfr * Ce * 2 * 3.14)$ 210 B = 155000000#: Kbz = 1.38E-23: Qe = 1.6E-19 215 Pspn = (Item  $\binom{12}{2}$  / ((2 \* Qe \* B \* (Item + ISS)) + (4 \* Kbz \* t \* B \*

 $Kns1 / Re)$ 

 $220 \text{ Az} = 10 * \text{Log}(\text{Psrn})$ 

225 BT = (Qe \* Item + 2 \* Kbz \* t \* Kns1 / Re) / ((Klm ^ 2) \* (Qe ^ 2) \* 5.2  $*$  dFfr)

230 ppor =  $2 * Qe * dFfr * 5.2 * Klm * ((Klm \land 2) / SI) * (1 + Sqr(1 + BT))$ 235 If Ppr < ppor Then GoTo 240 Else GoTo 245

240 MsgBox " Пороговая чувствительность превышает значение чувствительности, поэтому необходимо использовать иное приемное устройство": GoTo 280

245 Tbr = 77200#: TB =  $0.5:$  T0 = E09

250 vot  $= 1 /$  Tbr: Ms  $= 1 /$  TB

 $255$  Lob = Val(Text2(10). Text)

260 Vit = vot / Lob: Mpov = Vit \* 100 \* 8760

 $265 \text{ kgot} = \text{Ms} / (\text{Ms} + \text{Vit})$ : Kpr = 1 / kgot

 $270$  Kti = T0 / (T0 + Tbr + TB)

Text3.Text = "Показатель преломления оболочки="  $&$  Str(n2)  $&$ 

"Числовая апертура=" & Str(na)

Text3.Text = Text3.Text & "Телесный угол=" & Str(q) & "Пропускная способность=" & Str(w) & "Хроматическая дисперсия=" & Str(t) & "

Суммарная дисперсия=" & Str(tsum)

Text3.Text = Text3.Text & " длина регенерационного участка с учетом

дисперсии=" & Str(L2) & " Длина регенерационного участка с учетом затухания=" & Str(L3)

Text3.Text = Text3.Text & " Пороговая чувствительность приемника=" & Str(ppor) & "Интенсивность отказов=" & Str(vot) & "Коэффициент готовности=" & Str(kgot)

280 End Sub